**PROPUESTA PARA LA OPTIMIZACIÓN DEL ÁREA DE ALMACENAMIENTO EN LA COOPERATIVA COIMPRESORES DEL ORIENTE LTDA, MEDIANTE EL USO DE HERRAMIENTAS DE GESTIÓN Y ANALÍTICAS DE OPTIMIZACIÓN Y SIMULACIÓN.**

### **LIDA MAYERLI SANABRIA TORRES ID: 000117415**

**UNIVERSIDAD PONTIFICIA BOLIVARIANA ESCUELA DE ADMINISTRACIÓN E INGENIERIAS FACULTAD DE INGENIERÍA INDUSTRIAL JULIO DE 2014 FLORIDABLANCA**

#### **PROPUESTA PARA LA OPTIMIZACIÓN DEL ÁREA DE ALMACENAMIENTO EN LA COOPERATIVA COIMPRESORES DEL ORIENTE LTDA, MEDIANTE EL USO DE HERRAMIENTAS DE GESTIÓN Y ANALÍTICAS DE OPTIMIZACIÓN Y SIMULACIÓN.**

### **LIDA MAYERLI SANABRIA TORRES ID: 000117415**

### **Trabajo de grado para optar por el título de: INGENIERA INDUSTRIAL**

## **Dirigido por: MSc. ORLANDO FEDERICO GONZALEZ CASALLAS**

### **UNIVERSIDAD PONTIFICIA BOLIVARIANA ESCUELA DE ADMINISTRACIÓN E INGENIERIAS FACULTAD DE INGENIERÍA INDUSTRIAL JULIO DE 2014 FLORIDABLANCA**

### **DEDICATORIA**

*A Dios, Mi Padre Celestial que con su infinito e incondicional amor respalda mi trabajo, llenando de sabiduría y conocimiento mi vida, siendo la luz que guía mi camino.*

*A mi madre por su apoyo incondicional, siempre infundiéndome aliento, mostrándome su amor incondicional y sincero.*

*A mis hermanos por estar presentes en mi vida, deseando ser siempre un orgullo para ellos.* 

*Mayerli Sanabria* 

## **AGRADECIMIENTOS**

La autora expresa sus agradecimientos:

A la Universidad Pontificia Bolivariana y su personal docente, quienes siempre brindaron su apoyo durante toda la carrera universitaria, por la formación como un profesional en Ingeniería Industrial integral con bases de conocimiento sólido y valores éticos profesionales incorruptibles.

Al Ingeniero Orlando Federico González Casallas, por su acompañamiento continuo y asesoría durante el periodo de práctica empresarial, siendo el tutor y guía, mostrando siempre que no hay problema tan grande que sea imposible de solucionar.

A la empresa Cooperativa Coimpresores del Oriente Ltda., especialmente a la Ingeniera Industrial Patricia Lucia Ojeda Esparza, por la oportunidad de aportar conocimiento profesional para el beneficio de la empresa, por las experiencias de aprendizaje vividas y por la ayuda para la culminación exitosa de la etapa de formación práctica.

Gracias mil.

# **TABLA DE CONTENIDO**

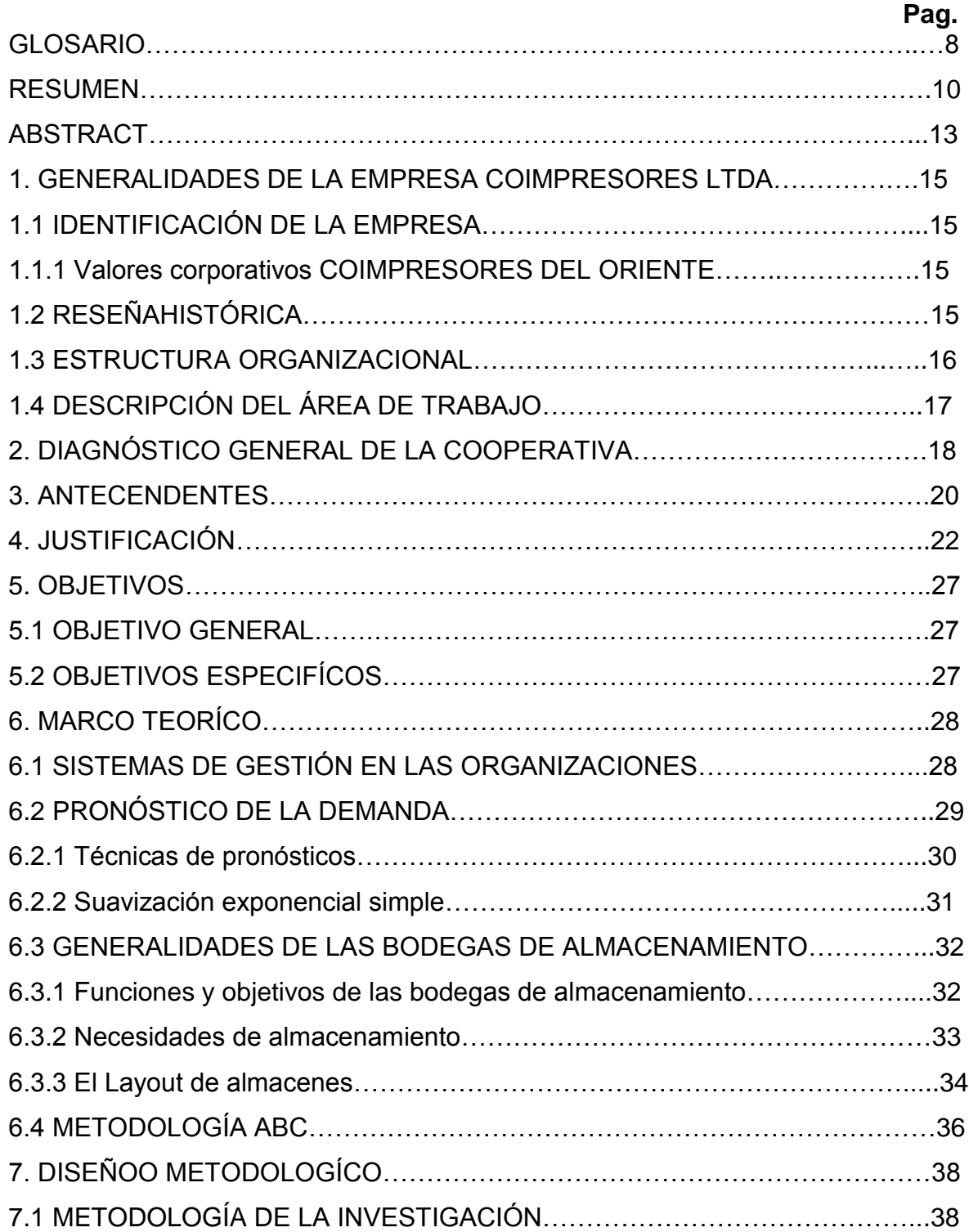

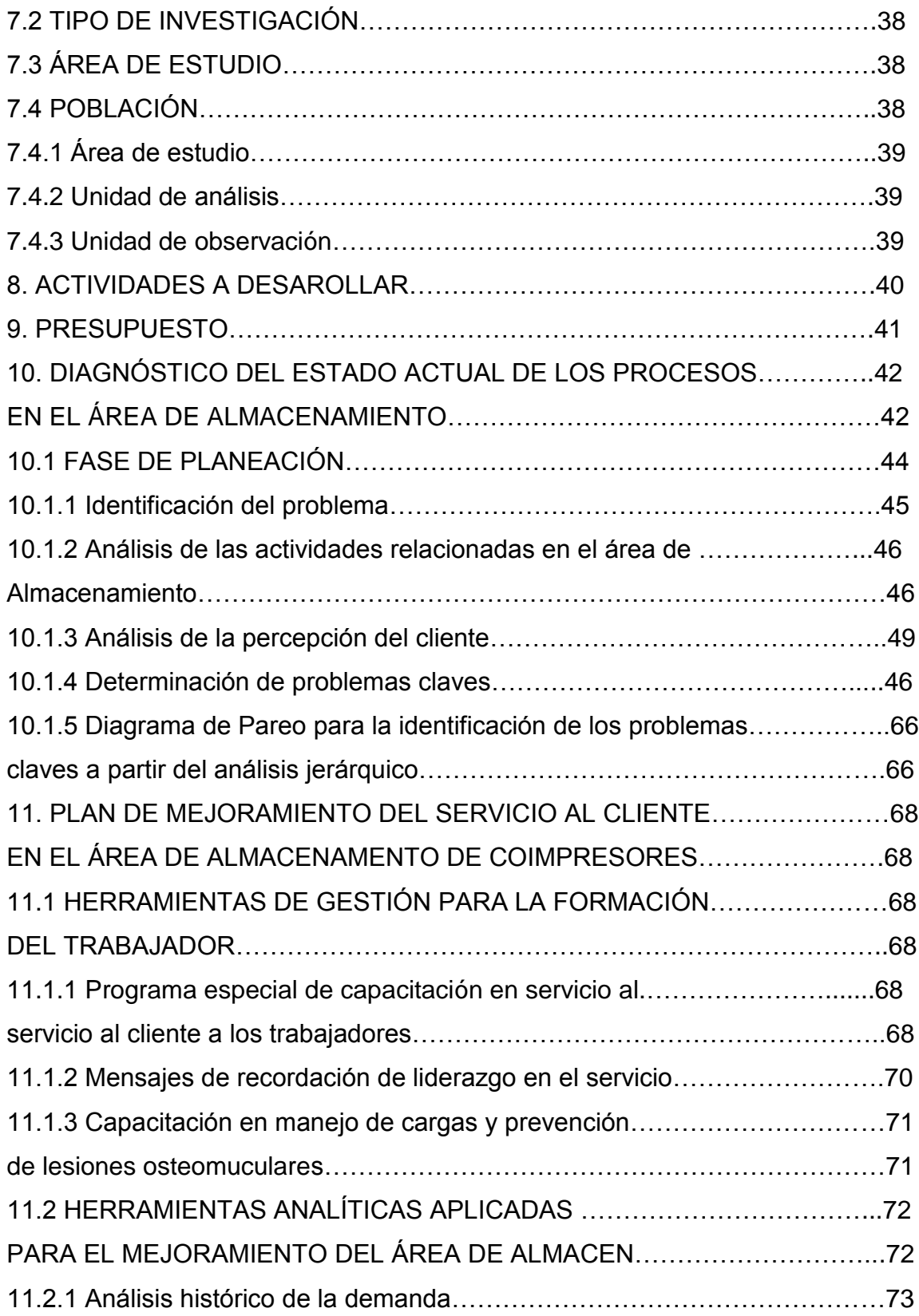

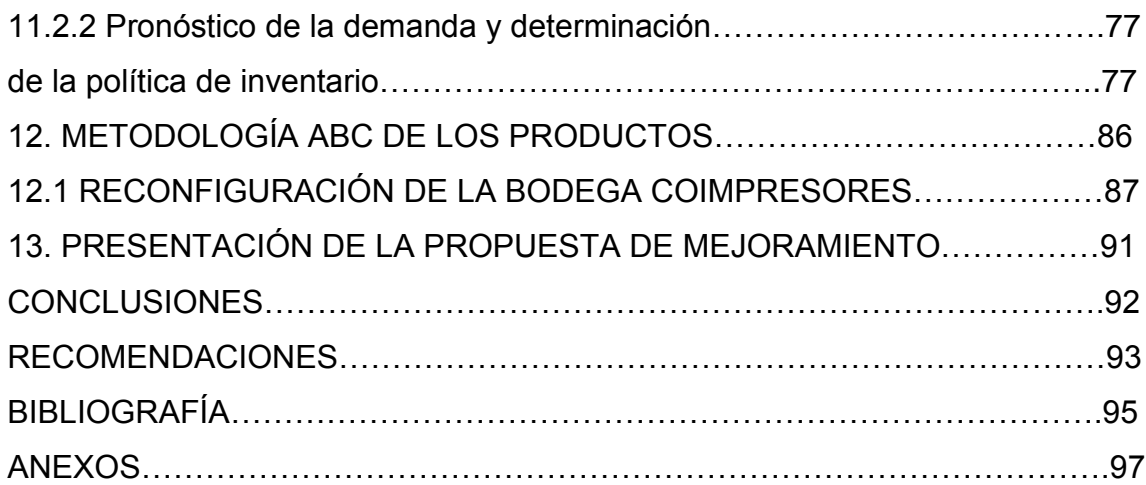

# **LISTA DE FIGURAS**

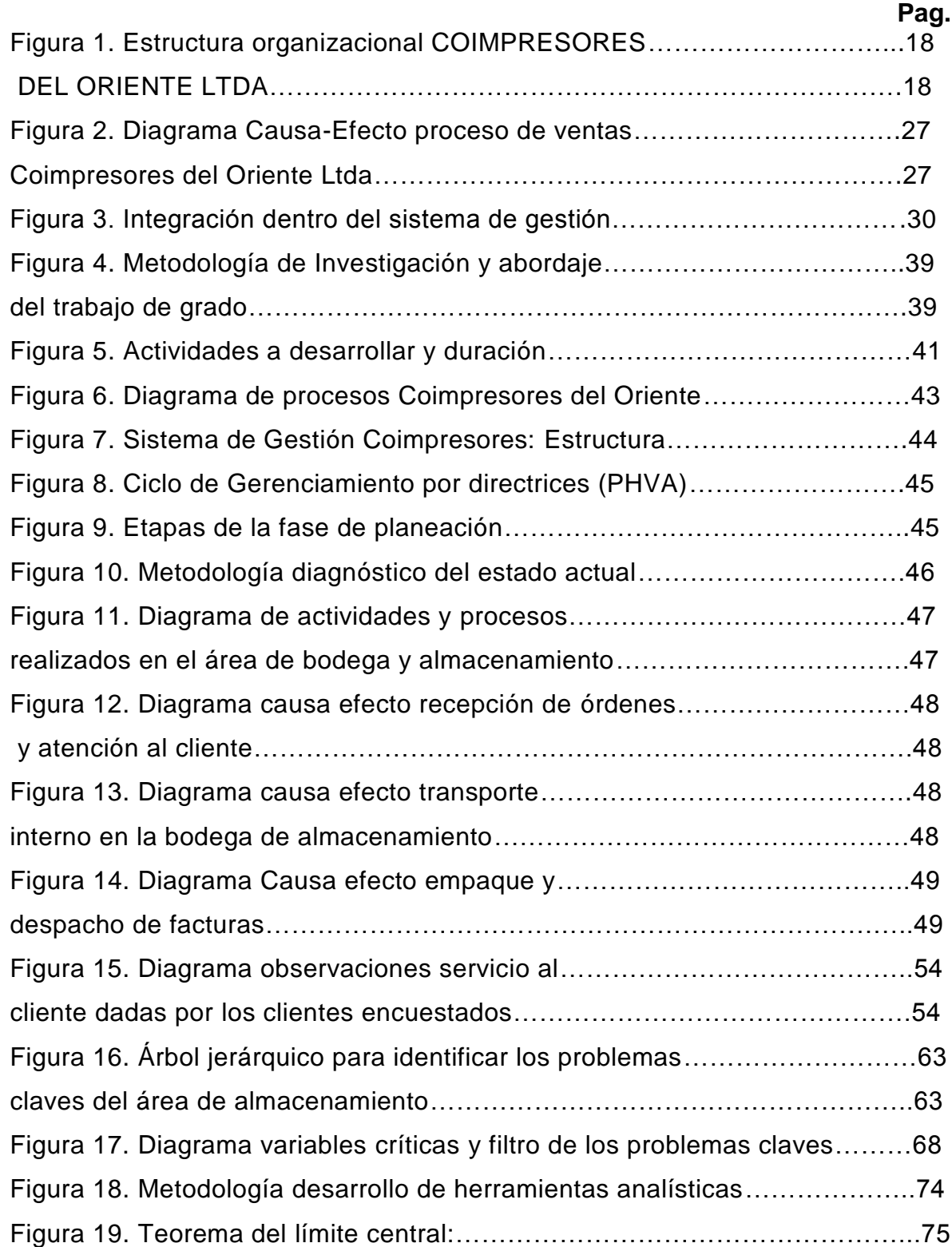

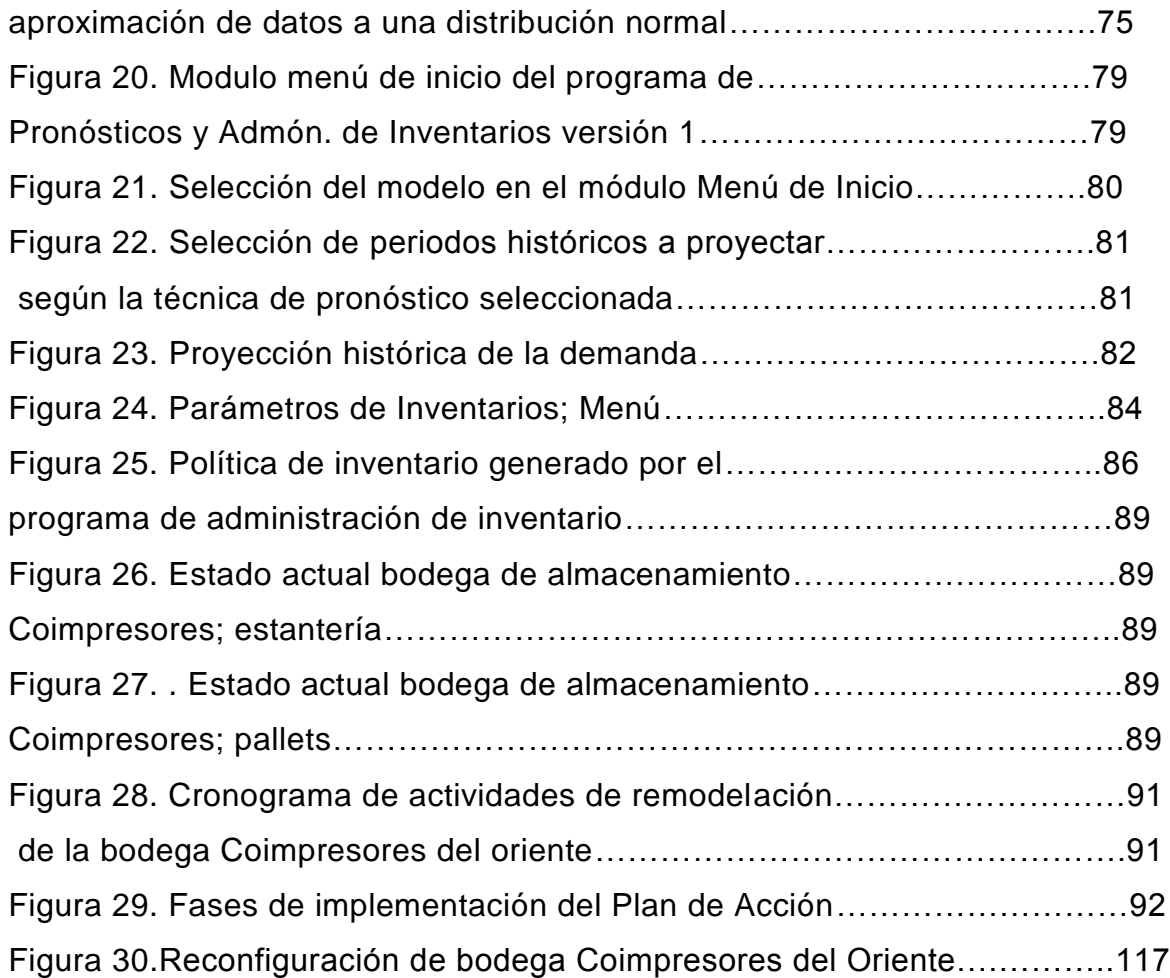

# **LISTA DE GRAFICAS**

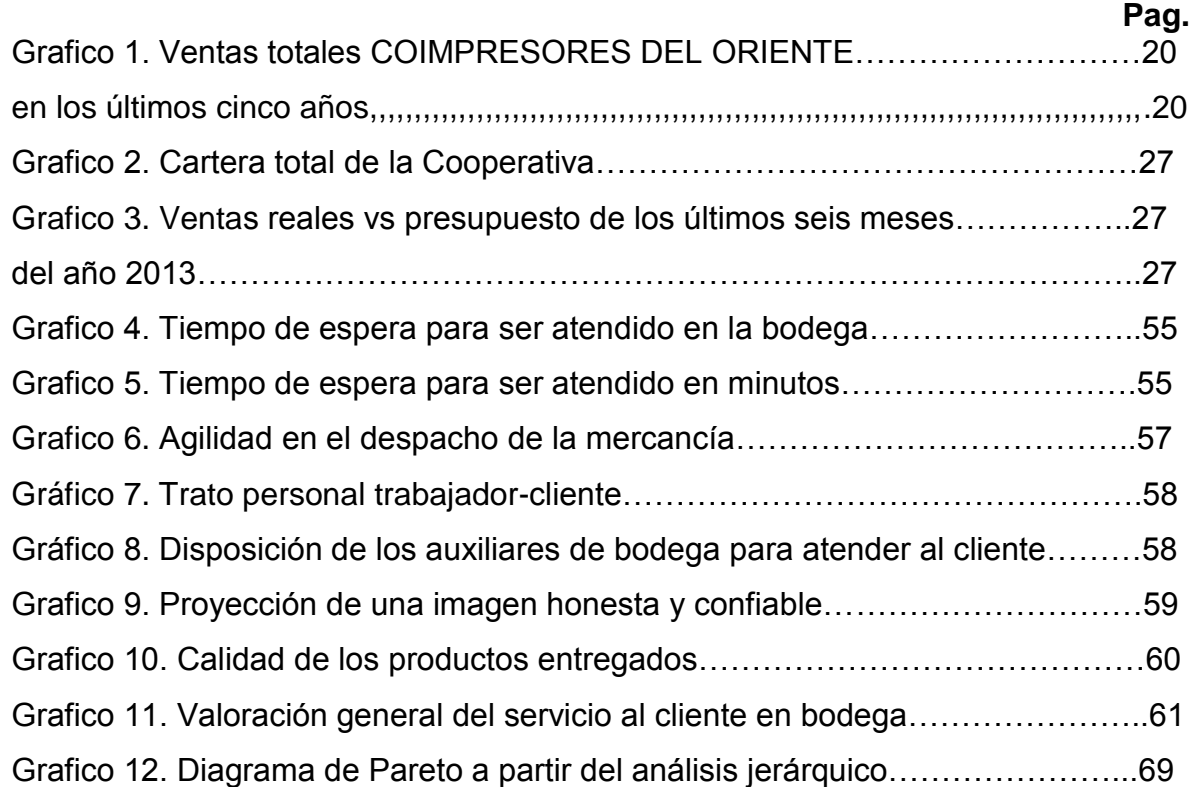

# **LISTA DE TABLAS**

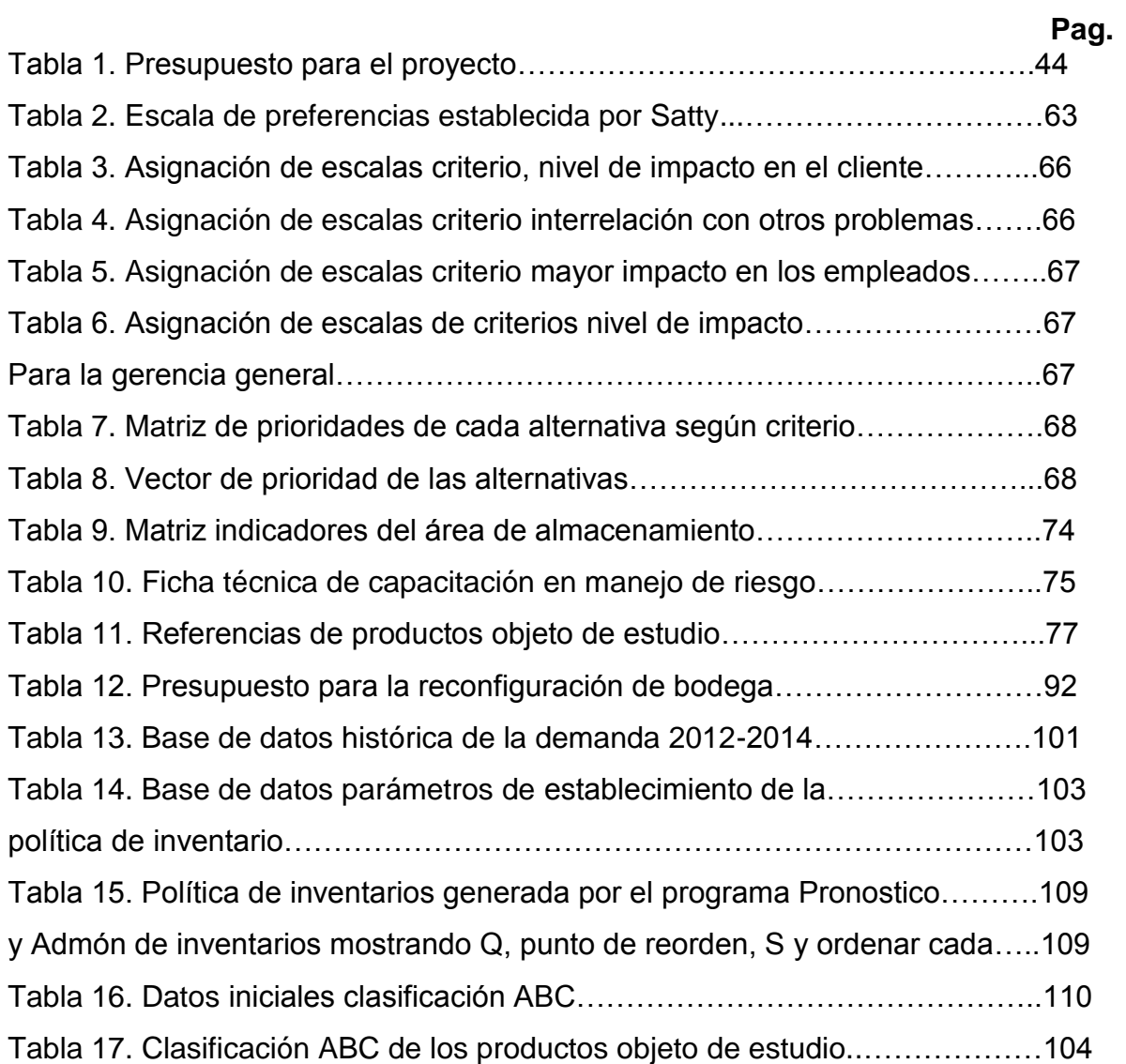

### **GLOSARIO**

 **DIRECTRIZ: "**es una guía o lineamiento que permite actuar diariamente para lograr mejorar el trabajo y la relaciones con las organizaciones en general y los productores en particular, las comunidades, los aliados y el equipo mismo"<sup>1</sup> .

 **ESTRATEGIA:** "conjunto de decisiones tomadas en un determinado contexto, que proceden del proceso organizacional y que integran la misión, los objetivos y la secuencia de acciones administrativas en un todo independiente"<sup>2</sup>.

 **INVENTARIOS:** "los inventarios de una compañía están constituidos por sus materias primas, sus productos en proceso, los suministros que utiliza en sus operaciones y los productos terminados"3.

 **METODOLOGÍA:** "se refiere al modelo aplicable que deben necesariamente seguir los métodos de investigación, aun cuando resulten cuestionables"<sup>4</sup>.

 **PLANEACIÓN ESTRATEGICA:** " planeación estratégica en la empresa es una función que intenta maximizar en el largo plazo los beneficios de los recursos disponibles. Se requiere definir con claridad, misiones, objetivos y metas más allá del ciclo presupuestal"<sup>5</sup>.

 **PRONÓSTICOS:** "la formulación de pronósticos es una técnica para utilizar experiencias pasadas con la finalidad de predecir expectativas del futuro"<sup>6</sup>.

 **SERIES DE TIEMPO:** "son modelos que sencillamente predicen el futuro de la variable de estudio, en base a la conducta histórica de esa variable (en su propio pasado), sin ninguna influencia de otra variable (económica, comercial, laboral, social, etc.). $"$ .

l

<sup>&</sup>lt;sup>1</sup> FLOREZ, Ruben y MEDINA, Nancy. La comercialización en grande con los pequeños es posible. Ecuador. Frankal. 1 ed. 2004. P. 15.

 $^2$  Ibid., p.16.

<sup>&</sup>lt;sup>3</sup> MULLER, Max. Fundamentos de administración de inventarios. Bogotá. Normal Editorial. 20 ed. 2005. P.2.

Concepto.de. Concepto de metodología. [en línea]. http://concepto.de/metodologia/. [consulta: 1 Julio 2014].

<sup>5</sup> GOMEZ, Francisco. Planeación estratégica y tecnológicas de información para la pequeña y mediana empresa. México. Universidad iberoamericana. 1 ed. 1999. P. 13.

<sup>6</sup> CHAPMAN, Stephen. Planificación y control de la producción. México. Pearson. 1 ed. 2006. P. 17.

 $<sup>7</sup>$  MORALES, Efrain. Introducción a la econometría. Ecuador. 1 ed. 2001.p.447.</sup>

#### **RESUMEN**

**TÍTULO:** PROPUESTA PARA LA OPTIMIZACIÓN DEL ÁREA DE ALMACENAMIENTO EN LA COOPERATIVA COIMPRESORES DEL ORIENTE LTDA, MEDIANTE EL USO DE HERRAMIENTAS DE GESTIÓN Y ANALÍTICAS DE OPTIMIZACIÓN Y SIMULACIÓN.

**AUTOR:** LIDA MAYERLI SANABRIA TORRES.

**FACULTAD:** FACULTAD DE INGENIERIA INDUSTRIAL.

**DIRECTOR:** ORLANDO FEDERICO GONZALEZ CASALLAS.

El presente trabajo contiene la propuesta de mejoramiento para el área de almacenamiento de COIMPRESORES, fundamentada en la aplicación de herramientas analíticas y de gestión en los procesos realizados en esta área, planteada a través del ciclo PHVA, desde el gerenciamiento por directrices, permitiendo establecer estrategias a corto y mediano plazo. Inicialmente se presenta un diagnóstico del área de almacenamiento realizando tomas de tiempo, encuestas, observaciones del proceso y entrevistas con clientes y trabajadores, identificando las variables claves del proceso. Posteriormente, se establecieron los problemas claves de estudio, estableciendo la demora en despachos, deficiencia en servicio al cliente, inconsistencia en inventarios y mantenimiento del nivel de inventarios como variables de influencia en la satisfacción del cliente. Las herramientas de gestión propuestas para mejorar la productividad del área son capacitaciones en servicio al cliente, reuniones de seguimiento y capacitación en el manejo de cargas. Como herramientas analíticas para la administración del inventario se plantea, el uso de un programa de administración de inventarios y pronósticos, el cual suministra los pronósticos de la demanda para los siguientes periodos según la demanda histórica, basado en la técnica de pronósticos suavización exponencial, complementado con el establecimiento de la política de inventario determinado los puntos de reorden y la cantidad a ordenar, de acuerdo a las necesidades actuales de la Cooperativa, lo cual contribuirá de forma significativa a la administración y control del área de almacenamiento. Finalmente, se plantea la necesidad de una reconfiguración de bodega en el punto de venta, para la reducción de los tiempos de despacho de los productos, la prevención de accidentes laborales y la mejora en del servicio al cliente prestado en esta área.

#### **PALABRAS CLAVES:**

Gestión- Capacitación- Inventarios- Pronósticos- Estrategias.

#### **V B DIRECTOR DE TRABAJO DE GRADO**

#### **ABSTRACT**

**TITLE:** PROPOSING AN OPTIMIZATION OF THE STORAGE AREA OF COIMPRESORES DEL ORIENTE LTDA., BY THE APPLICATION OF ANALYTICAL AND MANAGEMENT TOOLS.

**AUTHOR:** LIDA MAYERLI SANABRIA TORRES.

**FACULTY:** INDUSTRIAL ENGINEERING FACULTY.

**DIRECTOR:** ORLANDO FEDERICO GONZALEZ CASALLAS.

This thesis contains a proposal for the optimization of the storage area of COIMPRESORES, based on the application of analytical and management tools in each one of the processes and activities in this area, through the PDCA methodology, from a management standpoint for the establishment of short and medium term strategies. First of all, it shows a general analysis of the storage area using diagnosis techniques like, surveys, direct observations of the process and interviews with customers and employees, identifying the key variables in the process. Subsequently, the key problems in which the improvement plan would emphasize are established, the dispatch delay, customer service deficiency, inconsistency in inventories and inventory maintenance levels as problems that impact customer satisfaction. The management tools for worker's training propose for improving the productivity of the area, apply them directly to the workers are, training in customer service, feedback meetings for a leadership customer service and training in loan handling for prevention of injuries, which seeks to train workers in relation to the perceived value of customer service and their respective feedback. As an analytical tool for the inventory management in the storage area is planned, the use of an inventory management program and forecasting, which is based on the demand information, giving the demand forecasts for the following periods based on the technique of exponential smoothing forecasts, supplemented by the establishment of the inventory policy determined reorder points and order quantity, according to the current needs of the Company, which will contribute significantly to the management and control of the storage area. Finally, it is planned a layout configuration, to reduce delivery times of products, the prevention of accidents, improving customer service provided in this area.

#### **KEYWORDS**

Inventory Management-Training- Forecasts- Strategies.

### **V B DIRECTOR OF THE THESIS**

## **INTRODUCCIÓN**

Los sistemas de gestión integral dentro de las empresas se han convertido en una herramienta importante para el desarrollo organizacional de las cooperativas en Colombia, como una manera de concretar su planeación estratégica y el establecimiento de la metodológica que ayude al cumplimiento de los objetivos empresariales año a año, según los planteado por Enrique Valencia, el superintendente de la económica solidaria en Colombia " Día a día el sector crece a buen ritmo, incluso, superior a otros sectores de la economía, gracias a la confianza, y a los servicios y productos prestados a sus asociados y sus familias, aunado a los beneficios sociales que las cooperativas realizan. Estas cifras ratifican el importante papel que juegan las cooperativas en la economía colombiana: El cooperativismo en Colombia muestra un crecimiento anual en sus activos de 9,51%"<sup>8</sup>. Por esta razón se requiere la aplicación de estos sistemas dentro de las empresas, pasar de la teoría a la ejecución, viendo resultados en los niveles de productividad, dejando a un lado los grandes manuales e instructivos que no aportan nada en papel y empezar con la realización de estos para comprobar su efectividad en los procesos, generando un valor agregando cada vez más visible a los asociados y clientes particulares.

Actualmente el Sistema de Gestión administrado en la Cooperativa, plantea un gerenciamiento de tres fases, Gerenciamiento Estratégico, Gerenciamiento por las Directrices y Gerenciamiento de la Rutina, integrados a través del ciclo PHVA que permite un planteamiento organizado y estructurado de las metas y objetivos planteados en la organización.

En esta ocasión se hará el enfoque en el gerenciamiento por las directrices, el cual es el sistema orientado a transformar las estrategias definidas en la formulación estratégica, en metas desplegadas a toda la Organización, buscando la mejora continua y el logro de los resultados, es decir que el gerenciamiento por las directrices tiene como objetivo desdoblar las "metas de supervivencia" de la empresa, de tal forma que cada gerente sepa perfectamente cual deberá ser su  $\text{contribution}, \text{expression}$  sus metas y las acciones que defina para alcanzarlas $^\text{9}$ , con el planteamiento de metas bien definidas y alineadas con la planeación estratégica de la Cooperativa.

Para esto se utilizará el ciclo PHVA con el objetivo de identificar y plantear las soluciones a los problemas encontrados en el área de almacenamiento, que

l

<sup>8</sup> VELENCIA, Enrique. Cooperativas se blindaran contra todo riesgo: En: Revista Dinero [en línea]. (10/20/2012). Disponible en:< http://www.dinero.com/inversionistas/articulo/cooperativas-blindaran-ante-todoriesgo/162306>

<sup>9</sup> FALCONI, Vicente. Gerenciamiento por las Directrices. 2005. p.38

impiden el cumplimiento de los objetivos estratégicos en el año 2014, partiendo de un diagnóstico amplio y completo de la situación, a partir del establecimiento de las variables críticas en la cuales se debe trabajar, con el objetivo de establecer una metodología de trabajo con los pasos a seguir para lograr el cumplimiento de estos, con un acompañamiento continúo del personal de la Cooperativa Coimpresores del Oriente.

A partir de esto se logró el establecimiento de las herramientas analíticas y de gestión más efectivas para abordar la situación actual del área del almacenamiento, tales como las herramientas de gestión de formación del trabajador las cuales permiten la formación del trabajador en temas como el servicio al cliente y manejo integral de cargas, permitiendo una retroalimentación en los procesos promoviendo la gestión formativa dentro de la Cooperativa. Las herramientas analíticas planteadas para el mejoramiento en la administración de inventarios propone un análisis de la demanda actual de los productos con mayor rotación en el punto de venta, generando los pronósticos y estableciendo la política de inventarios según las necesidades actuales, como una base para futuros ajustes en este tema, dado que se parte de la base que nunca se había realizado un estudio similar y partiendo de los problemas críticos observados como la precisión de los inventarios físicos y en el sistema del 20% lo cual impide el proceso de toma de decisiones en el departamentos de compras. Esto hace necesario como recomendación importante la continuación con estudios de tiempo y movimientos que lleven a la estandarización de los procesos y la identificación de los procesos con alto valor agregado al cliente y su optimización.

# **1 GENERALIDADES DE LA EMPRESA COIMPRESORES DEL ORIENTE**

## **1.1. IDENTIFICACIÓN DE LA EMPRESA**

La Cooperativa de Impresores y Papeleros del Oriente Colombiano COIMPRESORES DEL ORIENTE Ltda., se encuentra constituida como una sociedad cooperativa de número de asociados y capital variable e ilimitado, multiactiva, de responsabilidad limitada, sin ánimo de lucro, dedicada a servir a sus asociados y a la comunidad. COIMPRESORES DEL ORIENTE tiene como objeto social la conversión, comercialización y distribución de materias primas e insumos para el sector de las comunicaciones gráficas del oriente colombiano. El acuerdo del acuerdo cooperativo será diseñar y ejecutar programas que fomenten el desarrollo económico, social, cultural y ambiental de la personas asociadas pertenecientes a la industria gráfica y papelera, y de la comunidad en general mediante la producción de bienes y la prestación de servicios eficientes que mejoren su el bienestar personal y familiar, contando actualmente con 36 empleados, que laboran en la ciudad de Bucaramanga, Barrancabermeja y Cúcuta, igualmente cuenta con un número de 36 asociados que forman parte del sector económico de las comunicaciones gráficas en los Santanderes.

Actualmente las instalaciones principales de la cooperativa están ubicadas en la carrera 12# 42-37 de la ciudad de Bucaramanga y la bodega de conversión y almacenamiento se encuentra ubicada en el Parque Industrial # 1, vía Chimita, Manzana H, con un número telefónico 6423184.

**1.1.1. Valores Corporativos COIMPRESORES DEL ORIENTE LTDA.** En desarrollo de su posicionamiento competitivo y estratégico en el mercado define los siguientes valores corporativos, como elementos importantes de su cultura empresarial cooperativa orientada al bienestar de sus asociados, empleados, clientes y comunidad:

- Solidaridad
- Emprendimiento
- Compromiso
- Trabajo en Equipo
- Actitud de Servicio
- Orientación al Cliente
- Responsabilidad
- Transparencia
- Respeto

# **1.2. RESEÑA HISTÓRICA**

La Cooperativa Coimpresores del Oriente fue fundada el día 2 de noviembre de 1974 a través del acta de constitución firmada por 78 asociados de Bucaramanga, Cúcuta, Tunja, Barrancabermeja, Socorro, Duitama, Sogamoso y Málaga, constituida como sociedad cooperativa de número de asociados y capital variable e ilimitado, sin ánimo de lucro dedicada a servir a los asociados y a la comunidad en general. La gestión administrativa, operativa y gerencial ha estado a cargo de diferentes personas durante los últimos 39 años, en los cuales ha sido evidente el crecimiento operativo y financiero de la cooperativa, la cual se ha logrado mantener en el mercado y en el corazón de los clientes, los últimos veinte años de la cooperativa la gerencia general estuvo a cargo de la Dra. María Cristina García Amorocho, con la cual se lograron importantes avances para el mejoramiento de los procesos llevados a cabo en la cooperativa, con el objetivo de prestar un mejor servicio a los asociados y a la sociedad. Esfuerzos en la parte operativa como la adquisición de equipos de montacargas, maquinarias para el procesamiento de las bobinas de papel, maquinas cortadoras para el servicio de los clientes, construcción de bodega auxiliar para el almacenamiento de la mercancía, entre otros, han sido parte de los proyectos encaminados al crecimiento sostenido de la cooperativa. En el año 2012 como una necesidad de incrementar la rentabilidad y la satisfacción de los clientes, la gerencia general contrató una firma asesora para realizar un estudio de posicionamiento estratégico, con el objetivo de identificar las oportunidades, amenazas del mercado, debilidades en la cooperativa y los posibles planes de acción para lograr que la cooperativa se posicione como una cooperativa de talla mundial, donde los asociados y los clientes en general visualicen el valor a agregado en los productos y servicios que la cooperativa ofrece y fueran un punto de referencia en el sector de las comunicaciones graficas en el Oriente colombiano, es así que en lo corrido del año 2013 se continúa realizando esa gestión de mejoramiento continuo de todas las operaciones de la empresa, donde los empleados juegan un papel importante para el establecimiento de nuevas políticas que son parte de una cultura de calidad y el cumplimiento de los ideales propuestos 39 años atrás.

# **1.3. ESTRUCTURA ORGANIZACIONAL**

La actual estructura organizacional de la cooperativa COIMPRESORES DEL ORIENTE LTDA., se visualiza en la Figura 1., la cual se estableció de acuerdo a la ley 79/88, encabezada por la asamblea general de socios que es el órgano máximo de administración de la cooperativa y las decisiones tomadas por esta son de carácter obligatorio para todos los asociados. Así mismo forman parte de la cooperativa: el revisor fiscal, la junta de vigilancia, el consejo de administración, el comité de apelaciones, comités asesores, gerente y las diferentes áreas que conforman la cooperativa.

## Figura 1. Estructura organizacional COIMPRESORES DEL ORIENTE LTDA.

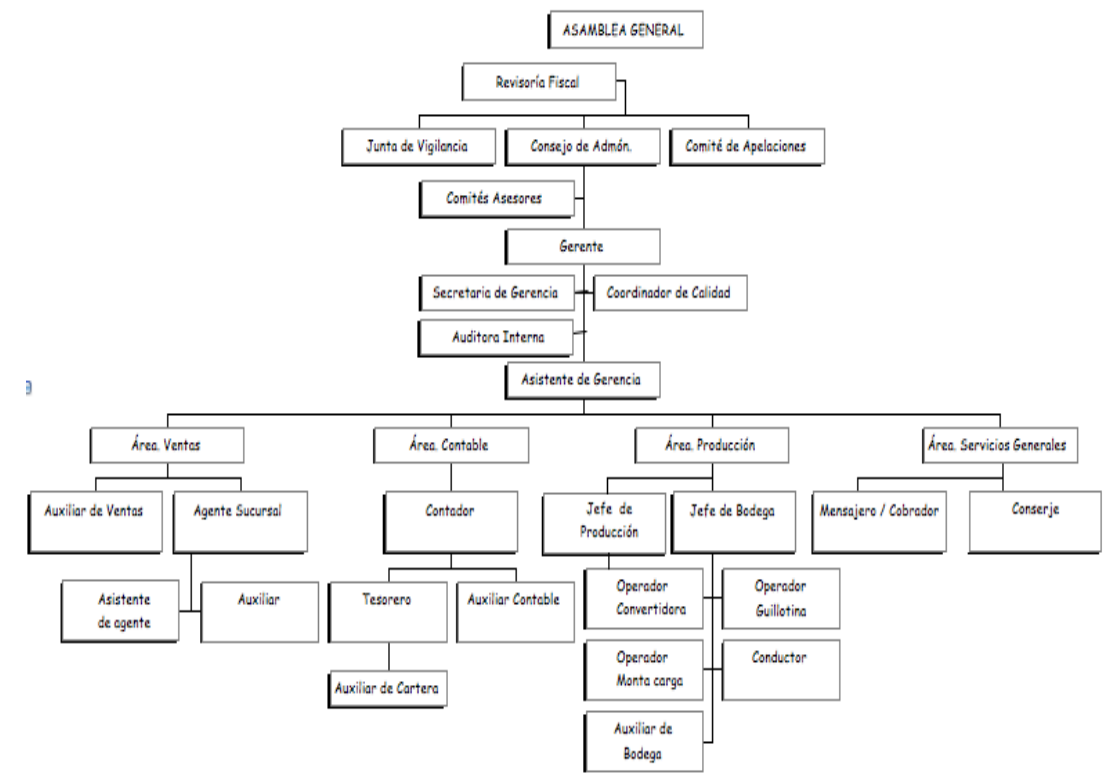

Fuente: Manual de Calidad Cooperativa COIMPRESORES DEL ORIENTE LTDA.

### **1.4. DESCRIPCIÓN DEL ÁREA ESPECÍFICA DE TRABAJO EN LA COOPERATIVA COIMPRESORES DEL ORIENTE LTDA.**

El área en la cual se desarrollará la práctica empresarial es el área de bodega y almacenamiento, contando con el apoyo del jefe de bodega y de los auxiliares de la bodega de almacenamiento, los cuales cuentan con gran experiencia y trayectoria dentro de la cooperativa, de igual manera el trabajo estará supervisado directamente por la Gerente General de la Cooperativa Coimpresores del Oriente Ltda., la Ingeniera Industrial Patricia Ojeda Esparza, que actualmente se encuentra desarrollando diferentes proyectos para fomentar una cultura de mejoramiento continuo dentro de la cooperativa.

# **2 DIAGNÓSTICO GENERAL DE LA COOPERATIVA COIMPRESORES DEL ORIENTE LTDA**

Coimpresores del Oriente fue fundada en el año 1974, con esfuerzos de empresarios emprendedores del sector de las Artes Gráficas del Oriente Colombiano, con el ánimo de crear lazos estrechos entre los diferentes actores de la cadena de suministro del sector. En el último año la asamblea general de la cooperativa COIMPRESORES DEL ORIENTE LTDA., ha venido implementando una serie de medidas en pro a la mejora de los diferentes procesos llevados a cabo dentro de la cooperativa, todo esto debido a los desafíos que se han venido presentado en el mercado de la comunicación gráfica y el mercado de papeles y cartones en Colombia. El cambio de la gerencia general en el mes de mayo del año 2013 dentro de la cooperativa después de 21 años de gestión y la contratación de una firma asesora para la realización de un estudio de posicionamiento estratégico, fueron unos de los primeros pasos en el camino a la transformación y la actualización de los diferentes procesos y procedimientos realizados en la cooperativa en búsqueda de un mejoramiento continuo y el fomento de una cultura empresarial incluyente, cumpliendo con el compromiso social y empresarial cooperativo adquirido.

Actualmente la Gerencia General se encuentra liderando proyectos de cambio en las diferentes áreas de la cooperativa que presentan deficiencias en productividad como lo es el área de ventas, área de bodega y almacenamiento y el área contable, así mismo como el establecimiento y organización de nuevas áreas y procesos como el área de compras y los procesos de logística y transporte.

El trabajo a realizar se enfocará en las debilidades y problemas críticos encontrados en los procesos adelantados en el área de bodega y almacenamiento, la cual no cuenta con una distribución espacial que permita la localización fácil y rápida de las mercancías en el punto de venta, además no existen políticas de despacho, almacenamiento, manejo y recepción de mercancías que garanticen una rotación eficiente de los productos, una respuesta rápida a las necesidades de los clientes y una integración y control con los demás procesos realizados en la cooperativa. La distribución y manejo de las mercancías en el área de almacenamiento se realiza a través de un método empírico por los auxiliares de bodega, de acuerdo a los productos que presentan mayor rotación y a criterio de los mismos trabajadores, produciendo demoras al momento de entrega de la mercancía a los clientes y generando inconformismo, insatisfacción y retrasos en los procesos de compras, reflejado principalmente en las ventas totales registradas al final de cada periodo.

Adicionalmente la cooperativa Coimpresores del Oriente Ltda., no lleva un registro y control de inventarios preciso y eficaz, la cooperativa cuenta con dos bodegas de almacenamiento y un software utilizado para los procesos administrativos y contables SIIGO, el cual no realiza la discriminación de los productos por separado según la bodega en la cual se encuentran ubicados, ocasionando un aumento en los tiempos de despachos de los productos a los clientes, quienes esperan que los productos sean traídos desde la bodega en el Parque Industrial de Chimita al punto de venta principal de la ciudad de Bucaramanga, así mismo no existen estrategias para aumentar la rotación de inventarios, creando perdidas en los activos de la empresa, debido a el vencimiento de productos y el daño de mercancías por un inadecuado almacenaje y condiciones de almacenamiento ineficientes.

### **3 ANTECEDENTES**

Para el desarrollo de empresas de talla mundial, es necesario que estas organizaciones se preparen para los desafíos y retos que se encuentran en el mercado mundial, una reestructuración, reorganización y establecimiento de nuevos procesos y actividades, son el primer paso para el fomento de una cultura de mejoramiento continuo desde el interior de la empresa, donde los empleados sean conscientes de estas necesidades de adaptación, cambio y mejoramiento del estado actual, para responder de manera eficaz y oportuna a las necesidades del cliente, que se encuentra en la constante búsqueda de productos y servicios de valor agregado y de carácter diferenciador, que lo expongan a una mayor gama de posibilidades, dando espacio a la flexibilidad para la participación en nuevos escenarios del mercado. Esta necesidad de mejoramiento continuo con enfoque al cliente, implica un cambio en la manera de hacer las cosas en las empresas. La gestión de almacenamiento y las operaciones realizadas en la bodega son actividades de valor no percibido por parte del cliente, pero la falta de control y seguimiento de las mismas puede afectar de manera profunda el desempeño de la organización y la respuesta efectiva a los clientes, por esta razón en la última década organizaciones a nivel mundial han ejercido un mayor control sobre estas operaciones, mejorando el desempeño de estas áreas, reflejándose con el posicionamiento obtenido en el mercado a través del tiempo.

En el ámbito internacional la empresa distribuidora multinacional farmacéutica más grande de los Estados Unidos MacKesson<sup>10</sup>, es un ejemplo de esto, en el año 2008 vio la necesidad de la actualización de las operaciones adelantadas en el área de bodega y distribución, con el objetivo de responder de manera efectiva a más de 25,000 clientes a lo largo del país, que demandaban una respuesta rápida y eficiente a sus pedidos con un aseguramiento en la calidad de los productos. Por esta razón McKesson implementó un programa de optimización de almacenamiento, el cual determina la mejor localización para cada producto según la disponibilidad de espacio y personal, minimizando las distancias de recorrido y aumentando la precisión en la selección de productos para el debido alistamiento y despacho a los clientes, como resultado la empresa McKesson, logró un aumento del 15% en la eficiencia de las operaciones realizadas en la bodega, en un periodo de tres meses, reflejado principalmente en el mejoramiento del servicio al cliente, los cuales evidenciaron un aumento en la eficacia y precisión en la distribución y entrega de los productos.

<sup>&</sup>lt;sup>10</sup> MANHATTAN ASOCIATES. McKesson moves medicine in record time with Manhattan Associates. Caso de Estudio. Formato PDF. [Online]. Disponible en: <http://www.supplynexus.com/Content-Center/Casos-de-Estudio>.

A nivel Colombia Almacenes Éxito S.A<sup>11</sup>, es un ejemplo en la gestión de cadena de suministro, gestión de centros de distribución y en la gestión y automatización de flotas de transporte. En la optimización de las operaciones logísticas Almacenes Éxito S.A se posiciona como una empresa líder en almacenes de grandes superficies y supermercados en Colombia. La decisión para la optimización de las operaciones logísticas fue tomada en el año 2004, por la necesidad de brindarle a los consumidores los productos en el tiempo y momento indicado, la calidad esperada y a los mejores precios, con la optimización de la infraestructura, los procesos y actividades realizados dentro de las bodegas de almacenamiento y los grandes centros de distribución, encargados de distribuir los productos a todos los supermercados del país, logrando una integración completa de las operaciones, realizando un control en cada una de ellas, reflejado principalmente a través de la fidelidad de los clientes y la productividad de la red logística a través de visibilidad e indicadores.

Coimpresores del Oriente Ltda., tiene como visión empresarial posicionarse como una empresa distribuidora de insumos y materias primas líder en el Oriente colombiano, cumpliendo con los compromisos adquiridos con los socios y la comunidad en general, todo esto logrado a través de una mejora en las operaciones realizadas dentro de la cooperativa y la actualización constante de los procesos, para mantenerse en el mercado competitivo, desarrollándose como una cooperativa de talla mundial.

<sup>&</sup>lt;sup>11</sup> TECSYS LATIN AMERICA. Almacenes Éxito S.A.: Visibilidad, gestión de eventos y soporte a toma de decisiones para cadenas de retail. Internet: (http://www.webpicking.com/casos/tecsys08.htm)

# **4 JUSTIFICACIÓN**

El Ministerio del Comercio, Industria y Turismo de Colombia en el año 2008 desarrolló la Política de Transformación Productiva PTP, con el ánimo de fomentar la productividad y competitividad de sectores con elevado potencial exportador, por medio de una coordinación más eficiente entre el sector público, privado y la cadena de suministro del sector.

> La Política de Transformación Productiva propende por la generación de crecimiento sostenible en la economía y el empleo, y busca desarrollar sectores altamente competitivos y generadores de valor agregado, alcanzando estándares de clase mundial. Esta política es un complemento necesario al proceso de internacionalización de la economía colombiana, porque busca la modernización y transformación del aparato productivo para lograr que las ganancias potenciales de los Tratados de Libre Comercio se materialicen y tengan impacto en el crecimiento económico y la generación de empleo $^{12}$ .

> El establecimiento de la Industria de la Comunicación Gráfica como sector de talla mundial en desarrollo de la PTP en Colombia, tiene como objetivo promover la migración de la industria hacia un modelo sostenible que le permita competir internacionalmente con base en productos y servicios de valor agregado, reducir la dependencia del producto impreso tradicional y desarrollar estructuras productivas y administrativas más ágiles y flexibles; acompañado de la ejecución de estrategias sectoriales de formalización empresarial y de

<sup>&</sup>lt;sup>12</sup> DEPARTAMENTO NACIONAL DE PLANEACIÓN. Introducción política de transformación productiva: un modelo de desarrollo sectorial para Colombia. Documento Conpes 3678. [En línea]. 2011. [Citado 4-Nov-13]. **Disponible** 

enInternet:https://www.dnp.gov.co/LinkClick.aspx?fileticket=XF0faAmYJ5E %3D&tabid=1063

encadenamiento para fortalecer la estructura productiva del sector<sup>13</sup>.

La Cooperativa Coimpresores del Oriente Ltda., como proveedorcomercializador de materias primas e insumos para la Industria de la Comunicación Gráfica en el Oriente Colombiano, vio esta nueva política como una oportunidad de participar satisfaciendo las necesidades de las empresas que forman parte de la industria, brindando materias primas de primera calidad, cumpliendo con los tiempos de entrega establecidos y respondiendo a los clientes de manera rápida y eficaz.

Para lograr esto la nueva gerencia decidió liderar un proceso de cambio y mejora continua de las actividades dentro de la cooperativa, dado que en los últimos cinco años la cooperativa ha venido presentando una disminución en las ventas presupuestadas (ver figura 2) y un aumento del 23% en la cartera morosa (ver figura 3), presentando márgenes de utilidad muy por debajo de las expectativas de los socios. En lo corrido del año 2013, no se ha logrado cumplir con las ventas presupuestadas (ver figura 4), ya que las ventas de contado han disminuido considerablemente, por lo que se determinó realizar un estudio del proceso de ventas de contado a los clientes que van a comprar a la cooperativa; las ventas de contado son las que representan un porcentaje alto en la rentabilidad total de la cooperativa, además que ayudan a mantener un flujo de caja positivo.

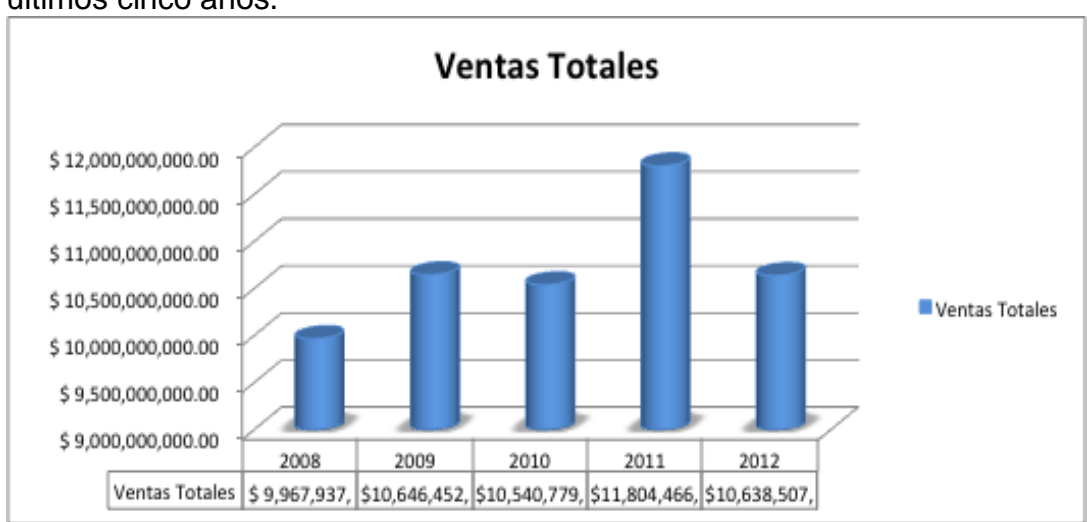

Gráfica 1. Ventas totales Cooperativa Coimpresores del Oriente en los últimos cinco años.

l

Fuente: Elaboración propia.

<sup>13</sup> Ibíd., p. 47.

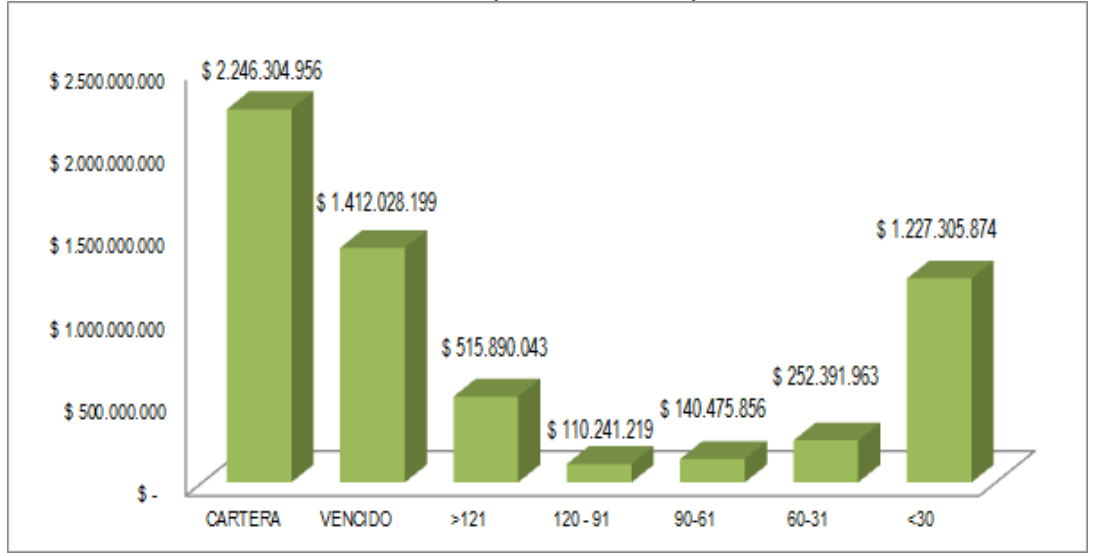

Gráficas 2. Cartera total de la Cooperativa Coimpresores del Oriente Ltda.

Fuente: Informe gerencial Agosto 2013.

Gráfica 3. Ventas reales y presupuestadas de los últimos siete meses del año 2013.

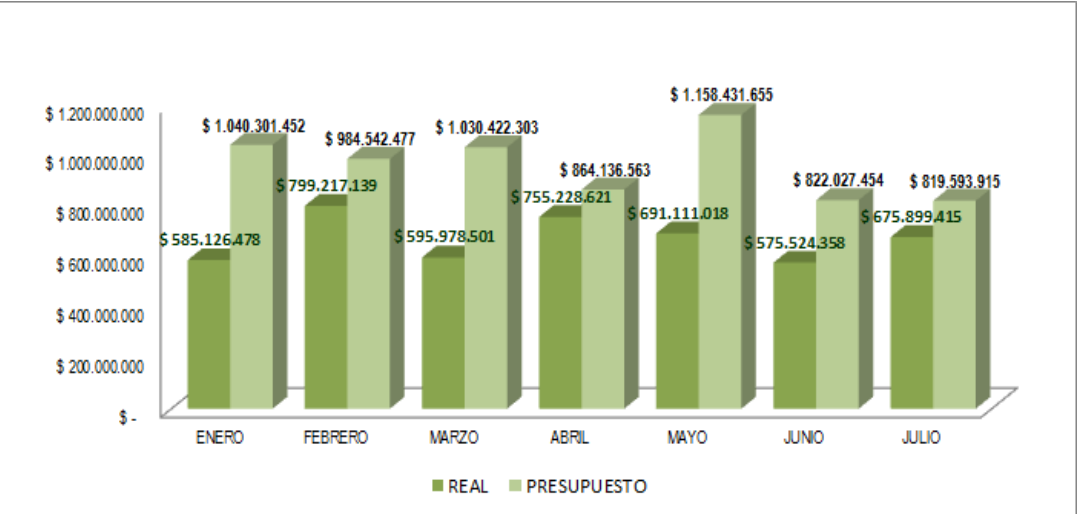

Fuente: Informe gerencial Agosto 2013.

Cabe resaltar la realización de un estudio diagnóstico al proceso de ventas llevado a cabo en la Cooperativa, con el objetivo de identificar las variables críticas del proceso y evidenciar donde se presentan mayores tiempos de espera, a través del cual se identificaron las áreas que mayor influye en los tiempos de espera del cliente. A través de este estudio se logró identificar las deficiencias presentadas en el área de despacho y almacenamiento, las cuales presentaron mayores tiempos de espera y donde se presentó mayor frustración en los clientes, determinando la necesidad del desarrollo de una metodología de mejoramiento de los procesos llevados a cabo en esta área, establecimiento de nuevos procedimientos con el uso de herramientas analíticas y de gestión, el rediseño de la bodega y la redistribución de los productos en el área de almacenamiento, para lograr un mejoramiento de los tiempos de entrega y despacho de productos, el adecuado manejo de la mercancía y su conservación y la comunicación eficiente entre las áreas de ventas y despacho de la Cooperativa, mejorando la experiencia de compras de los clientes, evidenciado a través del aumento de la ventas de contado y la satisfacción de los clientes.

Las variables críticas encontradas en el proceso, las cuales tienen una mayor influencia en el proceso de ventas son las siguientes:

- Demora en el despacho de las mercancías.
- $\bullet$  Ineficiencia en el surtido de mercancías.
- Demora en la ubicación de los productos.
- Averías en los productos despachados.
- Inadecuado servicio al cliente.

A continuación se presenta el diagrama de causa- efecto determinado en el estudio diagnóstico, el cual evidencia la relación entre las causas que favorecen la disminución de las ventas de contado en el punto de venta en las áreas de bodega y el área de ventas, demostrando nuevamente la necesaria intervención de las actividades realizadas en esta área.

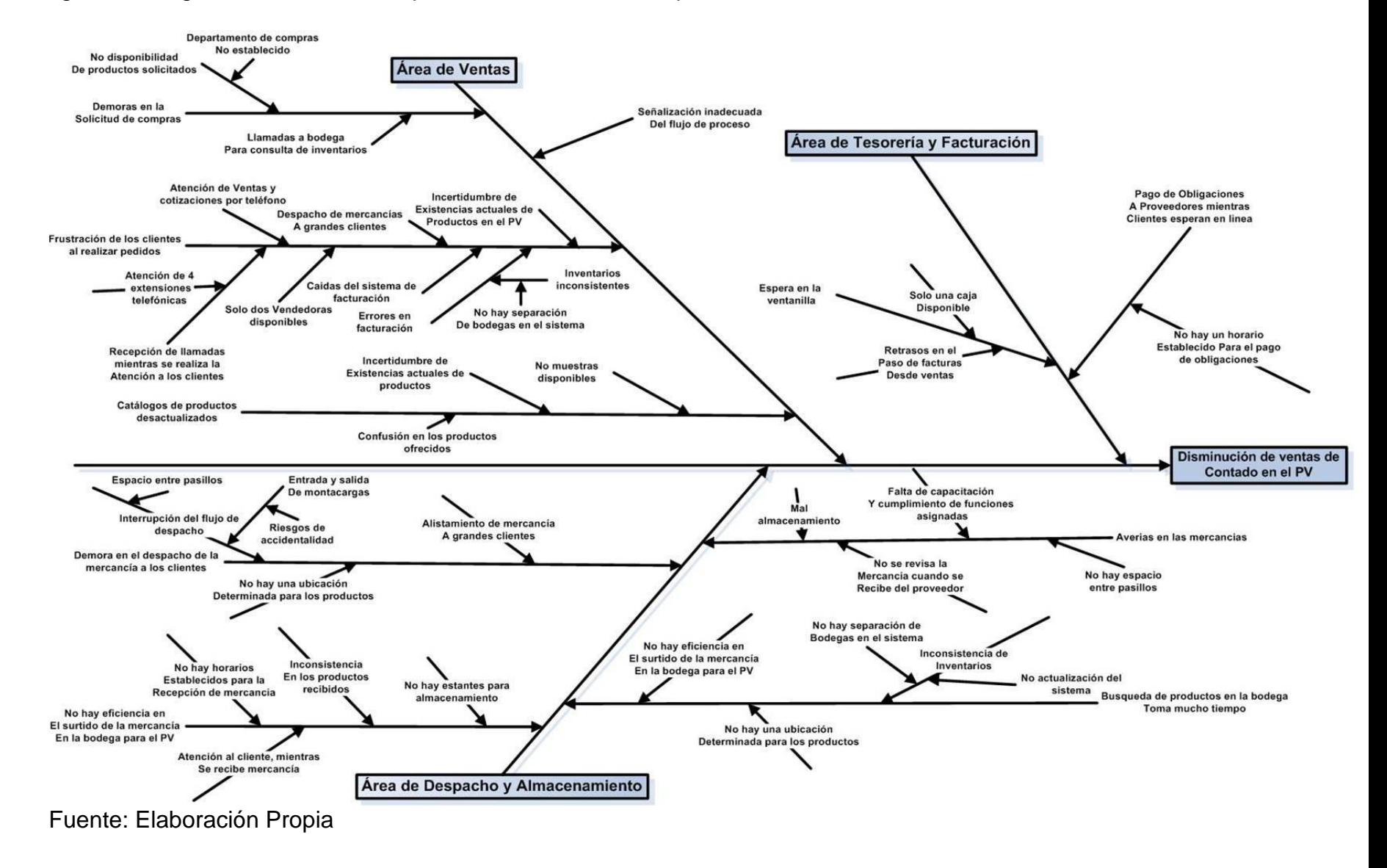

#### Figura 2. Diagrama Causa-Efecto proceso de ventas Coimpresores del Oriente Ltda.

## **5 OBJETIVOS**

## **5.1 OBJETIVO GENERAL**

Proponer una mejora en los procesos de gestión logística de almacenamiento e inventarios de la Cooperativa Coimpresores del Oriente, utilizando herramientas analíticas de optimización y simulación.

# **5.2 OBJETIVOS ESPECÍFICOS**

- Desarrollar un diagnóstico del estado actual de los procesos referentes a las operaciones de almacenamiento e inventarios de la Cooperativa Coimpresores del Oriente.
- Analizar y proponer una metodología de mejoramiento en el proceso de recepción de las órdenes de compra, considerando herramientas analíticas y de gestión.
- Analizar y proponer una metodología de mejoramiento en el proceso de transporte interno, considerando herramientas analíticas y de gestión.
- Analizar y proponer una metodología de mejoramiento en el proceso de despacho de productos, considerando herramientas analíticas y de gestión.
- Presentar alternativas de mejoramiento al Consejo de Administración de la Cooperativa Coimpresores del Oriente referente a los procesos de recepción, transporte interno y despacho de los productos que permiten la reconfiguración de las operaciones de la bodega.

# **6. MARCO TEÓRICO**

En este capítulo se presenta la literatura, investigaciones y artículos relacionados con la gestión de almacenamiento y la configuración de bodegas, abordando temas relacionados con el análisis y el control de estas áreas en la organización y la importancia de realizar un planeación estratégica en la misma.

# **6.1 SISTEMAS DE GESTIÓN EN LAS EMPRESAS**

**6.1.1 Visión general del sistema de gestión:** el concepto general de sistema de gestión es dado por Robert Kaplan afirmando que "por Sistema de Gestión nos referimos al conjunto integrado de procesos y herramientas (tecnologías de gestión) que utiliza una empresa para desarrollar su estrategia, traducirla en acciones operacionales y monitorear y mejorar la eficacia en ambas" 14 .

Carlos Andriani<sup>15</sup> afirma la existencia de tres actividades dentro de una organización que fundamentan el sistema de gestión; las actividades rutinarias y Kaizen (gerenciamiento de la rutina), son las actividades llamadas. Su horizonte de tiempo es diario o a muy corto plazo. Estas actividades representan el mayor volumen de transacciones dentro de una empresa, ya que incluyen todas las actividades que se realizan de manera cotidiana como comprar, producir, vender, entregar, cobrar, contratar personal, cobrar, entregar estados financieros, capacitar al personal, etc. El cumplimiento de la visión de la empresa depende de un gerenciamiento de rutina excelente. De igual manera se pueden encontrar las actividades de mejora o mejor conocidas como gerenciamiento de mejora, cuyo objetivo principal es generar innovación, lo cual tomaría alrededor de 1 a 3 meses, permitiendo la incorporación de estas nuevas prácticas de manera sucesiva dentro de los procesos, promoverán el avance sostenido de la organización mediante la creación de valor agregado, llegando a incorporase dentro del gerenciamiento de rutina. Finalmente se encuentran las actividades de direccionamiento de la empresa, las cuales incluyen la política básica o directrices de la organización, con un horizonte de tiempo de 3 a 5 años para la política básica y de un año para el despliegue de políticas. Tienen un valor estratégico inmenso por que permiten definir el rumbo y la velocidad que la gerencia quiere ver reflejada dentro de la empresa.

l <sup>14</sup> \* KAPLAN, Robert S. y NORTON, David P. Dominar el Sistema de Gestión. HBR Enero 2008 pág. 42.

<sup>15</sup> ADRIANI, Carlos. El nuevo sistema de gestión para la PYMES. En: ¿Cómo llegamos? Metodología, técnicas y herramientas.1 ed. México: Norma, 2003. p. 5- 6

Cabe resalta que estos tres tipos de actividades están interconectadas, funcionando como un sistema siguiente el ciclo PHVA, planear, hacer, verificar y actuar. A continuación se muestra el diagrama dinámico de un sistema de gestión:

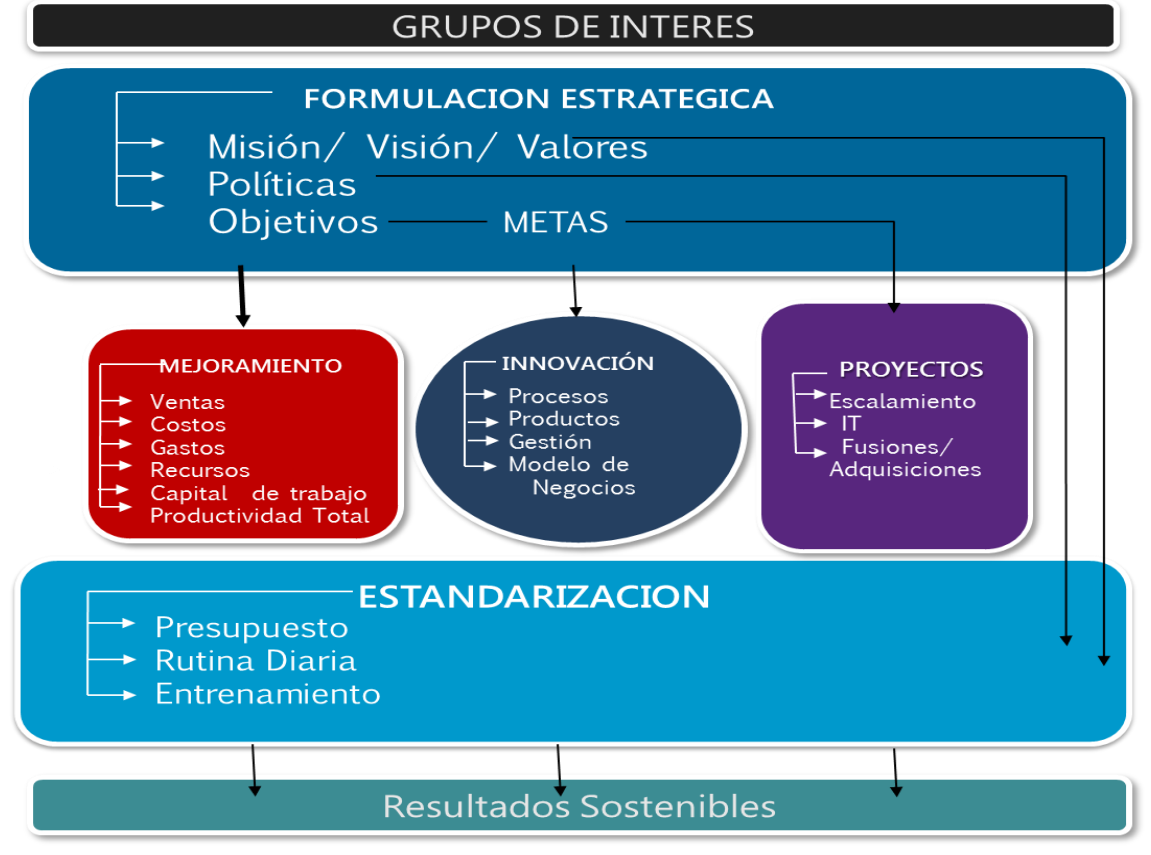

Figura 3. Integración dentro de un Sistema de Gestión

Fuente: MILLAN, Felipe. Sistema de Gestión. En: Reunión diagnostico final PTP Coimpresores del Oriente (1: 16, julio: Bucaramanga, Colombia). Memorias. CIP, 2014.p. 38.

# **6.2 PRONÓSTICOS DE LA DEMANDA**

El pronóstico de la demanda consiste en la estimación de las ventas de un producto o un conjunto de productos durante un periodo futuro determinado, con el objetivo de reducir la incertidumbre, mediante la anticipación de la demanda de acuerdo a las variables del mercado, apoyando la toma de decisiones y la preparación de la organización antes estos eventos.

En muchas ocasiones la estimación de estas demandas futuras se obtienen proyectando datos históricos de las demandas, a través del uso de herramientas estadísticas que permitan el procesamiento de los mismos, combinado con las consideraciones subjetivas dadas por la gerencias comercial.

**6.2.1 Técnicas de pronósticos:** las técnicas de pronósticos que permiten la estimación de datos futuros de la demanda se puede clasificar en pronósticos cualitativos, métodos causales, diferencias finitas, simulación y series de tiempo.

 **Pronósticos Cualitativos:** utiliza una variedad de modelos matemáticos incorporando factores en la toma de decisiones como intuición, emociones y experiencias personales, procediendo al análisis de la información y las características del entorno donde la variable puede afectarse. Se pueden identificar tres tipos de pronósticos cualitativos: el ajuste de curva subjetivo, método Delphi y las comparaciones técnicas.

 **Pronósticos por métodos Causales<sup>16</sup>:** esta técnica de pronósticos relaciona variables internas y externas con los niveles de demanda, brindando una visión amplia del mercado. Son muy útiles para la elaboración de pronósticos a mediano plazo de productos o servicios existentes y para el diseño de estrategias de marketing, producción y contratación de personal.

 **Pronósticos por diferencias finitas <sup>17</sup> :** es un método que fusiona las características de una serie de tiempo y los métodos causales. Cada observación en un instante de tiempo es independiente para algunos periodos de tiempo y explica los cambios aleatorios de la variable**.**

<sup>&</sup>lt;sup>16</sup> LOPEZ, Walter. Pronósticos. En: Métodos cuantitativos. 2007. P. 6. Disponible en:

<sup>&</sup>lt;www.andragogy.org/\_Cursos/Curso00169/Temario/pdf%20leccion%201/temapy me.pdf>

<sup>&</sup>lt;sup>17</sup> GONZALEZ, Federico. Pronósticos en los sistemas de producción. En: Técnica de pronósticos. 2014. p.13

**• Pronósticos por simulación:** de acuerdo a Makridakis y Wheelwright<sup>18</sup> los diferentes métodos de pronósticos de simulación se pueden dividir en tres clases:

- o El subjetivo: en el cual las opiniones individuales se procesan quizá de una manera complicada.
- o El extrapolativo: en el cual se efectúan pronósticos para una variable en particular, usando únicamente la historia previa de esa variable. Se supone que los patrones identificados en el pasado se extienden hacia el futuro.
- o El causal (o estructural): en el cual se interna identificar las relaciones entre variables que existieron en el pasado.

 **Pronósticos por series de tiempo:** es un método cualitativo de estimación de la demanda futura, determinando los patrones de comportamiento de los datos históricos recolectados. Las técnicas más utilizadas dentro de las series de tiempo son: promedios móviles simples, promedios móviles ponderados y suavizaciacion exponencial.

**6.2.2 Suavización exponencial simple: análisis de la serie de tiempo.** Dentro de las técnicas de pronósticos más utilizadas por su practicidad y fácil aplicación, es la suavización exponencial, a cual es utilizada en este trabajo como base para la generación del pronóstico de la demanda en 105 productos de mayor rotación en punto de venta, cuyos datos históricos no presentan mayor perturbaciones en las series de tiempo permitiendo la aplicación de esta técnica, para futuros y avanzados estudios se recomienda la utilización de técnicas de pronósticos avanzados que generen resultados ajustados con la realidad. A continuación se plantea de manera detallada esta técnica:

> El suavizamiento exponencial simple proporciona un promedio móvil con un peso exponencial de todos los valores observados con anterioridad. Con frecuencia el modelo es apropiado para los datos que no tienen una tendencia predecible hacia arriba o hacia abajo. El objetivo es estimar el nivel real. Luego, esta estimación de nivel se utiliza como el pronóstico de los valores futuros.

> El suavizamiento exponencial revisa continuamente el valor estimado a la luz de experiencias más recientes. Este método se basa en promediar (suavizar) los valores pasados de una serie en una forma exponencialmente decreciente. La observación más

l

<sup>&</sup>lt;sup>18</sup> MAKRIDAKIS y WHEELWHRIGHT. Forecasting: Methods and Applications, 1 ed. John Wiley, Nueva York.

próxima recibe el peso más grande α (donde 0 < α < 1), la siguientes observación más cercana recibe menos peso α (1- α), la observación de dos periodos anteriores en el pasado recibe incluso menos peso

 $\alpha$  (1 –  $\alpha$ )<sup>2</sup>, y así sucesivamente.

En una representación de suavizamiento exponencial, el pronóstico nuevo (para el tiempo t + 1) puede concebirse como la suma ponderada de la nueva observación (en el tiempo t) y el pronóstico viejo (para el tiempo t). el peso α (donde  $0 < \alpha < 1$ ) se da al nuevo valor observado y el peso  $(1 - \alpha)$  se da al último pronóstico. Así,

Nuevo pronóstico= [α x (observación nueva)] + [(1-α) x último pronóstico) $1^{19}$ 

# **6.3 GENERALIDADES DE LAS BODEGAS DE ALMACENAMIENTO<sup>20</sup>**

Una bodega o almacén puede definirse como un espacio planificado para ubicar, mantener y manipular mercancías y materiales. Dentro de esta definición hay dos funciones dominantes: el almacenamiento y el manejo de materiales. El papel que tiene una bodega en el ciclo de abastecimiento de la empresa depende de la naturaleza de la misma. En algunos casos será un punto de paso donde se descompone el flujo de materiales conformado por unidades de empaque para poder despachar las cantidades que necesitan los clientes. El almacenamiento en este caso, no tiene tanta relevancia como el manejo de materiales. Como punto de partida es necesario entender que las actividades físicas que se desarrollan en el proceso de almacenamiento son:

Recepción.

 $\overline{\phantom{a}}$ 

- Almacenamiento.
- Preparación de pedidos.
- Expedición o despacho.

Relacionando estos cinco amplios objetivos con el fin básico de Costos y Servicios, los objetivos de la gestión de centros de distribución pueden resumirse de la siguiente manera:

<sup>&</sup>lt;sup>19</sup> HANKE, John y Vichern, Dean. Pronósticos en los negocios. En: Métodos de suavizamiento exponencial. 8 ed. Pearson, 2006. México. p. 114.

<sup>&</sup>lt;sup>20</sup> MORA, Aníbal. Gestión logística en centros de distribución y almacenes y bodegas. En: Procesos Operativos en centros de distribución. 1 ed. Ecoe, 2011. P. 1-2.

 Lograr que el movimiento diario de productos que entran y salen de la empresa esté estrictamente de acuerdo con las necesidades de compras y despachos.

 Mantener los stocks previstos de materiales y mercancías al mínimo costo de acuerdo con los criterios de la empresa y los recursos financieros disponibles.

Controlar perfectamente los inventarios, la facturación y los pedidos.

## **6.3.1 Funciones y Objetivos de las bodegas de almacenamiento**

- Minimizar el costo total de la operación.
- Suministrar los niveles adecuados de servicio a los usuarios finales.
- Mantener y cuidar el mantenimiento de los productos almacenados.
- Dotar al centro de distribución de los la infraestructura necesaria para su operación.

 Desarrollar la trazabilidad de los productos manejados para validar su flujo efectivo

Para lograr este objetivo el jefe del centros de distribución necesita considerar los tres elementos principales que lo constituyen, mano de obra, espacio, equipo y que reflejan el costo total de la operación de almacenamiento y como consecuencia el nivel de utilización de cada elemento y la manera como cada uno de ellos puede ser intercambiado (trade off) con otros. El nivel de servicio que se proporciona a los clientes estará determinado por la eficacia y la eficiencia de los procedimientos utilizados en la recepción, almacenamiento y despacho de productos. En términos sencillos, el objetivo del almacenamiento es lograr la mejor combinación entre:

Maximización del espacio en volumen.

l

- Maximización en la utilización de los equipos.
- Maximización en el acceso a todos los materiales y mercancías.
- Maximización de la protección de todos los materiales y mercancías.
- Maximización de la utilización de la mano de obra.

**6.3.2 Necesidad de almacenaje 21 .** Todas las empresas, independientemente de su negocio, cuentan con un cierto nivel de productos almacenados. estos productos suponen una inversión y un coste, ya que ocupan un espacio, se necesita personal y equipos para su manipulación y conservación, etcétera. Por este motivo, la tendencia actual es disminuir el nivel de stock lo máximo posible.

Aun así, las empresas siempre tendrán que contar con un número mínimo de productos almacenados. Las razones de ellos dependen del tipo de negocio con el que se muevan:

<sup>&</sup>lt;sup>21</sup> LOPEZ, Rodrigo. Operaciones de almacenaje. En: El almacenaje de productos. 1 ed. Paraninfo, 2006. p 14.

 En las empresas industriales: en este tipo de empresas existen dos tipos fundamentales de almacenes, el almacén de materias primas y otros aprovisionamiento tiene como misión evitar una parada del proceso productivo como consecuencia de una falta de materias primas por cualquier problema de suministro, el almacén de productos terminados, su función principal es hacer frente a cambios imprevistos de demanda, ademan de albergar temporalmente los productos hasta que sean enviados al cliente. Adicionalmente de estos dos, en las empresas industriales suelen existir almacenes para recambios necesarios para no interrumpir la producción por averías o falta de mantenimiento de la maquinaria.

 En las empresas comerciales: en estas empresas existen almacenes de mercaderías para hacer frente a los posibles retrasos de los proveedores, así como para evitar ruptura de stocks debidos a aumentos imprevistos en la demanda de sus productos.

Estas son las razones principales de que el almacenaje sea una función necesaria en las empresas, pero también existen otras, como por ejemplo:

 Hacer pedidos grandes a un proveedor y aprovechar ahorros de costes derivados de ello. Este ahorro proceso de los descuentos por volumen de compra que realizan los proveedores, así como por que el transporte suele resultar más económico.

 Aprovechar precios bajos. Por ejemplo, si se piensa que por algún motivo el precio de un producto va a subir en el futuro próximo (por un desastre natural, una sequía, una guerra o un conflicto social), muchas empresas se aprovisionan de dicho productos por encima de su nivel habitual.

**6.3.3 El Layout de Almacenes<sup>22</sup> .** El Concepto de Layout, alude a la disposición física de las diferentes áreas dentro del almacén, así como a la de los elementos constitutivos insertos en los mismos. Constituye sin duda alguna, la parte técnica más delicada en el diseño de un almacén, ya que el Layout condiciona de forma permanente el funcionamiento del mismo.

En todo almacén se distinguen necesariamente las siguientes áreas de trabajo:

<sup>22</sup> <sup>22</sup> GARAVITO, Edwin. Sistemas de Almacenamiento. Sistemas de Almacenamiento. Escuela de Estudios Industriales y Empresariales. Ing. Industrial. UIS [En línea]. 2013, pp. 26-27, [citado en 7 de Nov 2013]. Disponible en <http://gavilan.uis.edu.co/~garavito/docencia/asignatura1/pdfs/Sistemas%20de%2 0Almacenamiento.pdf>.
**a.** Área de almacenaje. Representa el espacio físico ocupado por las mercancías almacenadas, así como por la infraestructura de estanterías o cualquier otro medio de almacenamiento empleado. En general, los metros cuadrados y cúbicos ocupados por éste área, dependerán fundamentalmente de los siguientes factores:

- Técnicas de almacenamiento empleadas.
- Niveles de ubicación utilizados (alturas).
- Dimensiones de los pasillos y corredores requeridos.

Por su naturaleza, es la parte más costosa del almacén, ya que contiene la mayor parte de los recursos de capital empleados en el mismo.

Los lineales de estanterías, no deben exceder de 30 m para permitir accesos a través de pasillos transversales, cuya anchura normalmente es de 4 m. A este respecto, hay siempre que tener en cuenta la reglamentación vigente contra incendios, ya que suelen imponer la necesidad de un determinado número de corredores en función de los metros cuadrados del almacén.

**b. Áreas de Manipulación del Producto.** Representa el espacio reservado para la clasificación y preparación de pedidos, empaquetado, etiquetado, plastificación en su caso, así como la necesidad de cualquiera de otros equipos adicionales tales como control de pesaje, retractilado de pallets, etc. Su diseño obviamente está en función del proceso establecido.

**c. Áreas de Carga y Descarga.** Están ligadas al diseño de los muelles que constituyen uno de los elementos más esenciales para un buen funcionamiento de la instalación. Las características constructivas de los muelles, dependerá del tipo de vehículos a emplear; con frecuencia están dotados de abrigos tipo fuelle, para la carga y descarga de la mercancía en condiciones climáticas adversas.

Esta área debe ser lo suficientemente amplia para conseguir un trabajo fluido en los procesos de expedición, evitando la congestión de productos que se traducirá en retrasos en el reparto. La necesidad de acelerar al máximo los diferentes procesos expeditivos, ha motivado el desarrollo de una tecnología específica para conseguir una carga rápida de camiones, que ven desde los sistemas más simples de carga lateral, hasta los sistemas más sofisticados de carga/descarga automática de vehículos basados en una preparación previa de la carga en unas plataformas especiales, que introducen la mercancía en el vehículo de una sola vez por tracción mecánica o neumática, lo que supone una gran disminución en tiempo. Obviamente estos sistemas debido a lo costosos de su instalación sólo están justificados en casos muy concretos.

**d. Áreas de servicio.** Se debe distinguir entre servicios internos, tales como oficinas de almacén, archivo, zona para cargas de baterías, lavado, botiquín, etc., de los llamados servicios externos tales como equipos de fuel-oil, parking de vehículos, puesto de vigilancia, etc. Determinados servicios, deberían estar instalados en un segundo nivel, "voladizos", para evitar consumo de espacio físico de la planta que preferiblemente deberá utilizarse para las otras áreas

Es conveniente, hacer un estudio de la interrelación que existe entre las áreas del almacén, mediante el análisis del flujo de materiales.

## **6.4 MÉTODOLOGÍA ABC<sup>23</sup>**

El factor que condiciona, de forma muy elevada, los costes de manipulación dentro de un almacén es el de los recorridos que es preciso hacer para recoger los artículos de sus lugares de almacenamiento. Estos costes se pueden reducir situando los productos con mayor movimiento cerca de las zonas de salida, con los que los recorridos son menores.

La clasificación ABC es un instrumento eficaz para abordar la solución de los problemas de ubicación de los productos en función de sus índices de ventas. Si se construye una tabla en la que se indiquen las salidas de cada artículo durante un periodo determinado (por ejemplo mensuales o anuales) y se ordenan de mayor a menor, calculando los porcentajes acumulados que representan, se podrá observar que:

Una pequeña fracción de artículos posee un elevado porcentaje de salida.

 Mientras que, en el otro extremo, otro grupo muy numeroso de artículos posee un reducido porcentaje de salidas.

Esta situación, que suele ser normal en la distribución comercial, se conoce como la regla 80/20, que destaca el hecho de que:

<<el 20% de las referencias generan el 80% de las ventas>>

l

Esta característica sugiere la clasificación de los artículos en tres categorías: A, B, C.

Atendiendo esta clasificación de artículos, conviene dividir el almacén en zonas diferenciadas, de tal forma que cada una responsa óptimamente a las características de los productos allí ubicados.

<sup>&</sup>lt;sup>23</sup> PAU, Jordi y NAVASCUÉS, De Ricardo. Manual de Logística Integral. España: Ediciones Díaz de Santos, 1998. P. 378-379.

**a. Zona de Productos A.** puesto que la principal característica de los artículos de esta fase es su elevado número de pedidos, es primordial disponer para ellos una zona de máxima accesibilidad y muy cercana a la zona de expedición de los pedidos. Si la naturaleza de los artículos lo permite, resulta muy indicado almacenarlos en bloque o utilizando algún sistema compacto.

**b. Zona de Productos B.** el principal problema ligado a esta clase de artículos es que poseen un índice de salida medio; pero afecta a un volumen considerable de referencias (30-50%). A ellos habrá que dedicarles una zona de almacén con un elevado grado de accesibilidad a las cargas individuales. Para alcanzar ese grado de accesibilidad, se suelen almacenar en estanterías móviles o convencionales atendidas con carretillas elevadoras de gran flexibilidad.

**c. Zona de Productos C.** Los artículos de esta clase tiene la peculiaridad de que sus pedidos son escasos. Como, además, la cantidad de referencias es muy elevada (60-80%), obliga a dedicar a ellos gran parte del volumen del almacén. Estos productos se almacenarán en zonas de accesibilidad normal y que no dificulten las operaciones habituales.

# **7 DISEÑO METODOLÓGICO**

## **7.1 METODOLOGÍA DE LA INVESTIGACIÓN**

Para el desarrollo del proyecto se utilizará la siguiente metodología con el objetivo de abarcar cada uno de los procesos realizados en el área de bodega almacenamiento de la Cooperativa Coimpresores del Oriente:

Figura 4. Metodología de Investigación y abordaje del trabajo de grado.

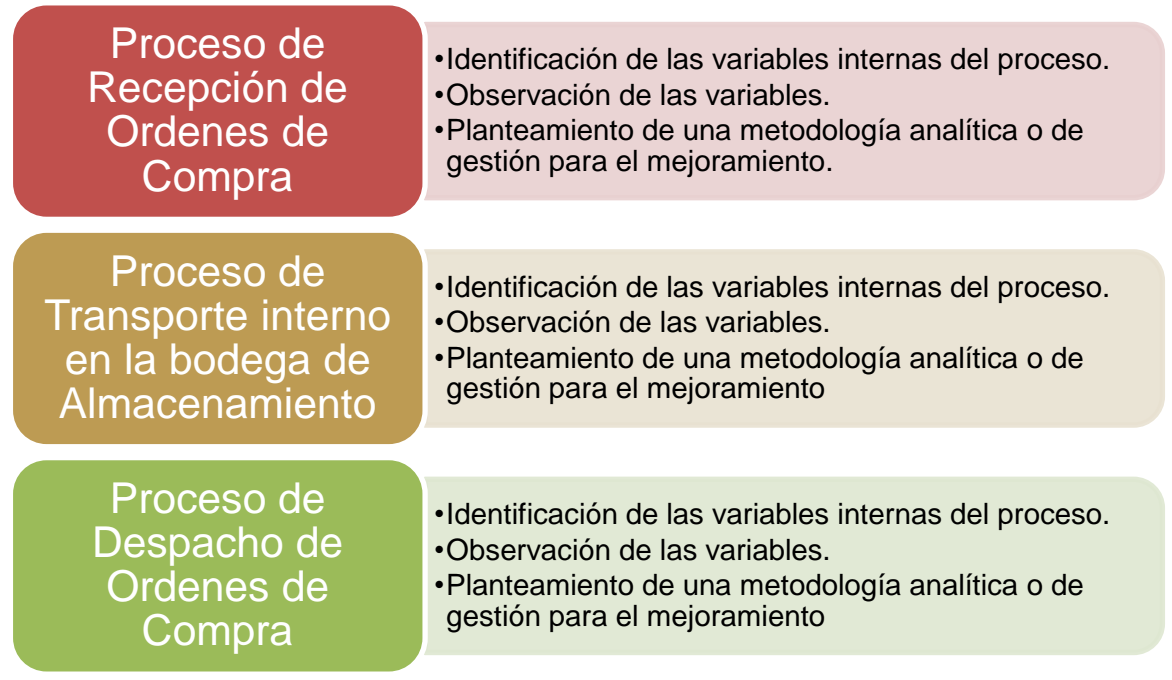

Fuente: Elaboración Propia

### **7.2 TIPO DE INVESTIGACIÓN**

El tipo de investigación que se utilizará para la realización de la práctica empresarial es "in situ" o de campo, dado que se realizará en el lugar donde se encuentra el objeto de estudio, lo cual permite un conocimiento profundo del problema planteado, teniendo un acercamiento real con la situación. De igual manera se emplearán instrumentos de recolección de datos propios de la investigación de campo, tales como, entrevistas y cuestionarios a los auxiliares de bodega y la observación directa sobre el funcionamiento y operación de la bodega de almacenamiento.

## **7.3 ÁREA DE ESTUDIO**

El proyecto se llevará a cabo en la Cooperativa Coimpresores del Oriente Ltda., en el área de bodega y almacenamiento.

### **7.4 POBLACIÓN**

**7.4.1 Área de estudio:** Área de Bodega y almacenamiento, en el cual se realizará un diagnóstico de la situación actual y se analizará las actividades llevadas a cabo en esta área, con el fin de proponer mejoras en la configuración de la bodega, de manera que impacte positivamente la satisfacción del cliente.

**7.4.2 Unidad de Análisis:** Todo el personal del área de bodega y almacenamiento de la Cooperativa de Coimpresores del Oriente de Bucaramanga.

**7.4.3 Unidad de Observación:** Todo el personal del área de bodega y almacenamiento y las actividades realizadas en esta área, que influyen de manera significativa en la satisfacción del cliente.

### **8 ACTIVIDADES A DESARROLLAR Y CRONOGRAMA**

Para el desarrollo de este proyecto, se utilizará la metodología planteada anteriormente, hasta la fase de generación y planteamiento de las herramientas analíticas y de gestión para el mejoramiento de los procesos realizados en el área de almacenamiento, dado que su implementación depende de la decisión tomada por la asamblea general de la Cooperativa Coimpresores del Oriente.

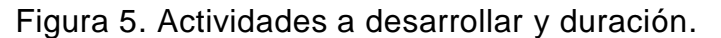

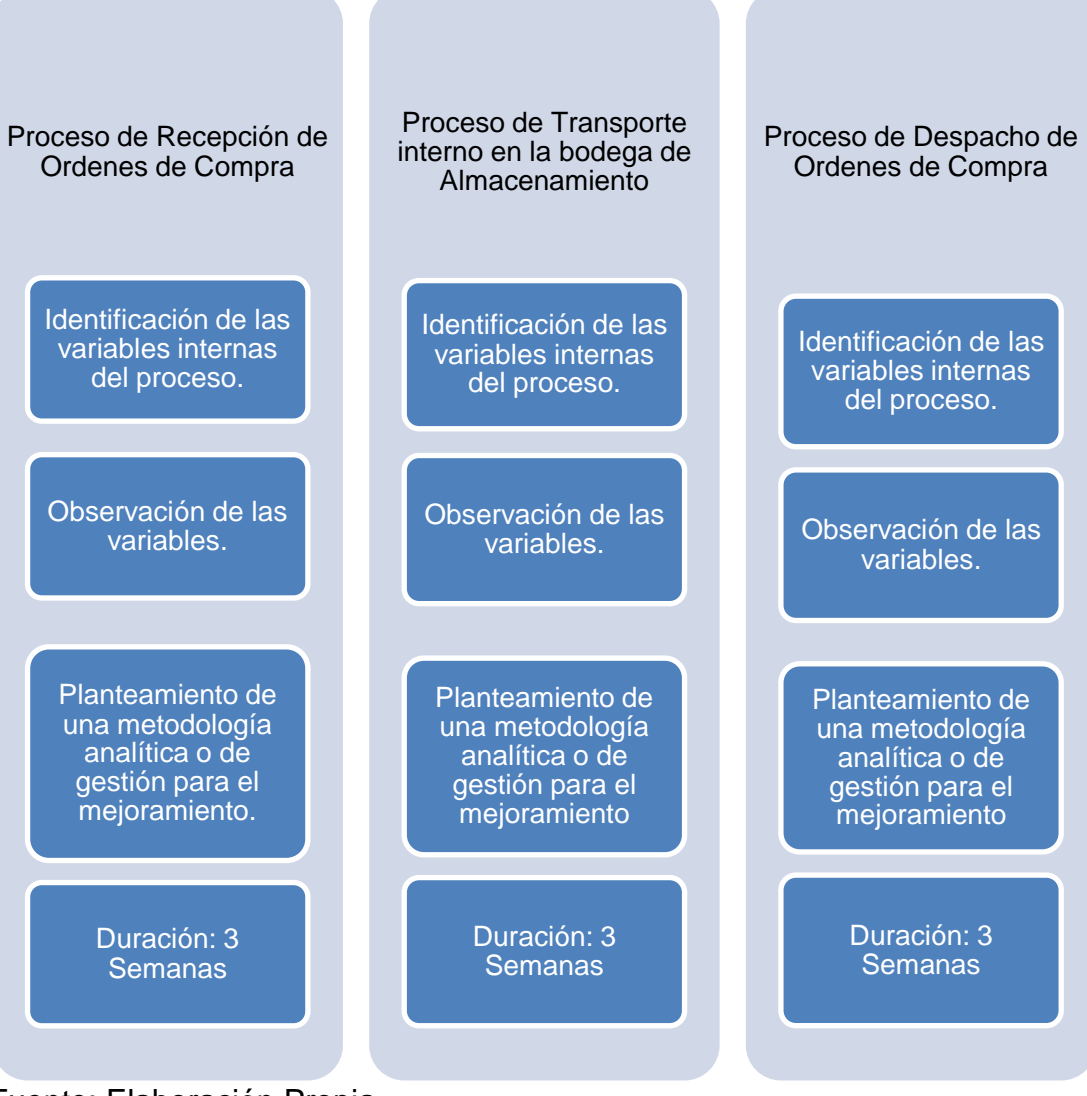

Fuente: Elaboración Propia.

### **9 PRESUPUESTO PROYECTADO**

# Tabla 1. Presupuesto para el proyecto.

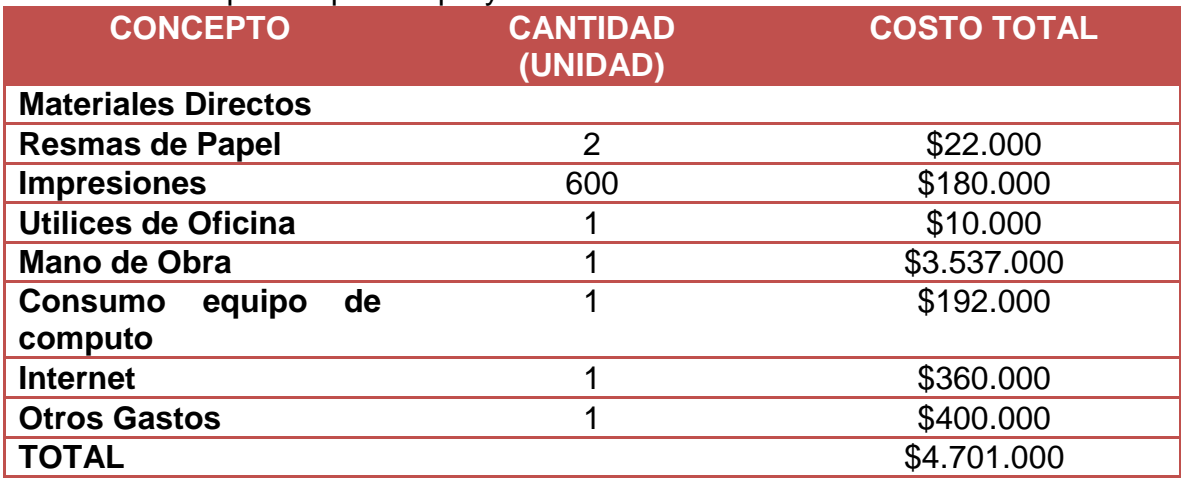

Fuente: Elaboración Propia

### **10 DIAGNÓSTICO DEL ESTADO ACTUAL DE LOS PROCESOS EN EL ÁREA DE ALMACENAMIENTO**

El manual de calidad establecido en la Cooperativa dada la implementación de las normas ISO 9001:2008 capítulo calidad en el año 2005, sirve como guía en la implementación, crecimiento y desarrollo de una cultura de calidad dentro de la Cooperativa, aportando al crecimiento de la competitividad y ayudando a enfrentar los cambios que se presentan en el mercado actual. Allí se encuentra consignado el proceso de almacenamiento y despacho como parte de los procesos operativos realizados en la Cooperativa, los cuales guardan una relación directa con la comercialización de los productos y tienen una secuencia lógica de ejecución, entre ellos se encuentran los siguientes procesos: compras, almacenamiento, conversión, comercialización y distribución.

A continuación se muestra el mapa de proceso llevado a cabo en la Cooperativa, encontrado en el manual de calidad, que registra cada uno de los procesos operativos, de dirección, apoyo y calidad de la Cooperativa:

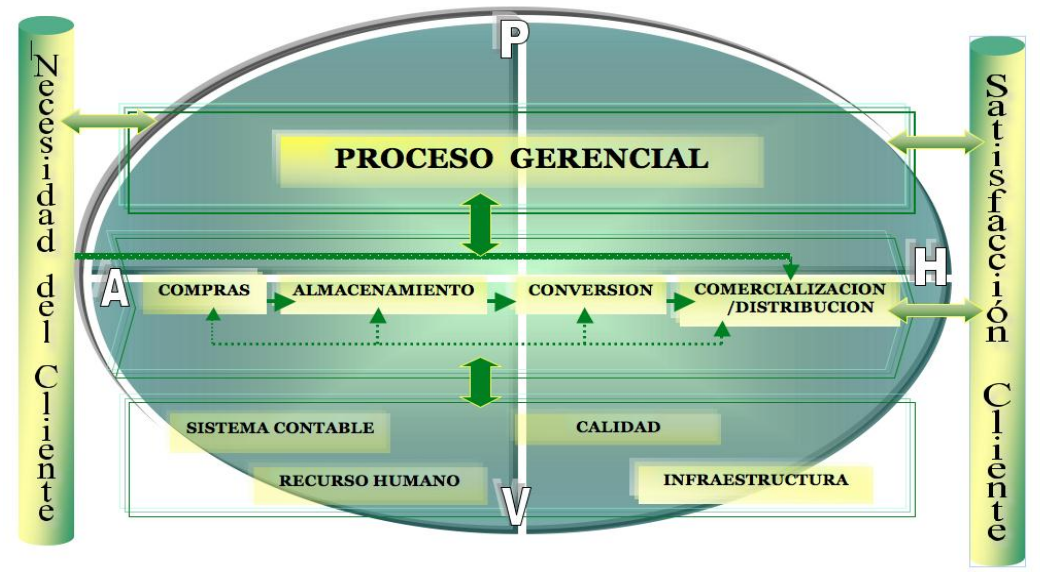

Figura 6. Diagrama de procesos Coimpresores del Oriente.

Fuente: Manual de Calidad Coimpresores versión 1.4.

Actualmente el Sistema de Gestión administrado en la Cooperativa, plantea un gerenciamiento de tres fases, Gerenciamiento Estratégico, Gerenciamiento por las Directrices y Gerenciamiento de la Rutina, integrados a través del ciclo PHVA que permite un planteamiento organizado y estructurado de las metas y objetivos planteados en la organización. Ver figura 9.

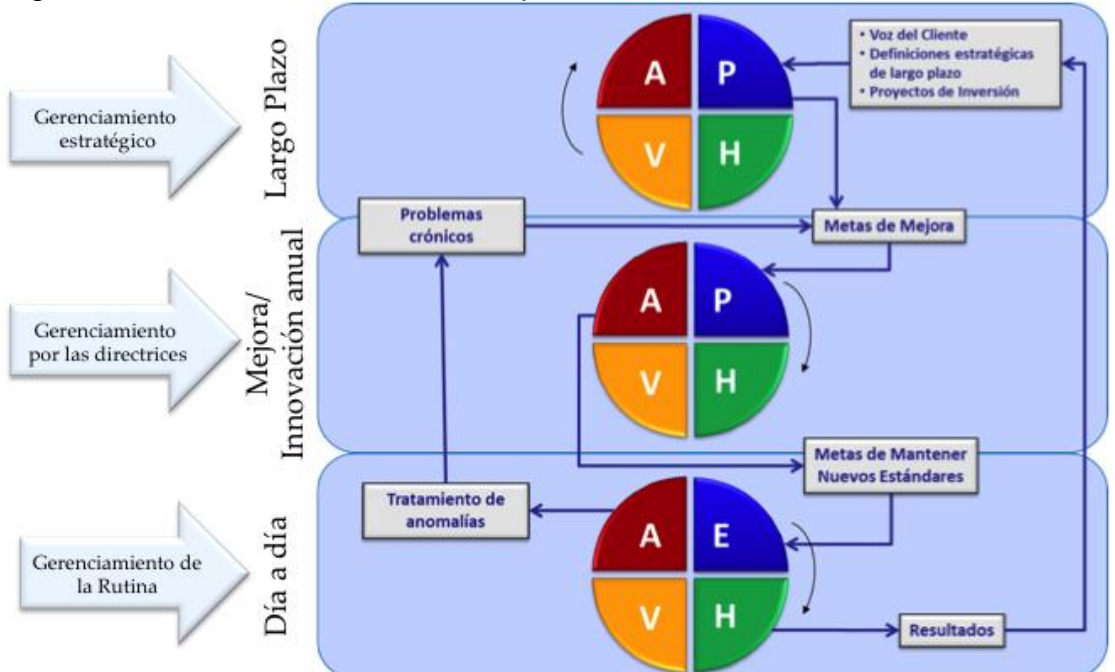

Figura 7. Sistema de Gestión Coimpresores: Estructura.

Fuente: Fuente: MILLAN, Felipe. Definición del Plan de Mejoramiento de la Productividad. En: Reunión de Diagnóstico preliminar PTP. (1: 2014: Bucaramanga).

En esta ocasión se hará el enfoque en el gerenciamiento por las directrices, el cual es el sistema orientado a transformar las estrategias definidas en la formulación estratégica, en metas desplegadas a toda la Organización, buscando la mejora continua y el logro de los resultados, es decir que el gerenciamiento por las directrices tiene como objetivo desdoblar las "metas de supervivencia" de la empresa, de tal forma que cada gerente sepa perfectamente cual deberá ser su contribución, expresar sus metas y las acciones que defina para alcanzarlas $^{24}$ , con el planteamiento de metas bien definidas y alineadas con la planeación estratégica de la Cooperativa.

Para esto se utilizará el ciclo PHVA con el de estos, encabezada por el jefe de bodega, con el seguimiento y acompañamiento de la subgerencia. A continuación se presenta el ciclo PHVA ha seguir durante la investigación, la cual llegará hasta el establecimiento del plan de acción con las propuestas de mejora, dejando a criterio de la gerencia la aplicación del mismo:

Figura 8. Ciclo de Gerenciamiento por directrices (PHVA).

 $\overline{a}$ 

<sup>&</sup>lt;sup>24</sup> FALCONI, Vicente. Gerenciamiento por las Directrices. 2005. p.38

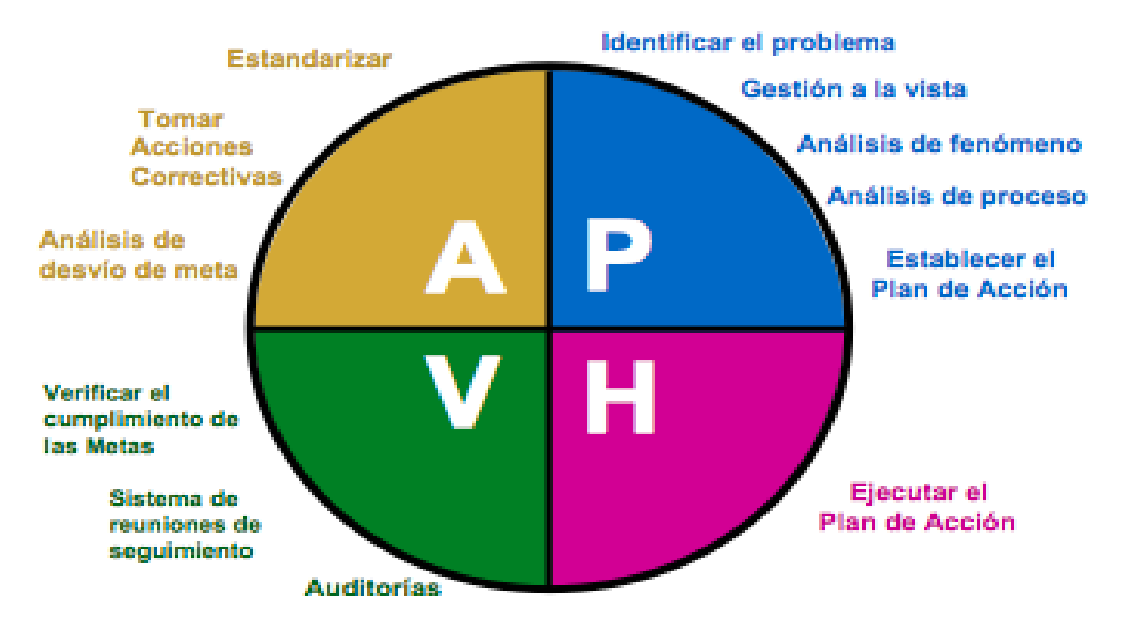

Fuente: Falconi, Vicente. Gerencia por las Directrices.

### **10.1 FASE DE PLANEACIÓN**

Consiste en la identificación y definición de las variables criticas del proceso, con un análisis de los fenómenos y del proceso, para el establecimiento de un plan de acción de mejora.

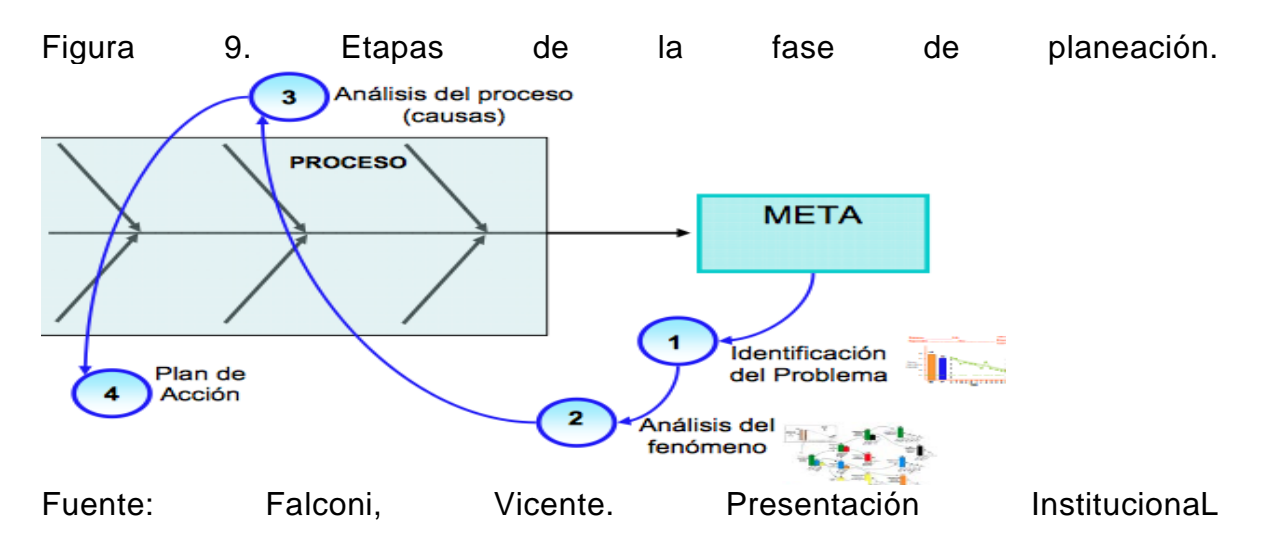

**10.1.1 Identificación del Problema:** la etapa de determinación de problemas tiene como objetivo establecer los problemas claves de almacenamiento, inventarios y servicio al cliente, presentados actualmente en el área de bodega de la Cooperativa Compresores del Oriente, a través de estudios de campo con observación directa, entrevistas y encuestas a los clientes, identificando las variables críticas en el proceso, determinando los problemas a abordar para proponer posteriormente las alternativas de mejora. A continuación se presenta el diagrama de la metodología a utilizar para abordar el problema de almacenamiento e inventarios en la Cooperativa:

Figura 10. Metodología diagnóstico del estado actual.

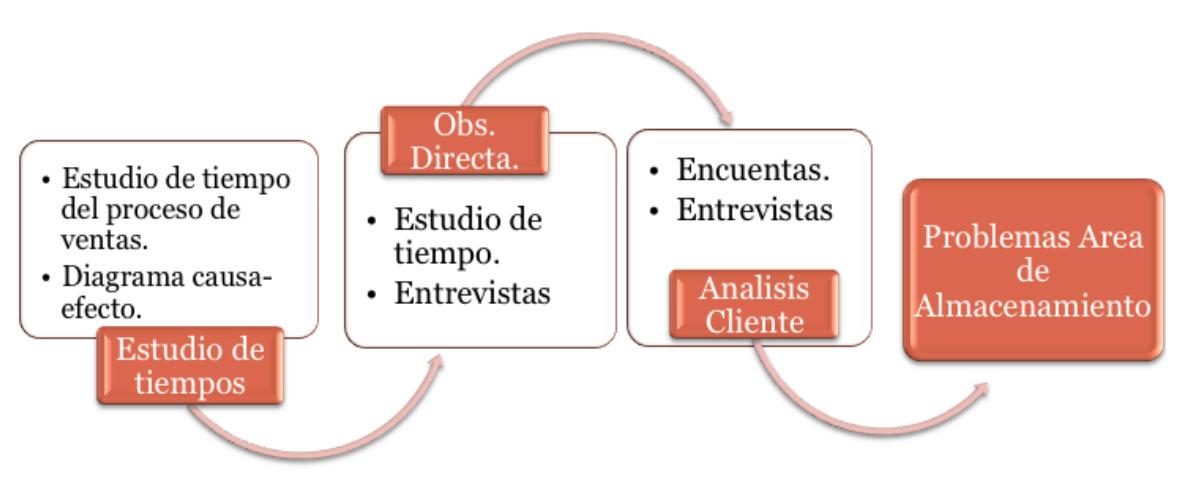

Fuente: Elaboración propia

La metodología utilizada para la realización del diagnóstico del estado actual es el estudio de campo y entrevista a las personas que laboran en esta área, con la ayuda del jefe de bodega, auxiliares de bodega, auxiliares de guillotina y transportadores, lo cuales tienen mayor experiencia y por la razón de ser sus trabajos, se encuentran involucrados más tiempo en el proceso de almacenamiento y las actividades de la bodega.

Las visitas de campo y el estudio preliminar de tiempo realizado permitió reunir la información base para realizar este diagnóstico, primero se logró identificar las actividades involucradas en el proceso de almacenamiento, con el objetivo de establecer las actividades en las cuales el presente proyecto va a estar enfocado. En la siguiente figura se muestra dichas actividades:

Figura 11. Diagrama de actividades y procesos realizados en el área de bodega y almacenamiento.

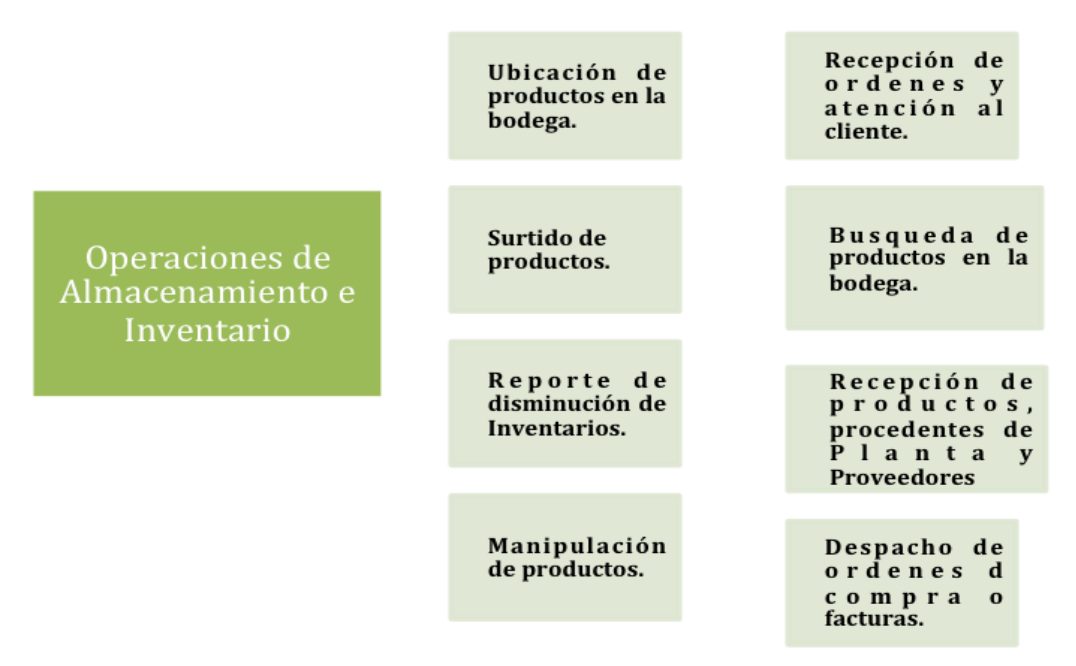

Fuente: Elaboración propia.

Las actividades mostradas en el diagrama anterior fueron observadas en el estudio preliminar de tiempos realizado, donde se recolectó la información de las variables críticas dentro del proceso de ventas, a través de este estudio se logró establecer las actividades realizadas por los auxiliares de bodega en el área de almacenamiento, evidenciando la relación directa con los clientes que influyen considerablemente en la percepción de valor agregado, considerándose variables críticas dentro del proceso, las demás actividades no agregan valor directamente al cliente, dado que no son percibidas por este, pero si soportan de manera directa dichas actividades.

**10.1.2 Análisis de las actividades realizadas en el área de almacenamiento:** Como herramientas para abordar el diagnóstico inicial de esta área se usa diagramas causa-efecto como herramientas para resumir e identificar las variables a considerar en el desarrollo del presente trabajo de grado, el diseño de estos diagramas se realizó a partir de las información recolectada a través del trabajo de campo y las entrevistas con los trabajadores, detectando una serie de fallas durante todo el proceso de recepción de órdenes, atención al cliente, transporte interno y despacho de mercancías, identificadas como actividades de valor agregado que soportan las demás operaciones realizadas en la bodega.

A continuación se muestran los diagramas causa-efecto realizados a partir de lo observado en el área de bodega de la Cooperativa:

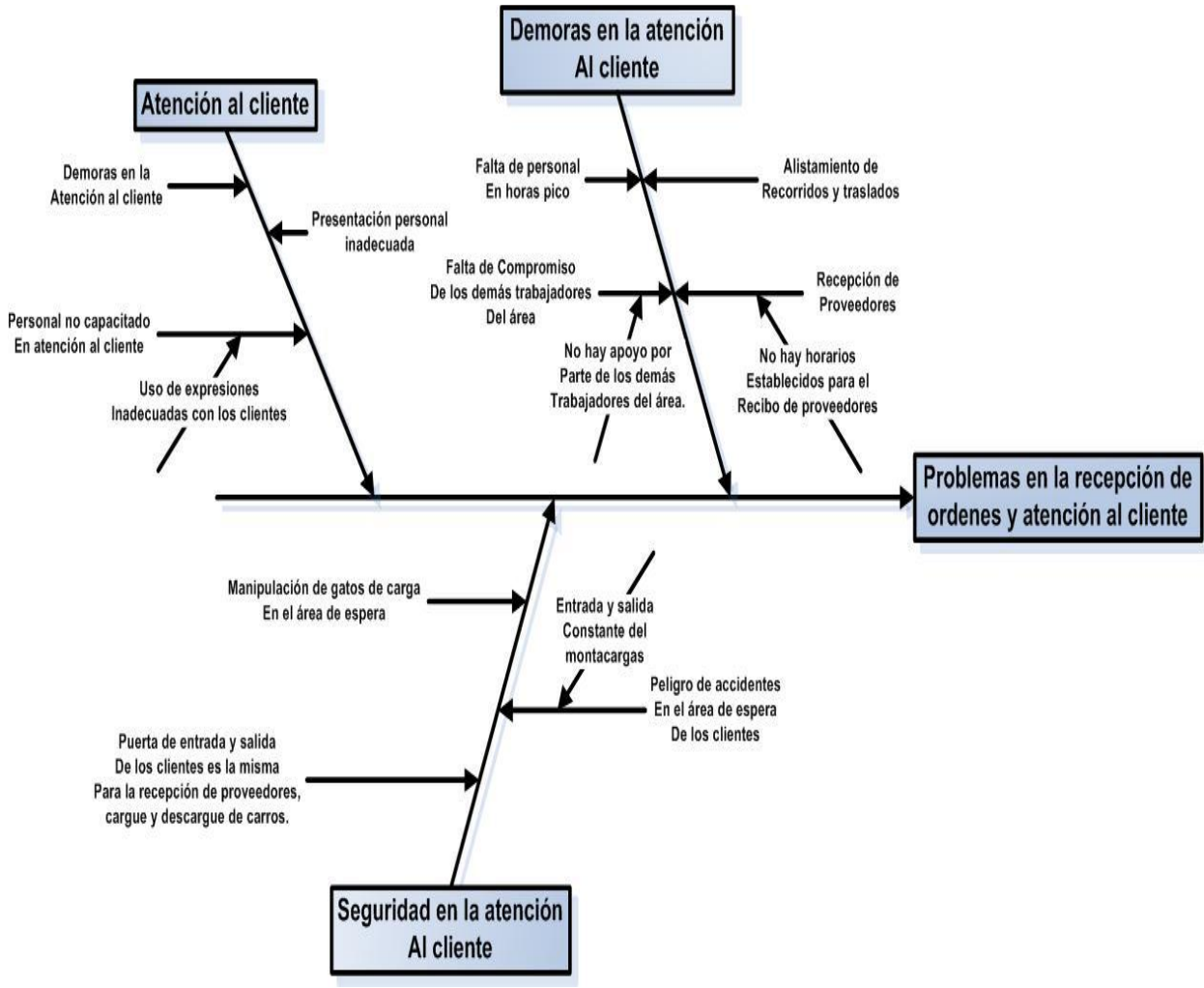

Figura 12. Diagrama causa efecto recepción de órdenes y atención al cliente.

Fuente: Elaboración propia.

Figura 13. Diagrama causa efecto transporte interno en la bodega de almacenamiento.

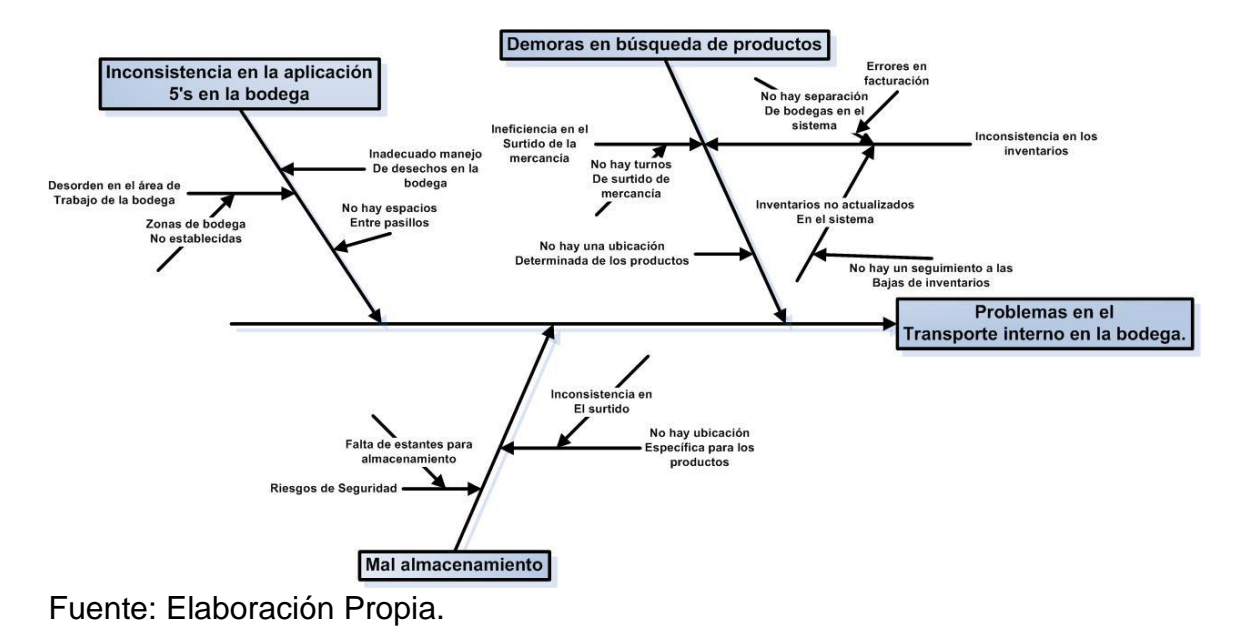

Figura 14. Diagrama Causa efecto empaque y despacho de facturas.

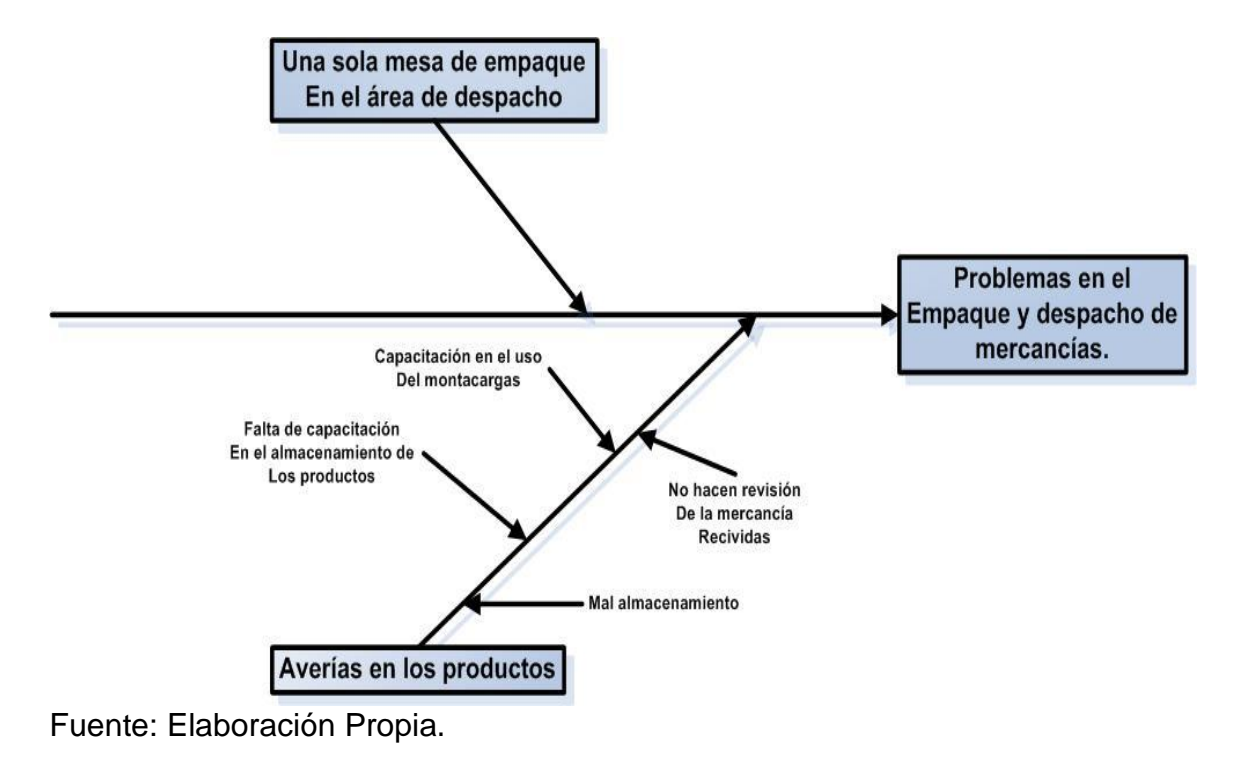

**10.1.3 Análisis de la percepción del cliente:** Con el ánimo de conocer la perspectiva del cliente, en cuanto a la atención y el servicio recibido en el área de bodega, se realizó una encuesta para evaluar el servicio al cliente y obtener información relevante que contribuya a la creación de mejoras en el servicio prestado por parte de los auxiliares de bodega.

La ficha técnica de la encuesta es la siguiente:

- o**Tipo de estudio**: Encuesta de atención al cliente en la bodega de despacho de la Cooperativa Coimpresores del Oriente.
- o**Técnica de muestreo**: Muestreo aleatorio simple.
- oPoblación: 93 clientes de contado, que realizaron compras en el punto de venta, con una frecuencia mayor de 3 veces por semana en el mes Febrero del año 2014.
- o**Marco muestral**: 74 clientes, según la fórmula para hallar el tamaño muestral con la población total conocida.
- o**Nivel de Confianza**: 95% dando un 5% de oportunidad de obtener un punto fuera del intervalo *P*(-*Z*<*z*<*Z*)=0.95.
- o**Error Muestral**: 5% de nivel de incertidumbre que la muestra elegida no sea representativa.
- o**Fecha de realización**: 7, 8 y 10 de marzo de 2014.
- o**Población objetivo**: Clientes de la Cooperativa Coimpresores del Oriente que realizan compras en el punto de venta de la carrera 12.
- o**Técnica de recolección**: Cuestionario estructurado de preguntas a través de una entrevista personal.
- o**Lugar de aplicación**: Bodega de almacenamiento Coimpresores del Oriente carrera 12#42-37.

 **Formato de Encuesta:** A continuación se muestra el formato de encuesta aplicado a los clientes de la Cooperativa Coimpresores del Oriente.

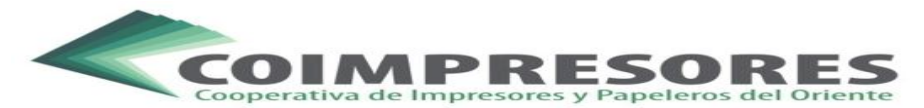

### **ENCUESTA DE ATENCIÓN AL CLIENTE-ÁREA DE BODEGA Y ALMACENAMIENTO**

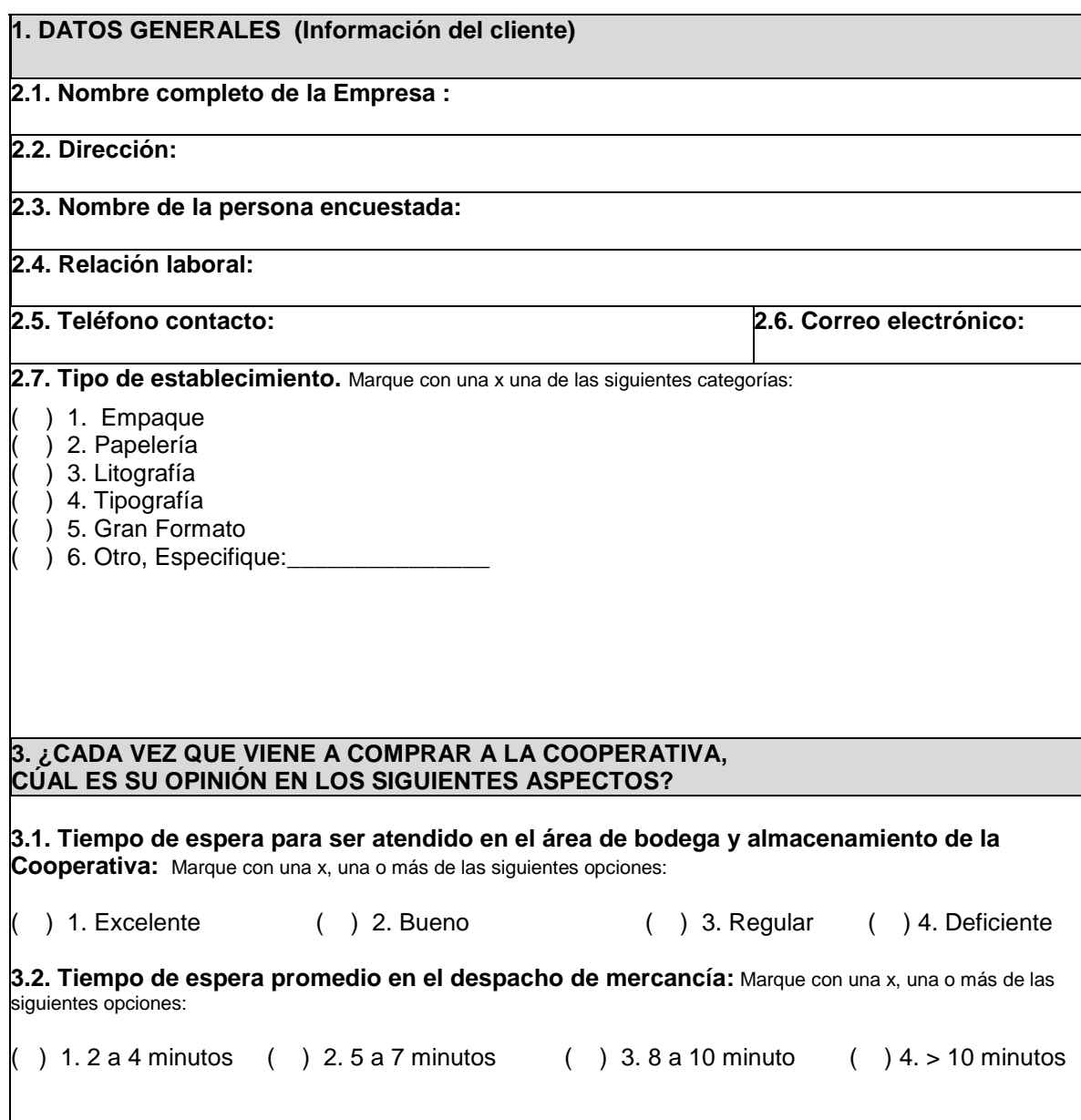

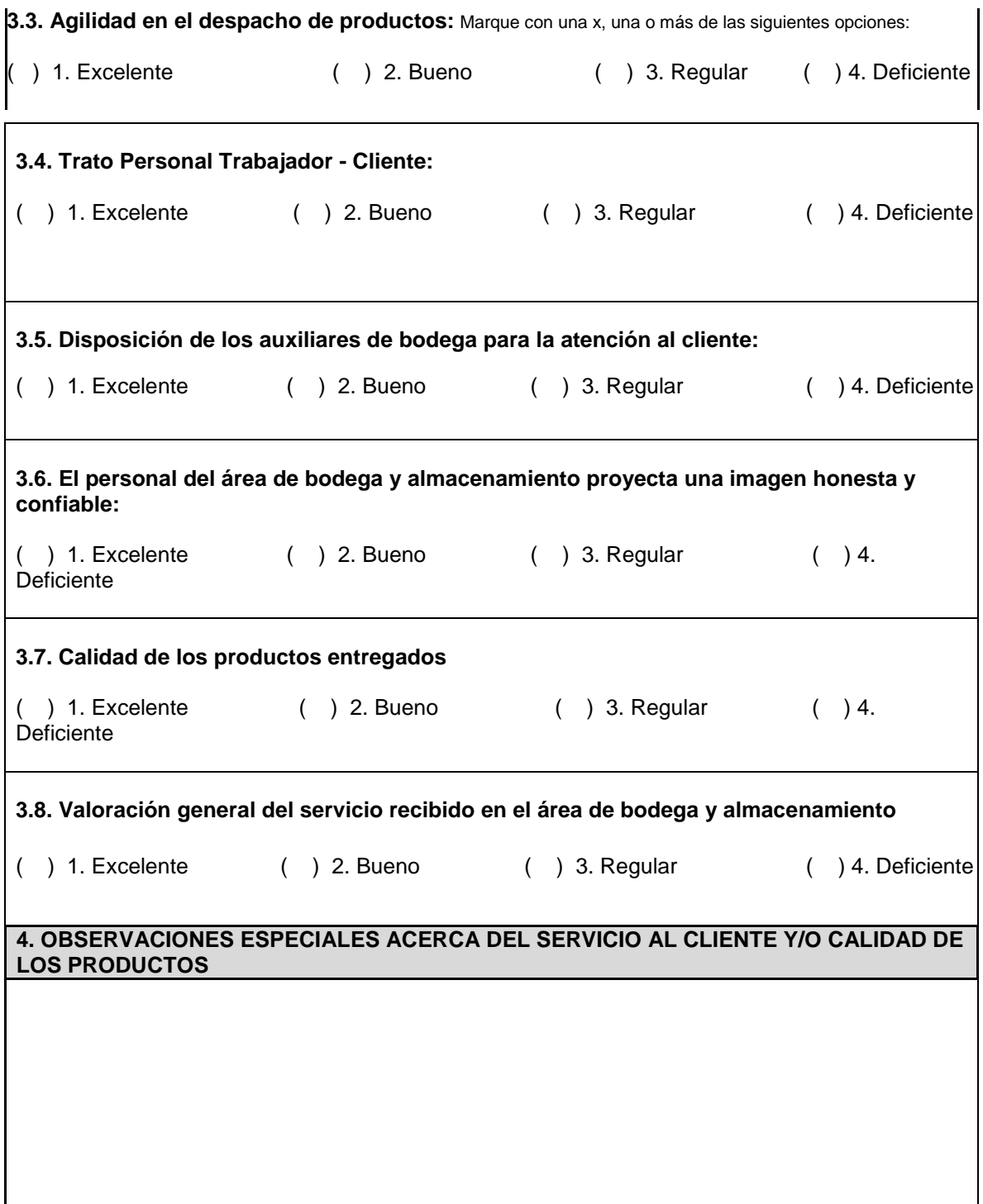

 **Resultados obtenidos en la encuesta de servicio al cliente:** La encuesta consistió en un cuestionario de 8 preguntas cerradas con opción de múltiple respuesta, y una pregunta abierta, con el objetivo de conocer la opinión de los clientes acerca del servicio prestando en el área de bodega y almacenamiento de la Cooperativa.

A la primera pregunta acerca del tiempo de espera para ser atendido en el área de bodega y almacenamiento de la Cooperativa, el 16% respondió que tenía una opinión excelente en cuanto al tiempo de espera para ser atendido por los auxiliares de bodega, un 5% de las personas encuestadas resaltó este tiempo como deficiente, debido a que con frecuencia los tiempos de esperan son largos.

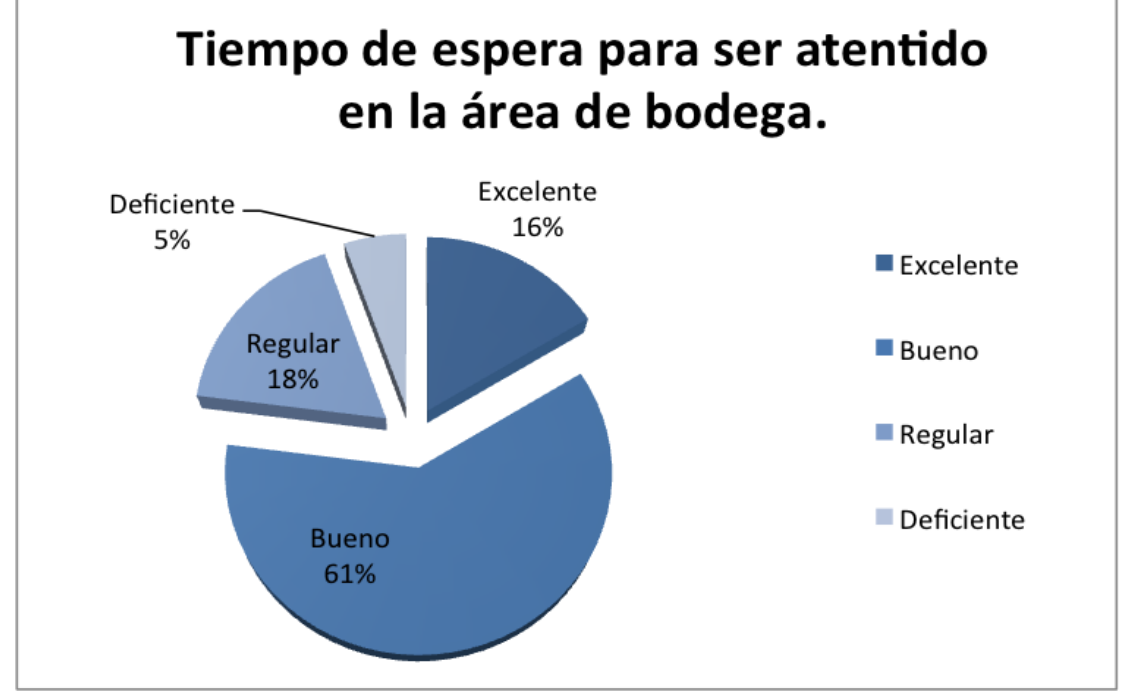

Gráfica 4. Tiempo de espera para ser atendido en el área de bodega.

Fuente: Elaboración propia

Así mismo en la pregunta 3.2, se encontró que para el 62% de las personas encuestadas el tiempo promedio de espera para ser atendido es de 5 a 7 minutos y para un 18% de los clientes encuestados afirmó que el tiempo de espera promedio, es de 8 a 10 minutos.

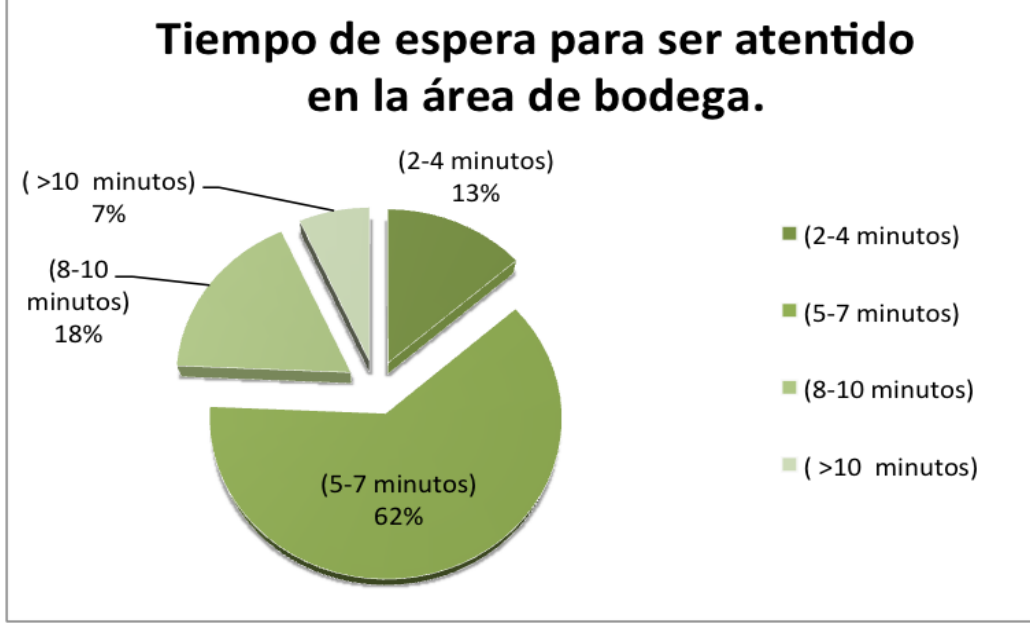

Gráfica 5. Tiempo de espera para ser atendido en el área de bodega en minutos.

En la gráfica 6 se muestran los resultados a la pregunta 3.3, donde se muestra que el 50% de las personas encuestadas opinan que la agilidad en el despacho de las facturas de venta es buena, el 20% de las personas señalaron que la agilidad en el despacho es regular, lo cual señala la necesidad de establecer medios para mejorar el servicio y el despacho de las facturas.

Fuente: Elaboración propia.

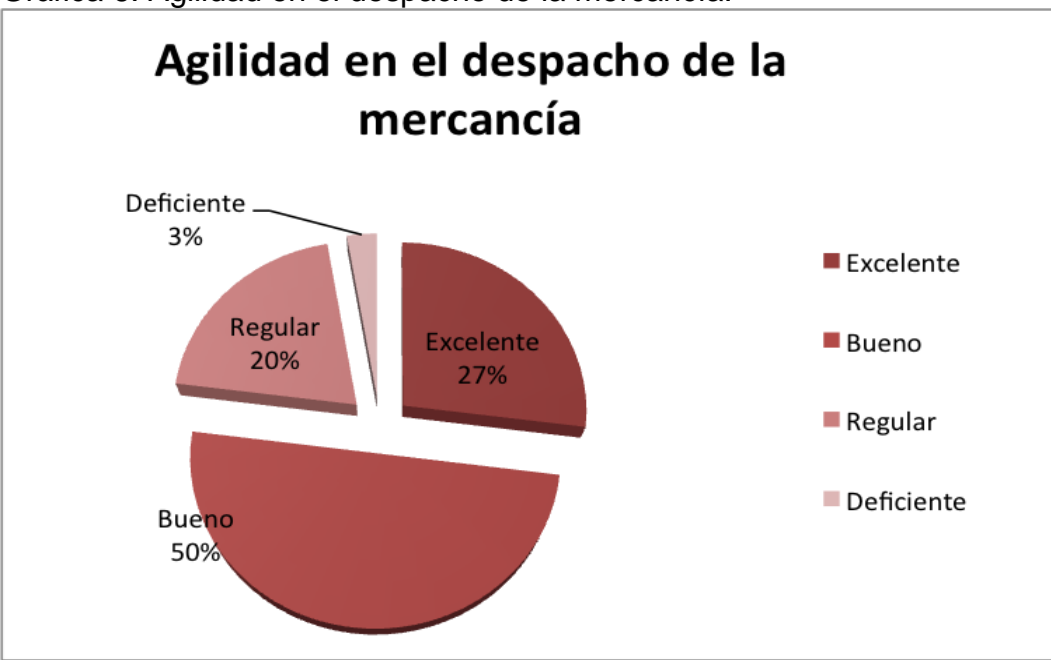

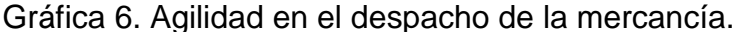

En la gráfica 7 se muestran los resultados a la pregunta número 3.4 referente al trato personal trabajador- cliente, es decir la manera en que los auxiliares de bodega se acercan y atienden a los clientes, cuando los clientes llegan al área de bodega para el despacho de las facturas donde se encontró que, el 18% de las personas encuestadas opinan que el trato personal es regular, es decir los auxiliares de bodega carecen de las habilidades necesarias para atender a los clientes, el uso de palabras inadecuadas para referirse al cliente, actitudes al momento de la prestación del servicio y otro tipo de actitudes que van en contra a una prestación de servicio al cliente adecuada, lo cual refleja la necesidad de capacitación de los auxiliares de bodega en temas concernientes con el servicio al cliente.

Fuente: Elaboración Propia

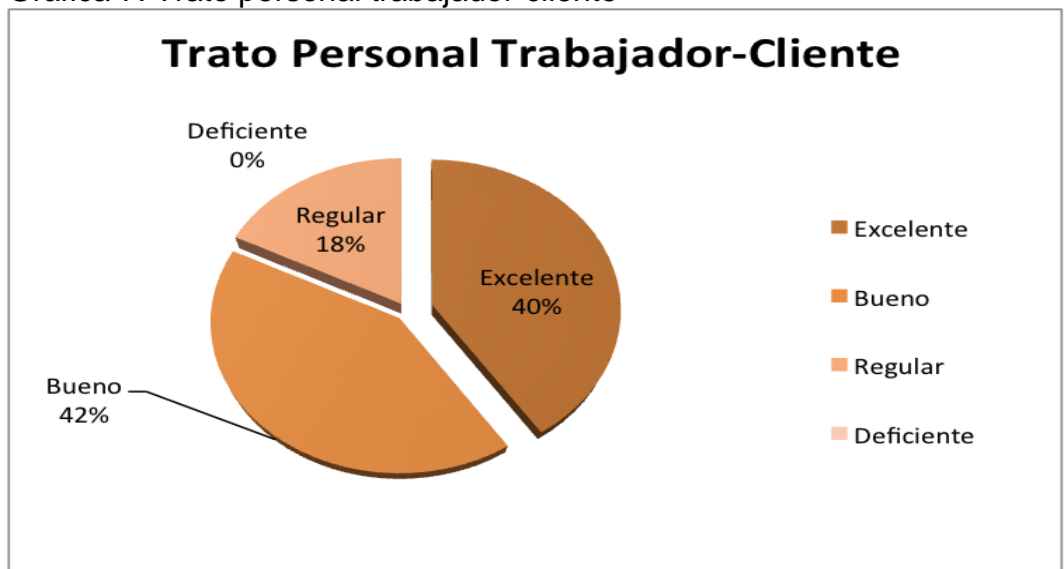

#### Gráfica 7. Trato personal trabajador-cliente

Fuente: Elaboración Propia.

En la gráfica 8 muestra la opinión del cliente en cuanto a la disposición de los auxiliares de bodega para atender al cliente, donde se encuentra que el 58% de los clientes encuestados señala que la disposición para atender es buena, es decir que los auxiliares de bodega están dispuestos a atenderlos y a responder a las solicitudes a tiempo, pero carecen de la educación y las herramientas para hacerlo, lo cual evidencia la necesidad de empezar un proceso de capacitación en servicio al cliente y habilidades personales para la atención al cliente.

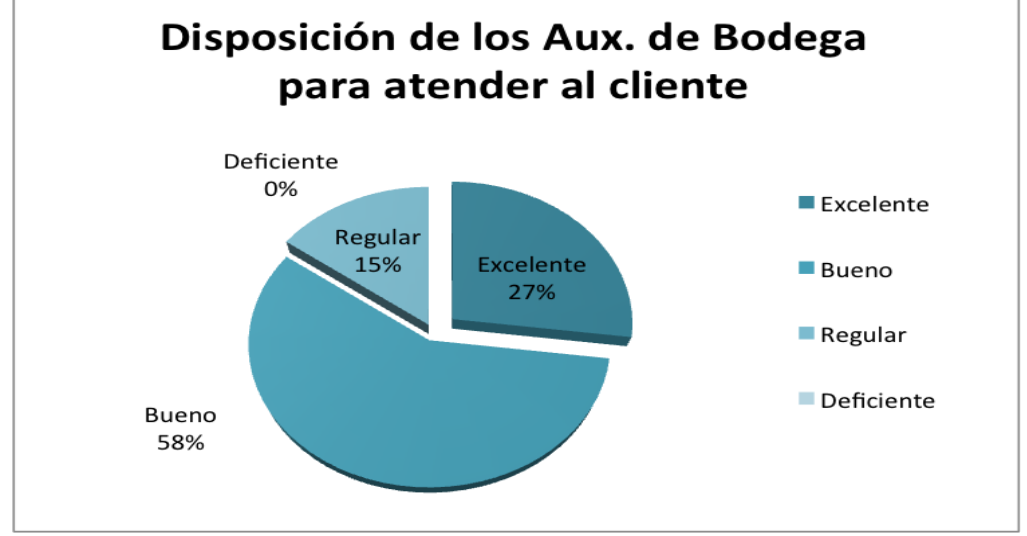

Gráfica 8. Disposición de los auxiliares de bodega para atender al cliente.

Fuente: Elaboración Propia.

A la pregunta número 3.6 referente a la proyección de una imagen honesta y confiable a los clientes a través de los auxiliares de la bodega, se encontró que el 58% de las personas encuestadas opinan que es bueno, que efectivamente los trabajadores proyectan una imagen honesta y confiable, un 24% opina que es regular, lo cual nuevamente refleja la necesidad de una capacitación en atención al servicio al cliente, enfocados en como responder a las necesidades de los clientes de manera eficiente y oportuna, reflejando los valores corporativos de la cooperativa de solidaridad, emprendimiento, compromiso, trabajo en equipo, actitud de servicio, orientación al cliente, responsabilidad, transparencia y respeto.

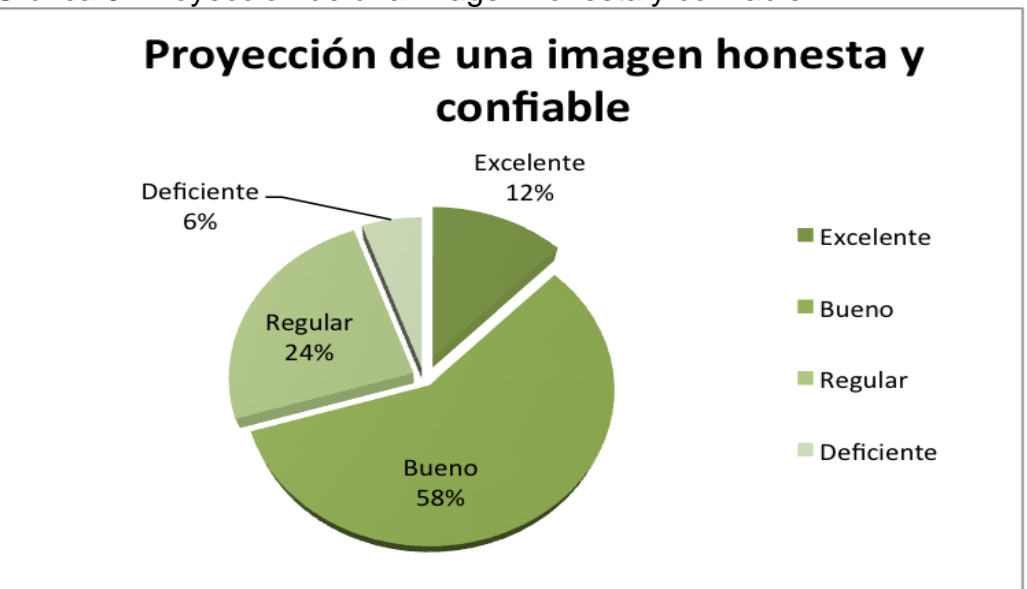

Gráfica 9: Proyección de una imagen honesta y confiable.

Fuente: Elaboración Propia.

La pregunta número 3.7 que hace referencia a la calidad de los productos entregados a los clientes en el área de despacho, se encontró que el 24% de las personas encuestadas opinan que es Regular y el 7% opinan que es Deficiente, contrastando con el 45% que señaló que la calidad de los productos entregados en Bueno, sumando la opinión deficiente y regular dado por el 31% de los clientes encuestados, evidencia que en ocasiones se entregan mercancías con golpes, manchas y defectos en la superficie del papel debido a la deficiencia en el área de almacenamiento y la mala manipulación de los productos por parte de los auxiliares de la bodega.

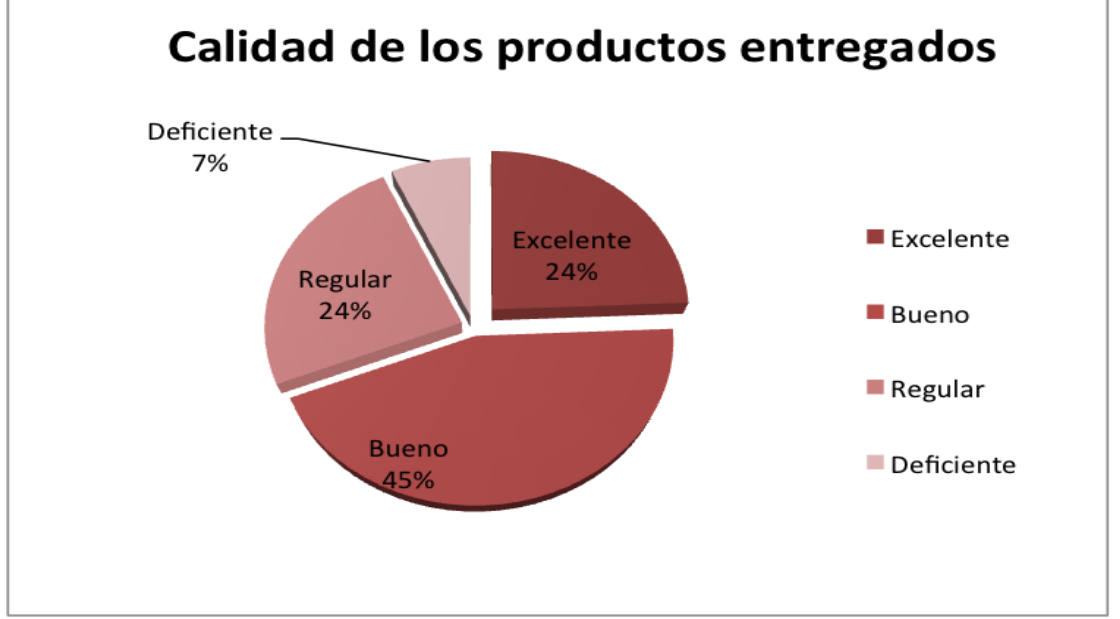

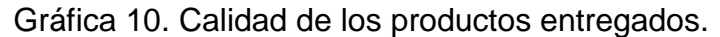

Fuente: Elaboración Propia.

Finalmente, la pregunta 3.8 relacionada con la valoración general del servicio y productos de la cooperativa prestados en el área de almacenamiento, se encontró que el 20% de los clientes encuestados opinó que en general los servicios y productos de la cooperativa son Regulares, 7% de las personas encuestadas indicaron que el servicio es Deficiente sumando un 27% de los clientes encuestados, lo cual evidencia las debilidades de almacenamiento, donde las políticas de almacenamiento y control de calidad no son efectivas y es necesaria una actualización y el comienzo de un proceso de seguimiento por parte de la gerencia en esta área.

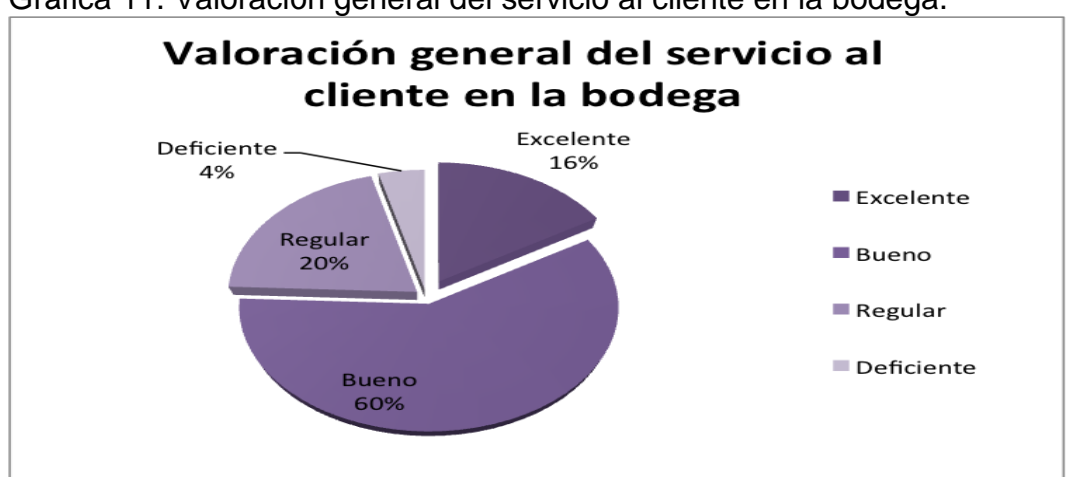

Gráfica 11. Valoración general del servicio al cliente en la bodega.

En el formato de encuesta se creó un espacio para que los clientes encuestados hicieran observaciones generales acerca del servicio al cliente prestado en la Cooperativa, por lo cual se presenta el siguiente diagrama que resume las observaciones realizadas por los clientes.

Figura 15. Diagrama observaciones servicio al cliente dadas por los clientes encuestados.

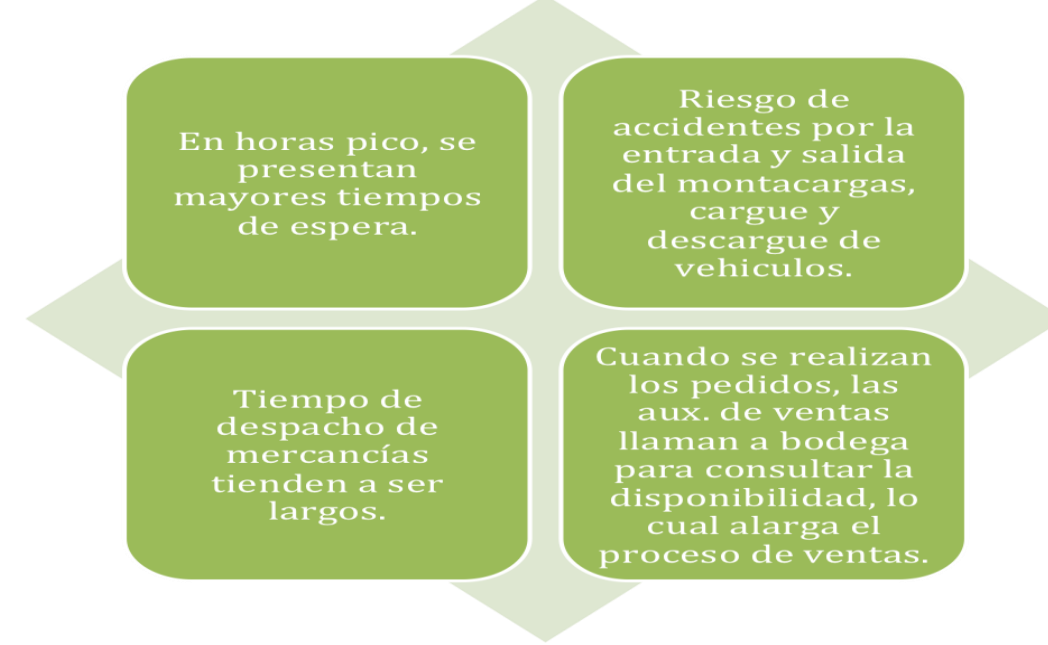

Fuente: Elaboración Propia.

Fuente: Elaboración Propia.

**10.1.4 Determinación de Problemas Claves:** Para la determinación de los problemas claves que se presentan en el área de bodega y almacenamiento, después de la realización del análisis de la situación a través de diferentes herramientas que facilitaron la ejecución del mismo, se utilizó una herramienta para la toma de decisiones llamada análisis jerárquico (AHP) que consiste en una metodología para estructurar, medir y sintetizar un problema planteado, evaluando las alternativas con las que se cuenta, teniendo en consideración varios criterios, basándose en diversos principios que facilitan la aplicación. En esta ocasión se utilizará esta metodología para identificar los problemas claves entre muchos que se lograron identificar durante la fase diagnóstica, teniendo en cuenta diferentes criterios usados como filtros para la simplificación del proceso.

#### **Aplicación de la metodología de análisis jerárquico:**

o **Objetivo:** Identificar los problemas claves, teniendo en cuenta los resultados obtenidos en el diagnóstico inicial realizado.

#### o **Problemas establecidos:**

Demora en el despacho de facturas. Mantenimiento de los niveles de inventarios. Inconsistencias en los inventarios. Riegos de seguridad para clientes y empleados. Deficiencia en la atención al cliente. Falla en la aplicación de las 5's. Desconocimiento de las responsabilidades por parte de los empleados en el área de bodega y almacenamiento.

#### **Escala de preferencias a utilizar establecida por Saaty:**

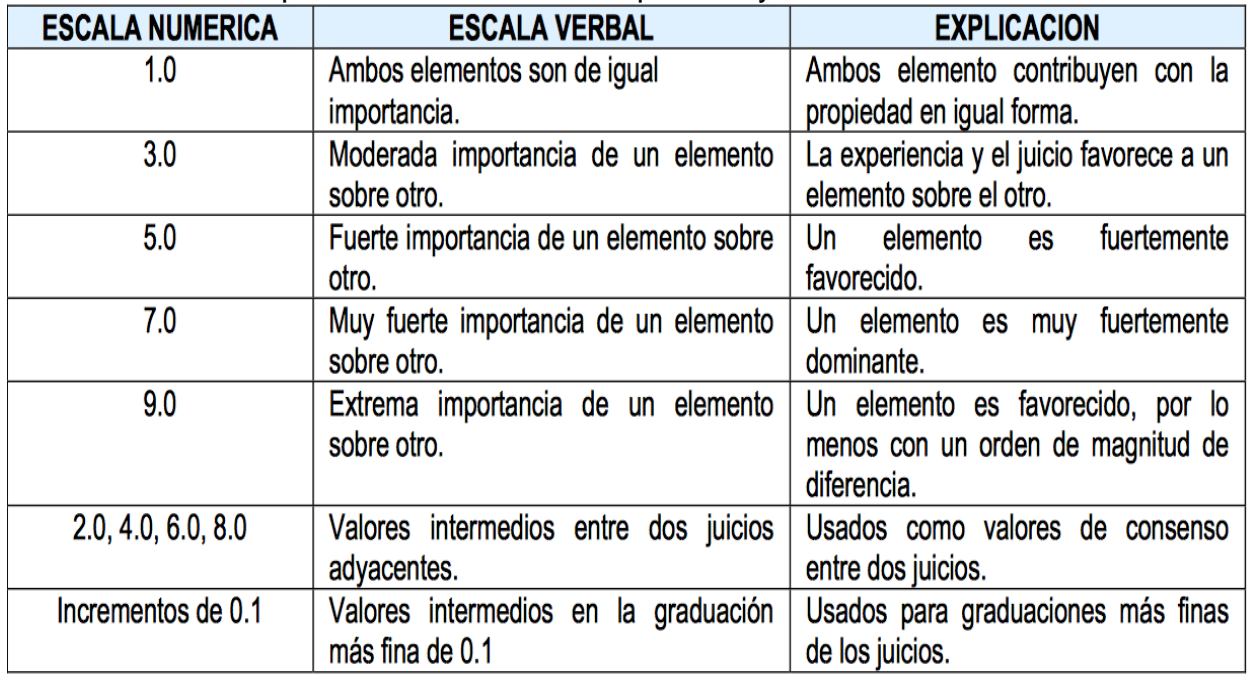

Tabla 2. Escala de preferencias establecida por Saaty.

Fuente: BERUMEN, Sergio A y LLAMAZARES, Francisco. La utilidad de Los métodos de decisión multicriterio (como el AHP) en un entorno de competitividad creciente. *Cuad. Adm.* [online]. 2007, vol.20, n.34 [cited 2014-03-25], pp. 65-87. Disponible en: http://www.scielo.org.co/scielo.php?script=sci\_arttext&pid=S0120- 35922007000200004&lng=en&nrm=iso>. ISSN 0120-35.  **Árbol de jerarquías:** consiste en la representación gráfica del planteamiento del análisis jerárquico en términos del objetivo global, los criterios y las alternativas de elección, que corresponde a los problemas encontrados en el área de almacenamiento, de donde se elegirán los problemas claves. Las correlaciones establecidas en el árbol de jerarquías se dan gracias a los criterios de evaluación, dado que cada criterio sostiene un factor común con cada alternativa planteada. La aplicación de esta herramienta dentro del estudio adelantado en la cooperativa Coimpresores, deja ver el planteamiento del problema de forma más sencilla, dado que sintetiza todos los problemas encontrados en la fase diagnóstico. A continuación se señalan estos criterios los cuales van a servir como punto de referencia para evaluar la correlación de estos con las alternativas planteadas.

 **Criterios:** consiste en los criterios de valoración establecidos para la calificación de cada alternativa, dados según el objetivo principal del análisis jerárquico a desarrollar a continuación:

Nivel de impacto en el cliente: Corresponde al nivel de afectación de cada uno de los problemas al cliente.

Interrelación con otros problemas: Corresponde al grado de relación entre un problema y otro, donde la solución de uno contribuiría a la solución de otro.

Nivel de impacto en los empleados: Corresponde al nivel de afectación de cada uno de los problemas a los empleados del área de bodega y almacenamiento.

Nivel de importancia para la gerencia: Corresponde al nivel de importancia para la gerencia de la solución del problema, dado que la solución ayuda a la consecución de los objetivos estratégicos.

Figura 16. Árbol jerárquico para identificar los problemas claves del área de almacenamiento.

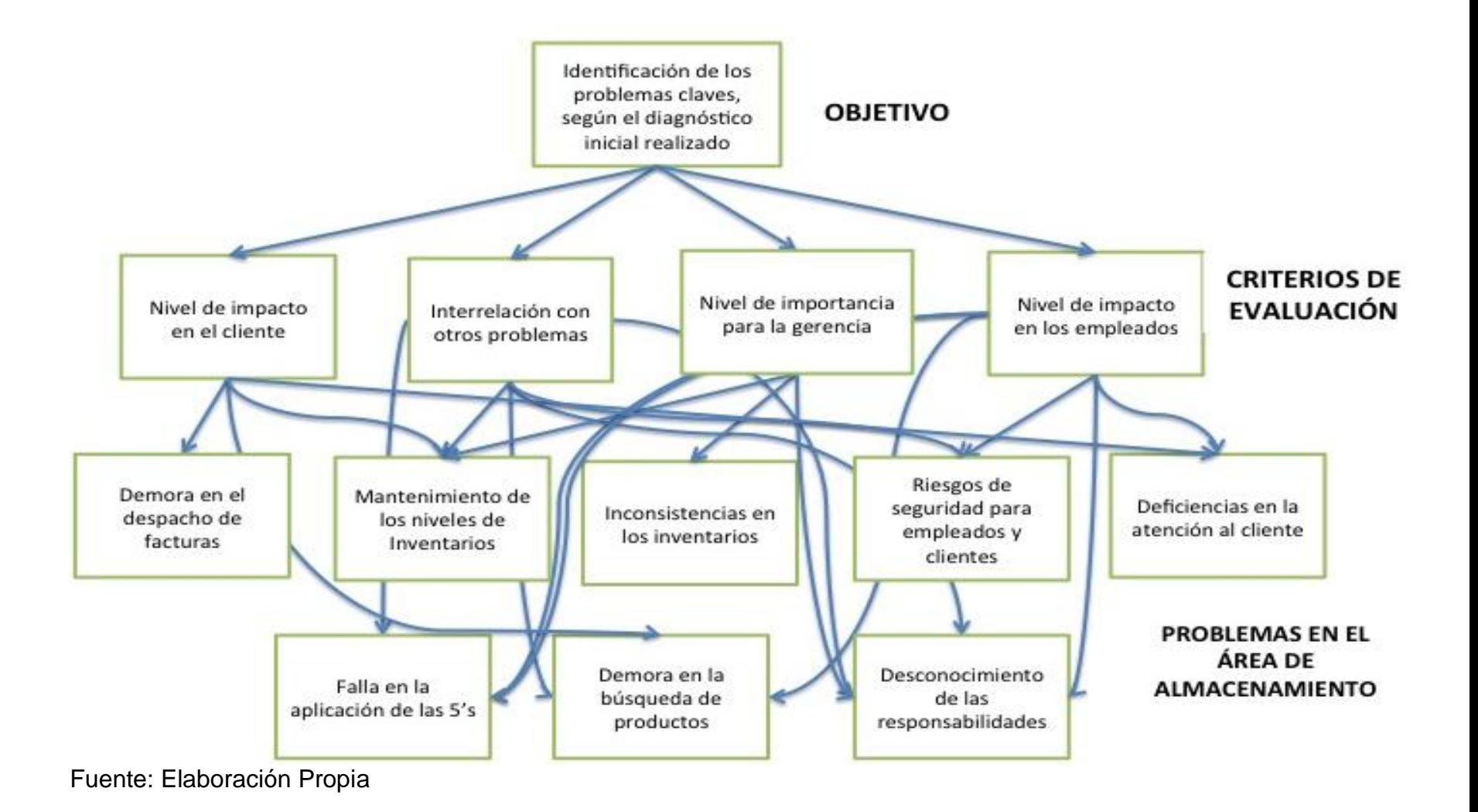

 **Análisis de pares:** Se compara cada una de las alternativas frente a cada uno de los criterios de manera biunívoca, es decir, par a par. Se asigna un valor de 1 a 9 según la escalda de preferencias predeterminada, esta asignación de escalas se realizó con la ayuda de la gerencia general y la subgerencia.

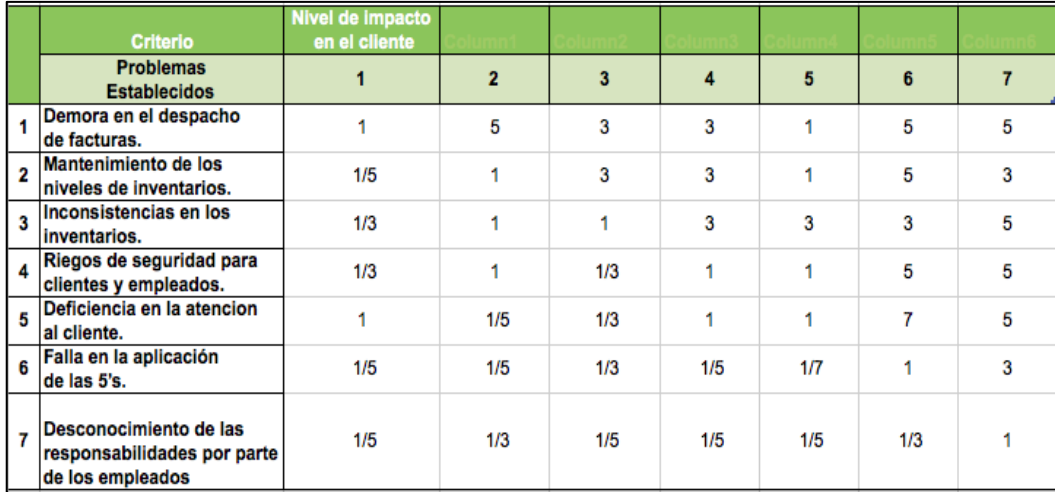

Tabla 3. Asignación de escalas criterio: nivel de impacto en el cliente.

Fuente: Elaboración propia.

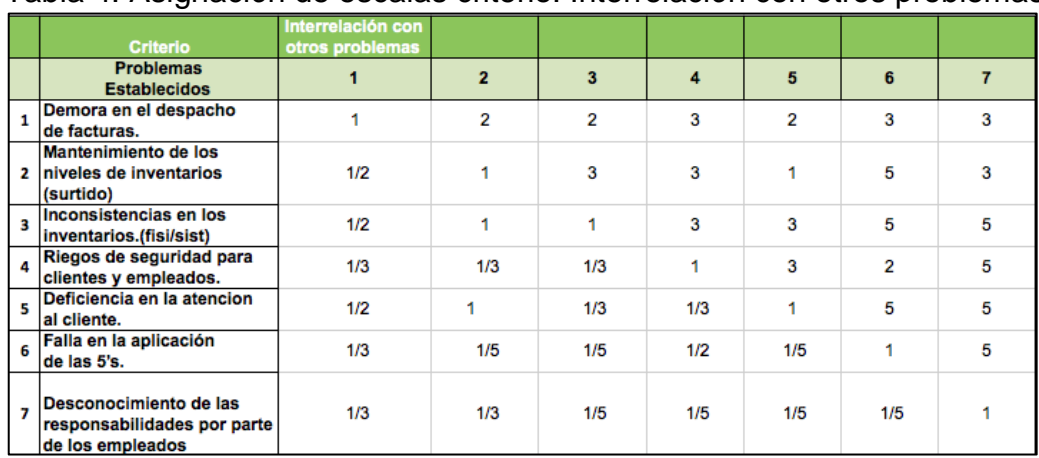

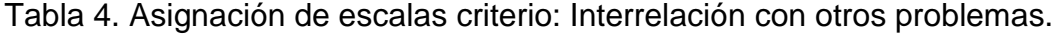

Fuente: Elaboración propia.

|   | <b>Criterio</b>                                                           | Nivel de impacto<br>a los empleados |                |     |     |     |     |     |
|---|---------------------------------------------------------------------------|-------------------------------------|----------------|-----|-----|-----|-----|-----|
|   | <b>Problemas</b><br><b>Establecidos</b>                                   |                                     | $\overline{2}$ | 3   | 4   | 5   | 6   | 7   |
| 1 | Demora en el despacho<br>de facturas.                                     |                                     | 3              | 2   | 1/5 | 1/2 | 1/5 | 1/5 |
| 2 | Mantenimiento de los<br>niveles de inventarios<br>(surtido)               | 1/3                                 | 1              | 1/3 | 1/5 | 1/5 | 1/5 | 1/5 |
| 3 | Inconsistencias en los<br>inventarios.(fisi/sist)                         | 1/2                                 | 3              | 1   | 1/5 | 1/5 | 1/5 | 1/5 |
| 4 | Riegos de seguridad para<br>clientes y empleados.                         | 5                                   | 5              | 5   | 1   | 5   | 1   | 3   |
| 5 | Deficiencia en la atencion<br>al cliente.                                 | 2                                   | 5              | 5   | 5   | 1   | 1/5 | 1/5 |
| 6 | Falla en la aplicación<br>de las 5's.                                     | 5                                   | 5              | 5   | 1   | 5   | 1   |     |
| 7 | Desconocimiento de las<br>responsabilidades por parte<br>de los empleados | 5                                   | 5              | 5   | 1/3 | 5   |     |     |

Tabla 5. Asignación de escalas criterio: Nivel de Impacto a los empleados.

Fuente: Elaboración propia.

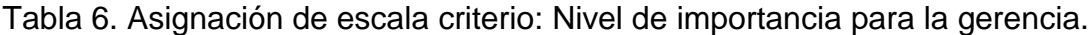

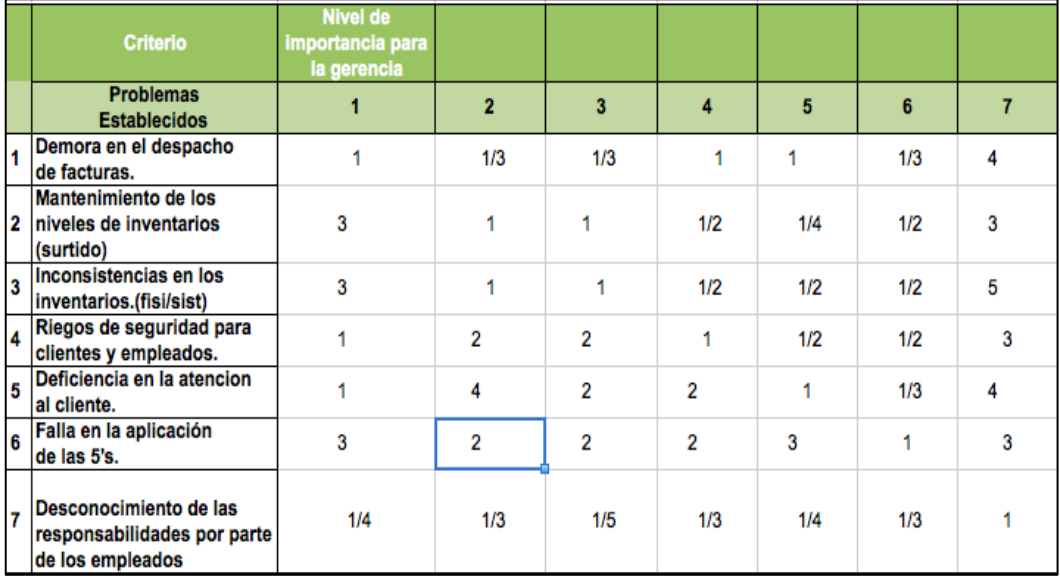

Fuente: Elaboración Propia.

 **Normalización de matrices y obtención de la matriz de prioridad para cada alternativa y criterio:** Consiste en la división de cada término de la matriz de comparación sobre la suma de sus columnas, con el objetivo de obtener el vector de prioridad de cada criterio.

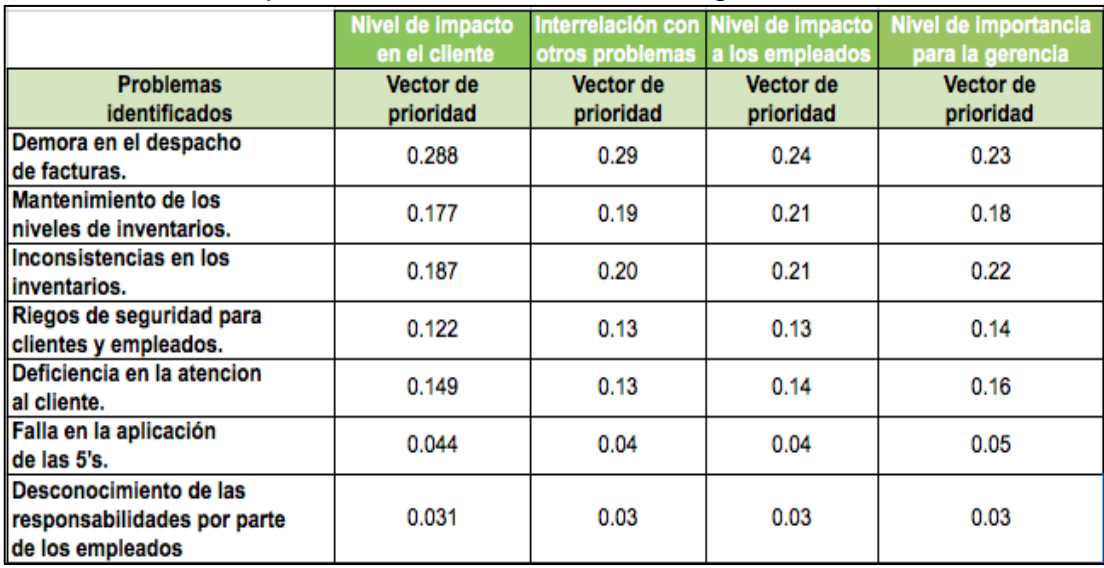

Tabla 7. Matriz de prioridad de cada alternativa según criterio.

Fuente: Elaboración propia.

 **Vector de prioridad de las alternativas:** Constituye en la solución del problema, dado que presenta cada uno de los problemas presentados y un porcentaje de preferencia para cada uno de los problemas establecidos.

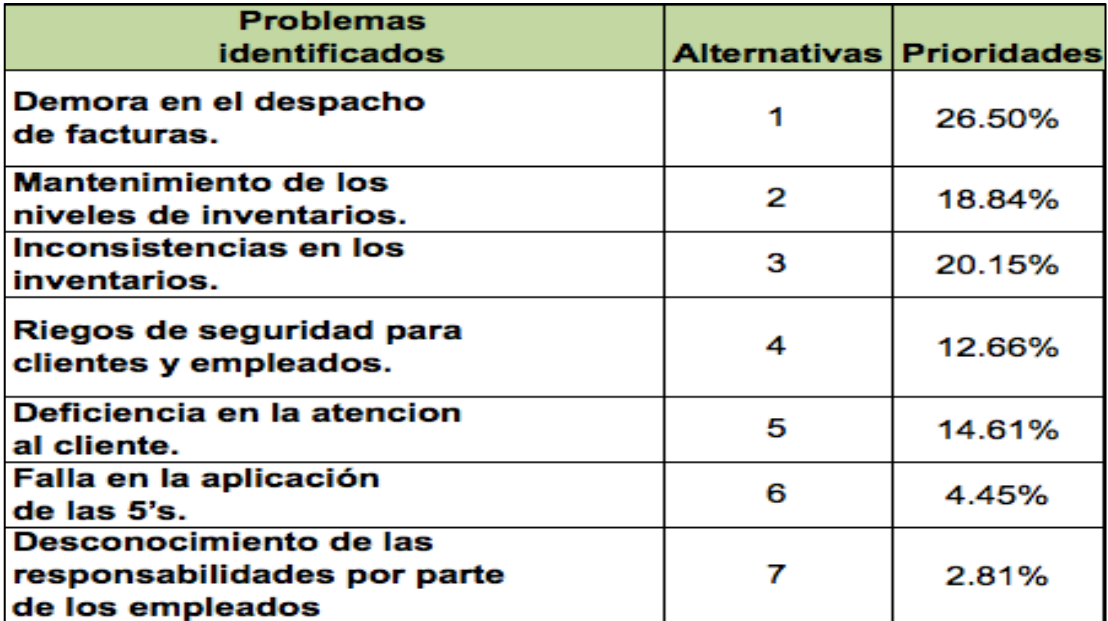

Tabla 8. Vector de prioridad de las alternativas.

Fuente: Elaboración propia.

#### **10.1.5 Diagrama de Pareto para la identificación de problemas claves a partir del análisis jerárquico.**

El diagrama de Pareto es una herramienta que facilita la selección de los puntos débiles donde se deben focalizar los esfuerzos de mejora, con el objetivo de lograr una rentabilidad potencialmente mayor.

En el presente trabajo se utiliza el diagrama de Pareto para establecer según las alternativas dadas en el análisis jerárquico, cuál de estas alternativas o problemas principales encontrados cumple con la regla 80-20, donde un 20% de los problemas se concentra el 80% del efecto. A continuación se presenta el diagrama de Pareto encontrado a partir de análisis jerárquico:

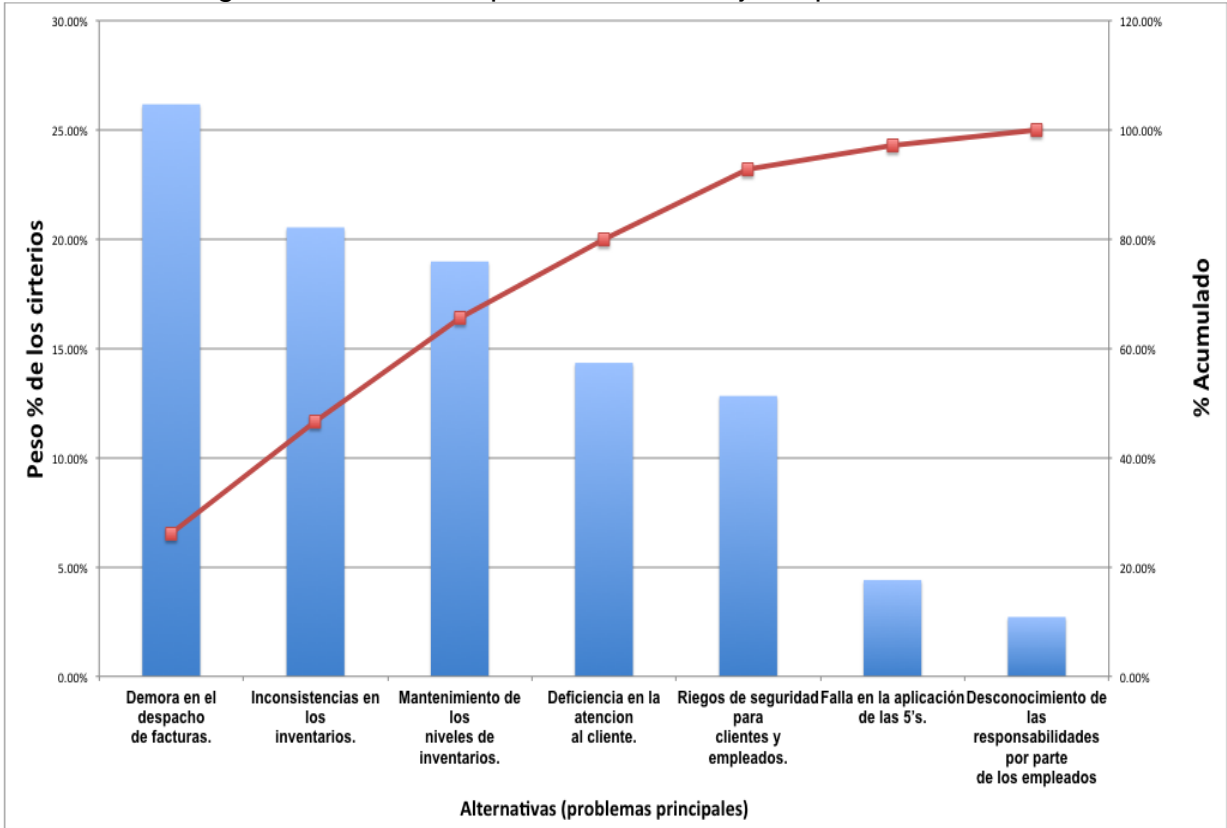

Gráfico 12. Diagrama de Pareto a partir del análisis jerárquico.

Fuente: Elaboración propia.

Según lo anterior los problemas claves en los cuales se debe buscar una solución óptima, para lograr un mejor desempeño de las actividades realizadas en el área de almacenamiento, son demora en el despacho de mercancías, inconsistencia en los inventarios, mantenimiento de inventarios y las deficiencias en la atención al cliente, donde las acciones correctoras y mejoras a aplicar deben ser prioritarias para estos problemas claves, donde la solución de estos mejorarían en un 80% el desempeño del área de almacenamiento. A continuación se presenta el diagrama resumen de los problemas claves establecidos a partir del análisis jerárquico y el diagrama de Pareto.

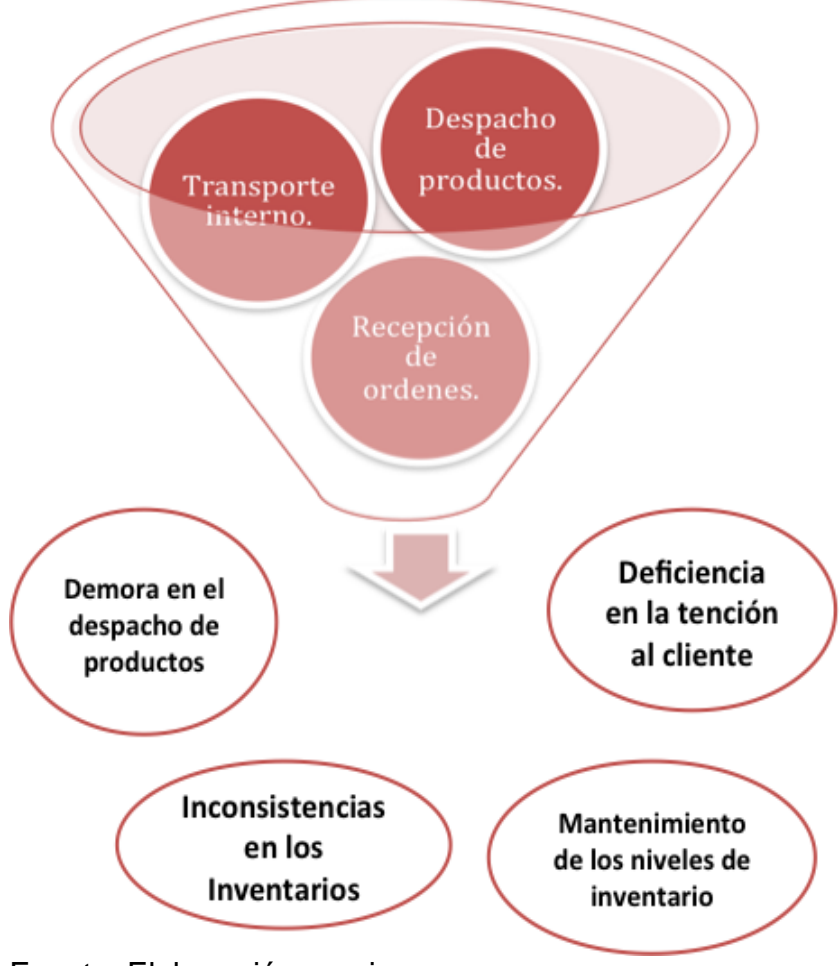

Figura 17. Diagrama variables críticas y filtro de los problemas claves

Fuente: Elaboración propia.

### **11 PLAN DE ACCIÓN DE MEJORAMIENTO DEL SERVICIO AL CLIENTE EN EL ÁREA DE ALMACENAMIENTO DE COIMPRESORES DEL ORIENTE.**

El sistema de gestión de calidad adelantado en la Cooperativa señala como un principio de gestión de calidad el enfoque al cliente, mediante la realización de actividades que promuevan la creación de una relación cooperativa-cliente duradera por medio de la comunicación de necesidades y la respuesta oportuna de las necesidades, quejas y reclamos del cliente, con la participación activa del personal de la Cooperativa a través de reuniones con los diferentes comités de trabajo, capacitaciones y sugerencias internas.

En la primera etapa se logró identificar las variables criticas del área de almacenamiento, con esto ahora se planteara un plan de mejoramiento a partir del uso de herramientas analíticas y de gestión. El plan de acción consta de dos partes fundamentales y su complemento en la aplicación de las mismas permitirá el logro de los resultados esperados.

#### **11.1 HERRAMIENTAS DE GESTIÓN DE FORMACIÓN DEL TRABAJADOR**

A través de las observaciones realizadas a los procesos llevados a cabo en el área de almacenamiento, las encuestas y las entrevistas realizadas a los clientes, se evidenció una enorme debilidad en la atención al cliente por parte de los auxiliares de la bodega en el momento del despacho de la mercancía. Esta fase se considera muy importante debido a que es la última parte del proceso de ventas donde el cliente tiene contacto con la Cooperativa, por esta razón consideramos importante el uso de las siguientes herramientas para la formación integral del trabajador:

**11.1.1 Programa Especial de capacitación en servicio al cliente a los trabajadores:** consiste en la formación continua y especializada del jefe de bodega y los auxiliares, con el objetivo de prepararse y prestar una mejor atención al cliente en el punto de despacho de mercancía. Con la ayuda de la entidad gubernamental SENA, se realizaría una jornada de capacitación con una duración de 60 horas especializadas en temas como el desarrollo de competencias en servicio al cliente y la facilitación en la prestación de estos servicios de acuerdo a las políticas de la Cooperativa.

### **PROGRAMA DE FORMACIÓN EN SERVICIO AL CLIENTE COIMPRESORES**

**Curso:** Servicio al Cliente y su ejecución.

#### **Objetivo:**

Lograr que los participantes en la actividad de capacitación cuenten con habilidades relacionales, facilitadoras y efectivas para el gestionamiento del servicio al cliente de acuerdo con las políticas y los canales de comunicación actuales de la Cooperativa.

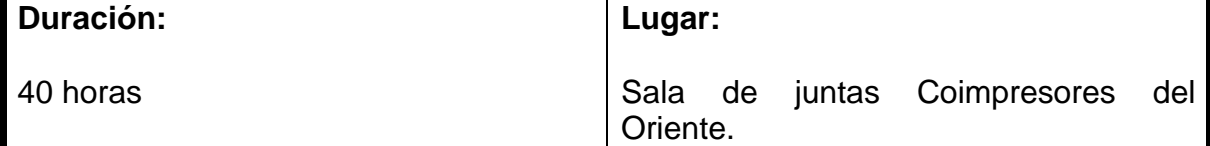

**Alcance:**

El presente plan de capacitación es de aplicación para el personal del área de almacenamiento de la Cooperativa Coimpresores del Oriente. Puede ampliarse al personal de ventas.

#### **Estrategias de Capacitación:**

Desarrollo de clases estructuradas, con la participación activa del personal capacitado. Dictada por profesionales en el tema, con la presentación de casos especiales.

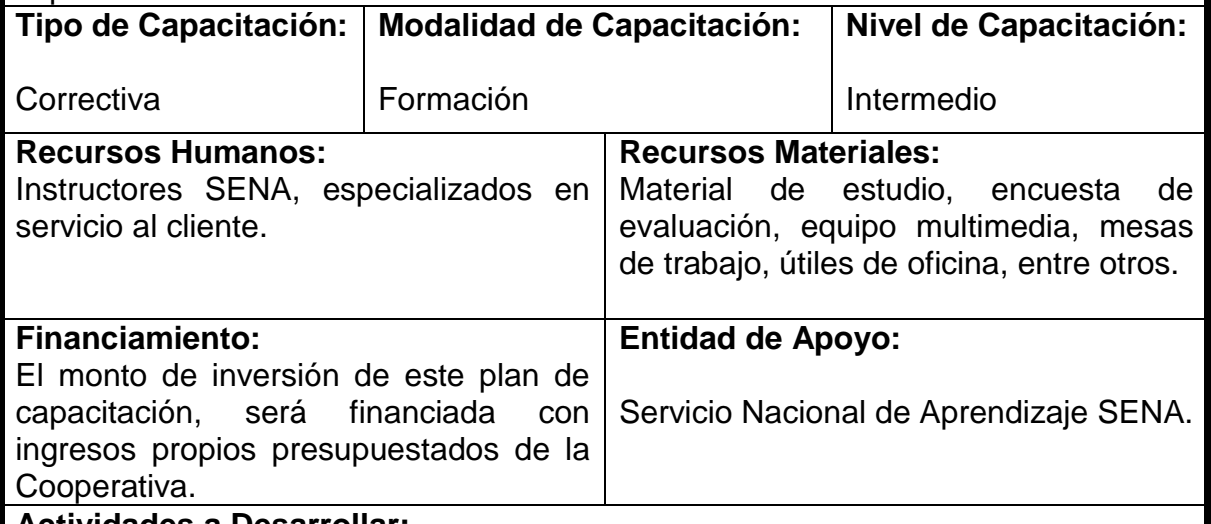

#### **Actividades a Desarrollar:**

Talleres de actitud: tiene como propósito sensibilizar a los participantes con el fin de que cambien su actitud hacia la empresa, hacia el cliente y hacia la vida.

Talleres de servicio al cliente: En estos talleres se trabaja con el personal con el fin de que aprendan una nueva filosofía de servicio al cliente. Se les proporcionan técnicas para otorgar un mejor servicio y se les motiva para que lleven estas técnicas a la práctica.

Talle de entrenamiento in situ: Una vez acreditados los talleres de servicio al cliente, se trabaja con los empleados en el mismo lugar de trabajo, al mismo tiempo que observa la actitud y el trato de los empleados hacia el cliente, va modificando sus conductas corrigiendo los errores cometidos una vez terminado el encuentro con el cliente.

Evaluación final: Al terminar el curso se realiza una evaluación en la que se mide el conocimiento del trabajador en cuanto a los conceptos estudiados.

#### **Cronograma:**

Según los horarios establecidos por el SENA, es necesario la disponibilidad de dos horas diarias de Lunes a Viernes, 6:00 pm a 8:00 pm, durante 8 semanas.

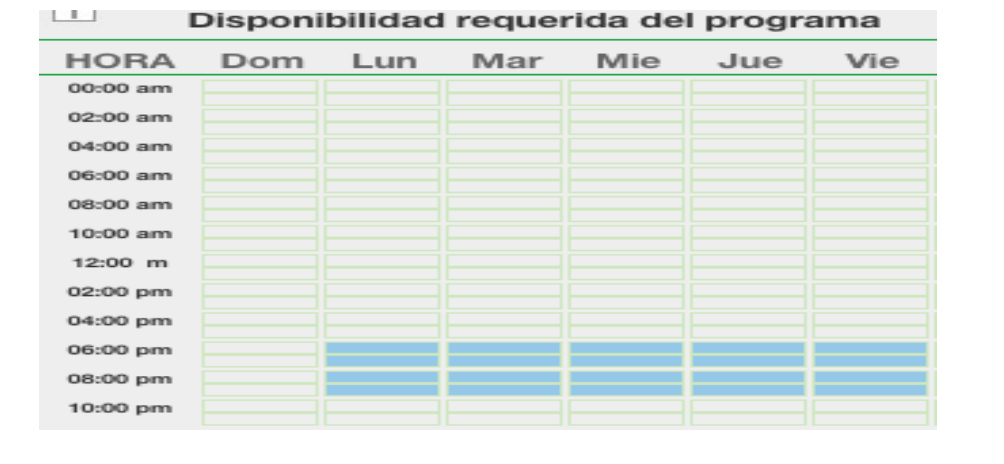

**11.1.2 Mensajes de recordación de liderazgo en el servicio:** Consiste en reuniones de seguimiento mensual de los procesos realizados en el área de almacenamiento, donde se socializan los puntos claves e importantes que impactan el nivel servicio al cliente, teniendo en cuenta los parámetros de medición establecidos en el manual de calidad, con el objetivo de realizar una retroalimentación del trabajo realizado y medir el desempeño del área. En estas reuniones se requiere el acompañamiento del Jefe de Bodega, los auxiliares de bodega, auxiliar logístico, Asistente de Gerencia y Asesora del proceso de calidad en la Cooperativa.
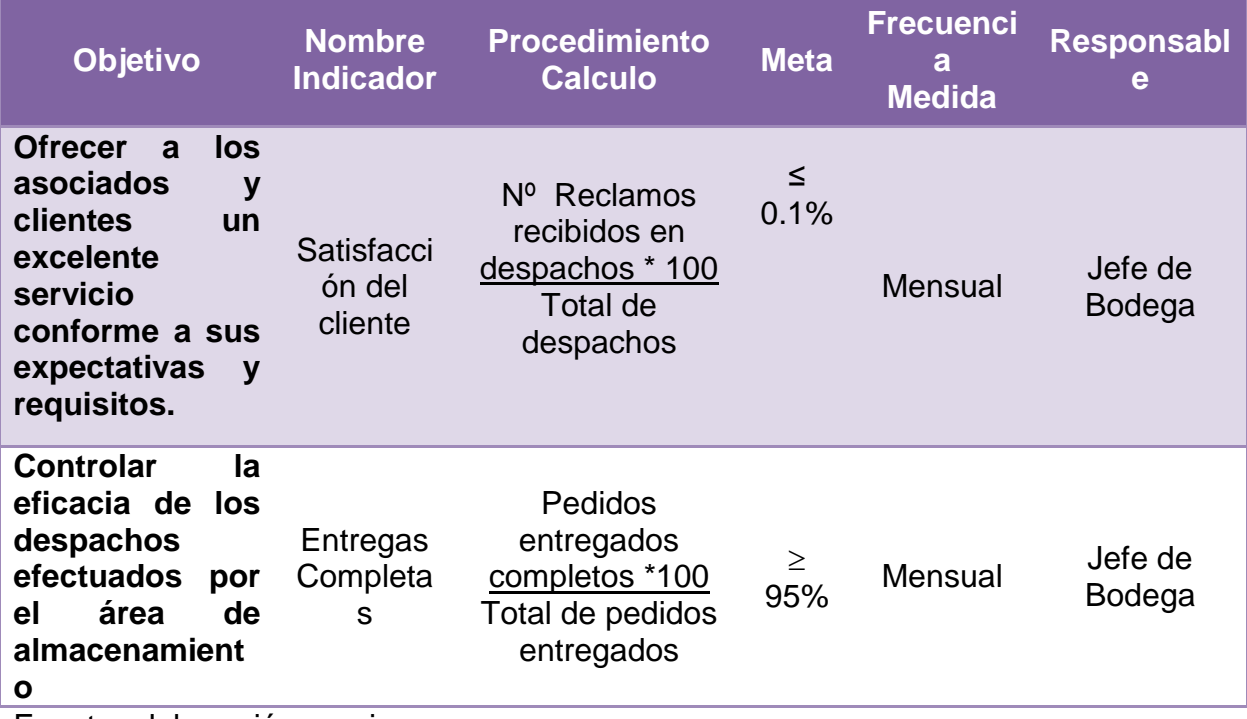

Tabla 9. Matriz de indicadores del área de almacenamiento

Fuente: elaboración propia.

Estas reuniones deben de realizarse de forma mensual el primer martes de cada más y la coordinadora del sistema de gestión debe levantar un acta donde se relaciones los compromisos adquiridos por el personal y los puntos de acuerdo.

**11.1.3 Capacitación en manejo de cargas y prevención de lesiones osteomusculares:** Una de los puntos claves dentro del área de almacenamiento es la forma como se realizan los procedimientos de despacho y recepción de mercancías por parte de los auxiliares del bodega, es decir la forma en que los trabajadores realizan sus labores y la influencia en su desempeño laboral y por consiguiente su influencia en el servicio al cliente, para esto se requiere el acompañamiento de la ARL a la cual esta afiliada la Cooperativa.

Liberty Compañía de Seguros como parte de los servicios ofrecidos a sus afiliados, cuenta con un programa de capacitación para la prevención de accidentes laborales, a continuación se muestra el programa de capacitación propuesto para la Cooperativa:

Tabla 10. Ficha técnica de capacitación en manejo de riesgos.

**Curso:** Manejo de carga e higiene de postura.

 Prevención de lesiones osteomusculares, enfocado en columna vertebral.

**Objetivo:** Identificar las técnicas, normas y procedimientos relacionados con la movilización y manejo de cargas en operaciones de despacho de resmas de papel a fin de evitar accidentes y enfermedades profesionales**. Duración:** 4 horas **Lugar:** Sala de juntas Coimpresores del Oriente. **Alcance:** El presente plan de capacitación es de aplicación para el personal de el área de almacenamiento de la Cooperativa Coimpresores del Oriente. Puede incluir al personal de transporte y ayudantes. **Estrategias de Capacitación:** Desarrollo de clases estructuradas presenciales, con la participación activa del personal capacitado. **Tipo de Capacitación: Correctiva Modalidad de Capacitación:** Formación **Nivel de Capacitación:**  Intermedio **Recursos Humanos:** Marta García, Asesora empresarial Liberty Ergonomía. **Recursos Materiales:** Material de estudio, equipo multimedia, mesas de trabajo. **Cronograma: Primera Sección:** Julio 22, 2014. **Segunda Sección:** Octubre 6, 2014. **Entidad de Apoyo:** Seguros Liberty – Liberty Ergonomía **Actividades a Desarrollar:** Conferencias y practicas con énfasis en el levantamiento de cargas y las técnicas saludables a practicar.

Fuente: Elaboración propia.

### **11.2 HERRAMIENTAS ANALÍTICAS APLICADAS PARA EL MEJORAMIENTO DEL ÁREA DE ALMACENAMIENTO**

Como parte del mejoramiento en la prestación del servicio al cliente se realizará la aplicación de herramientas analíticas de programación que permita una mejor administración de inventarios, a partir del análisis histórico de la demanda, el establecimiento de la política de inventario, la reconfiguración del área de la bodega y el establecimiento de áreas especiales de almacenaje que garanticen la seguridad de los empleados y una mejor prestación del servicio al cliente. A continuación de muestra la metodología a utilizar para el desarrollo de esta herramienta.

Figura 18. Metodología desarrollo de herramientas analísticas.

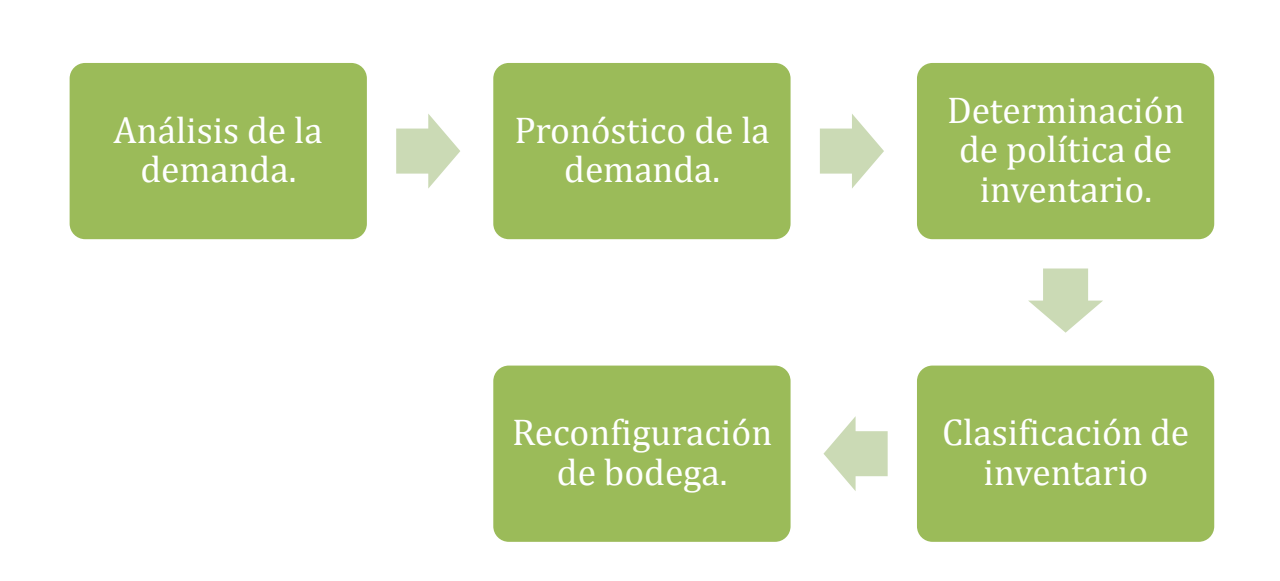

Fuente: Elaboración Propia.

**11.2.1 Análisis histórico de la demanda:** Para la determinación de la política de inventarios de la Cooperativa Coimpresores del Oriente, se realizó el análisis histórico de la demanda correspondiente a los meses de enero a diciembre de los años 2012, 2013 y los meses de enero a junio de 2014, tomando como referencia 105 productos los cuales según entrevistas con la gerencia general presentan mayor rentabilidad, existen datos históricos y son productos que presentan mayor demanda.

El sector de la comunicación gráfica es un sector de alto nivel competitivo en términos de precio y calidad, donde se presenta una demanda aleatoria continua, la cual puede ser analizada a través de supuestos estadísticos determinando los pronósticos futuros de esta demanda a partir de la información histórica proporcionada por la Cooperativa.

La demanda de los productos seleccionados previamente tienden a distribuirse normalmente, es decir que la suma de las demandas mensuales (variables) son independientes entre si, ajustándose a una distribución normal, a partir de los supuestos del Teorema del Limite Central, el cual dice que "Si se seleccionan muestras aleatorias de *n* observaciones de una población con media μ desviación

estándar σ, entonces, cuando *n* es grande, la distribución muestral de medias tendrá aproximadamente una distribución normal con una media igual a μ y una desviación estándar de  $\sigma_{/\!\sqrt{n}}$ . La aproximación será cada vez más exacta a medida de que *n* sea cada vez mayor<sup>"25</sup>. Entonces dado que n>30, se afirma que los datos de la demanda a estudiar se distribuyen normalmente.

Figura 19. Teorema del límite central: Aproximación de datos a una distribución normal.

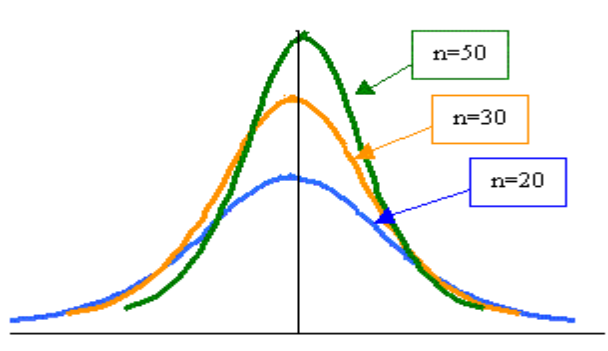

Fuente: Estadística 1: teorema del límite central (Planteado por Remiro Ortega 3n 2012).

Ver base de datos histórica en Excel Anexo 1 CD. A continuación se presenta el listado de productos a analizar:

Tabla 11. Referencia de productos

l

| <b>REFERENCIA</b> | <b>PRODUCTO</b>                   |
|-------------------|-----------------------------------|
| 21001101          | <b>COPIA BLANCA 35 GRS</b>        |
| 21001104          | <b>COPIA ROSADA 35 GRS</b>        |
| 21001506          | <b>BOND BLANCO 60 GRS PROPAL</b>  |
| 21001205          | PROPALCOPIA CANARIO 60 GRS        |
| 21001203          | PROPALCOPIA AZUL 60 GRS           |
| 210016032         | PROPALLIBROS BEIGE 70 GR.PROPAL   |
| 210016016         | <b>BOND BLANCO 75 GRS-PROPAL</b>  |
| 210016011         | BOND BLANCO 75 GRS 60 X 90 PROPAL |
| 21001801          | PROPALCOTE 1 LADO 80 GRS          |
| 21001604          | <b>BOND BLANCO 90 GRS PROPAL.</b> |
| 21001804          | PROPALCOTE 2 LADOS 90 GRS         |
| 210016035         | BOND BLCO, 90GR 60X90 PROPAL      |
| 21001806          | PROPALCOTE 2 LADOS 115 GRS        |

<sup>&</sup>lt;sup>25</sup> GONZALEZ, Ramiro José. Estadística 1: Teorema del límite central. [Online]. Disponible en:< http://www.itescam.edu.mx/principal/sylabus/fpdb/recursos/>

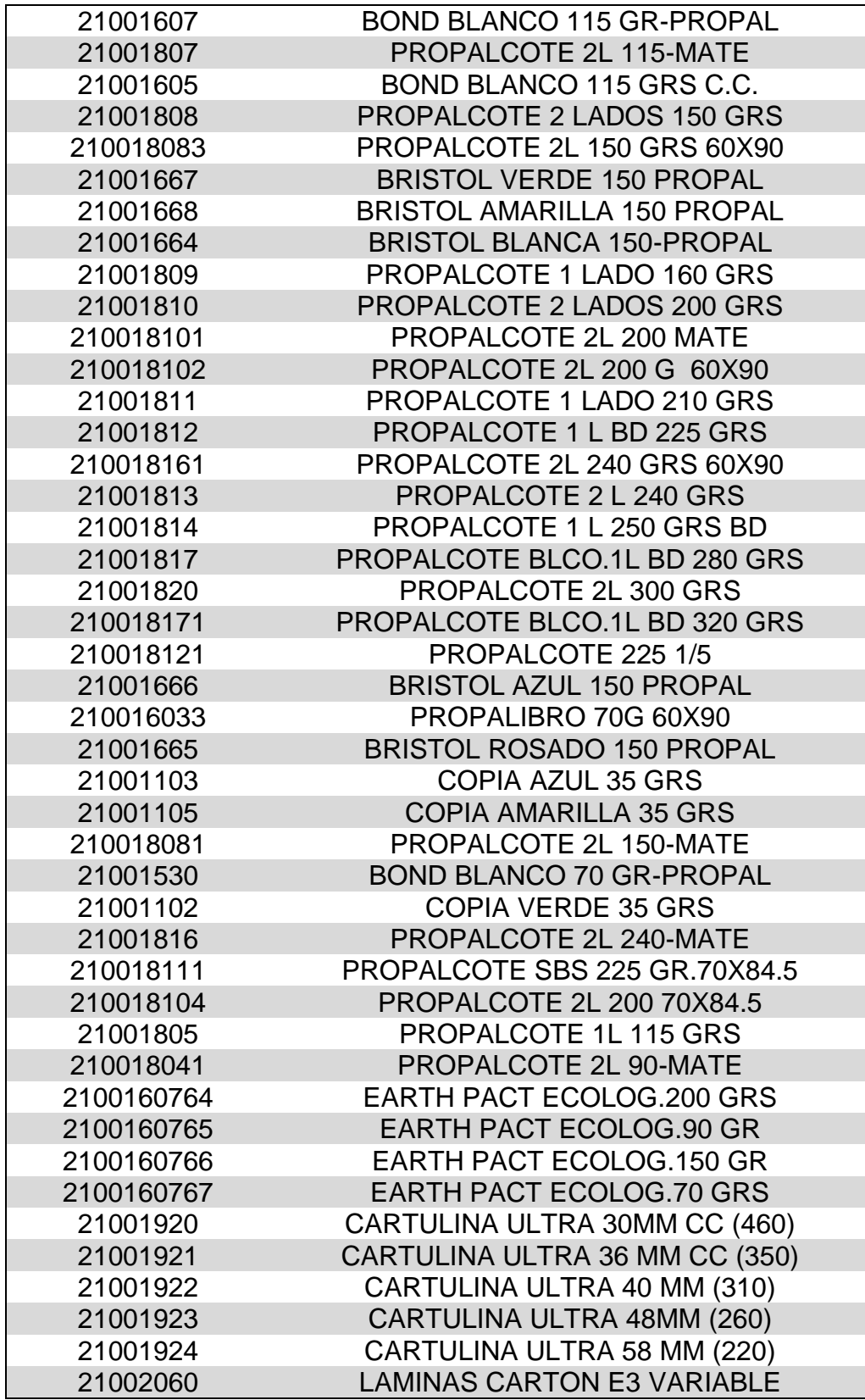

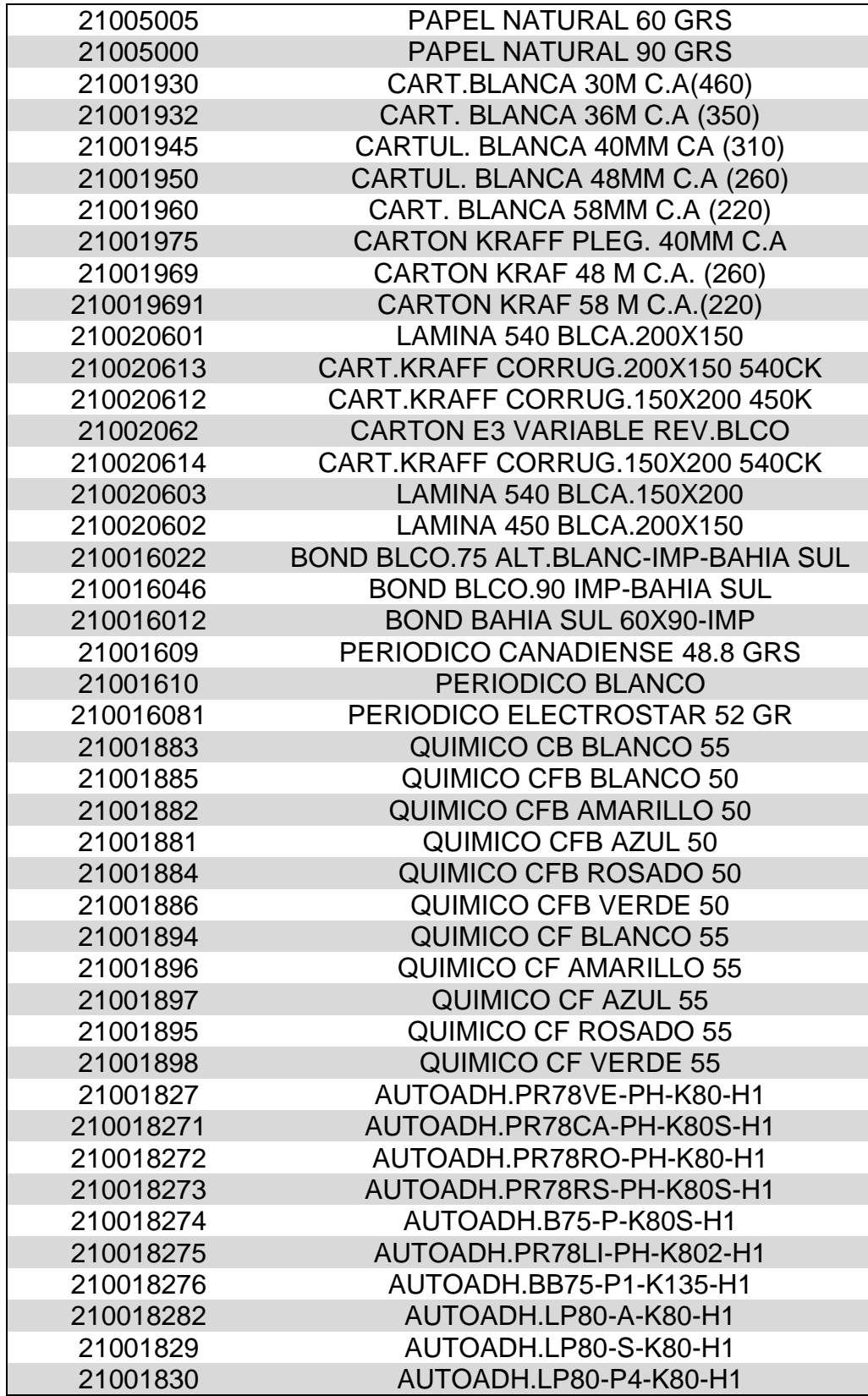

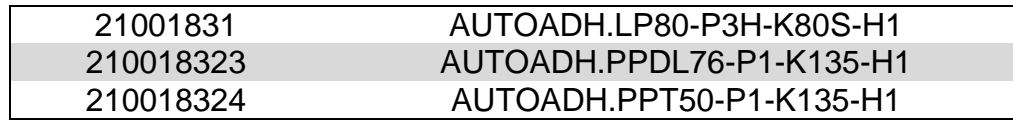

Fuente: Elaboración propia.

**11.2.2 Pronóstico de la demanda y determinación de la política de Inventario:** A partir del análisis de la demanda anterior, donde se afirma que los datos históricos de la demanda tienden a distribuirse normalmente gracias al teorema de limite central, se realizó el cálculo de los pronósticos de la demanda y la determinación de la política de inventario en la Cooperativa Coimpresores del Oriente con la ayuda de la herramienta de programación Visual Basic en Microsoft Excel.

Esta herramienta de programación es una forma sencilla, interactiva y práctica donde el usuario puede generar los datos de los pronósticos, a partir de la información histórica guardada en la base de datos del programa, el programa realiza el pronóstico de la demanda a través de la técnica de pronóstico suavización exponencial, la cual otorga una ponderación a los datos dependiendo del peso que tengan dentro del cálculo del pronóstico. Esta ponderación se da a partir de dar un valor a la constante de suavización, α, que puede ser mayor que cero y menor que uno, la suavización realizada a los datos históricos tiene en cuenta todos los datos, dándole mayor importancia o mayor ponderación a los valores recientes y a medida que se obtienen datos más recientes, los datos antiguos reciben menor ponderación decreciendo exponencialmente.

Fórmula para calcular pronóstico mediante la suavización exponencial:

 $\hat{x}_t = \hat{x}_{t-1} + (\alpha \cdot (x_{t-1} - \hat{x}_{t-1}))$ 

Donde:

 $\hat{X}t$  = Promedio de ventas en pliegos en el periodo t.

 $\alpha_i$  = Coeficiente de suavización.

 $\widetilde{X}_{t-1}$  Pronóstico de ventas en pliegos del periodo t-1.

 $X_{t-1}$  Ventas reales en pliegos en el periodo t-1.

Este programa permitirá además generar la política de inventario que más se ajusta a las necesidades actuales de la empresa, permitiendo una administración eficiente de los inventarios, convirtiéndose en una herramienta importante para las funciones realizadas en el departamento de compras de la Cooperativa. A continuación se presenta paso a paso el desarrollo de la programación de esta herramienta:

Inicialmente el programa presenta los módulos que se encuentran en el archivo llamado **Pronostico y Administración del Inventario Coimpresores 2014.**, realizado en Microsoft Excel 2010 con la herramienta de programación Visual Basic.

La primera imagen muestra el **Menú De Inicio** que permite visualizar las opciones que tiene el usuario para realizar la obtención de los reportes de inventarios y pronósticos. Este ofrece cuatro opciones para generar y consultar pronósticos y políticas de inventario: **Asistente de configuración, Parámetros Inventario, Generar Políticas de Inventario y Consultas.**

Figura 20. Modulo menú de inicio del programa de Pronósticos y Admón. de Inventarios Coimpresores 2014

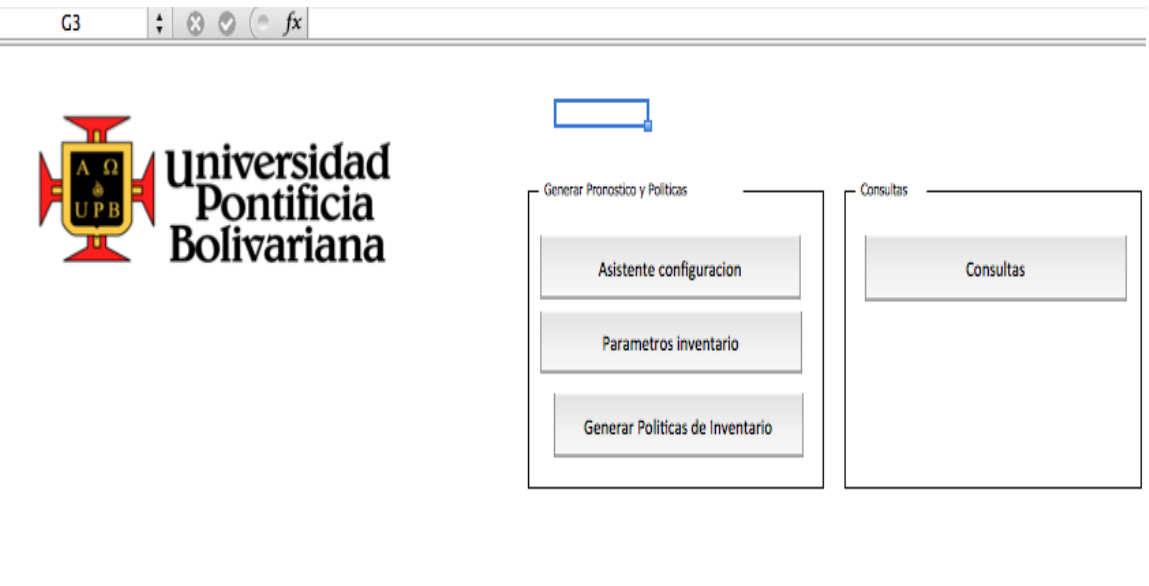

Result of the Second Menu Inicio Base Historicos Presupuesto Modelo 1 Politica de Inventarios Parametros Inventarios Fuente: Elaboración Propia.

 La opción del **Asistente De Configuración**, permite la selección del modelo de inventarios, donde el usuario elige la opción para la generación del modelo estadístico de pronóstico, donde internamente el programa realiza los pronósticos de las demandas minimizando el error entre el dato histórico y el pronóstico a través de la optimización del coeficiente de suavización **α** de la técnica estadística de pronósticos Suavización Exponencial. Esta técnica pondera los datos históricos exponencialmente para que los datos recientes de la demanda tenga más peso en el promedio móvil.

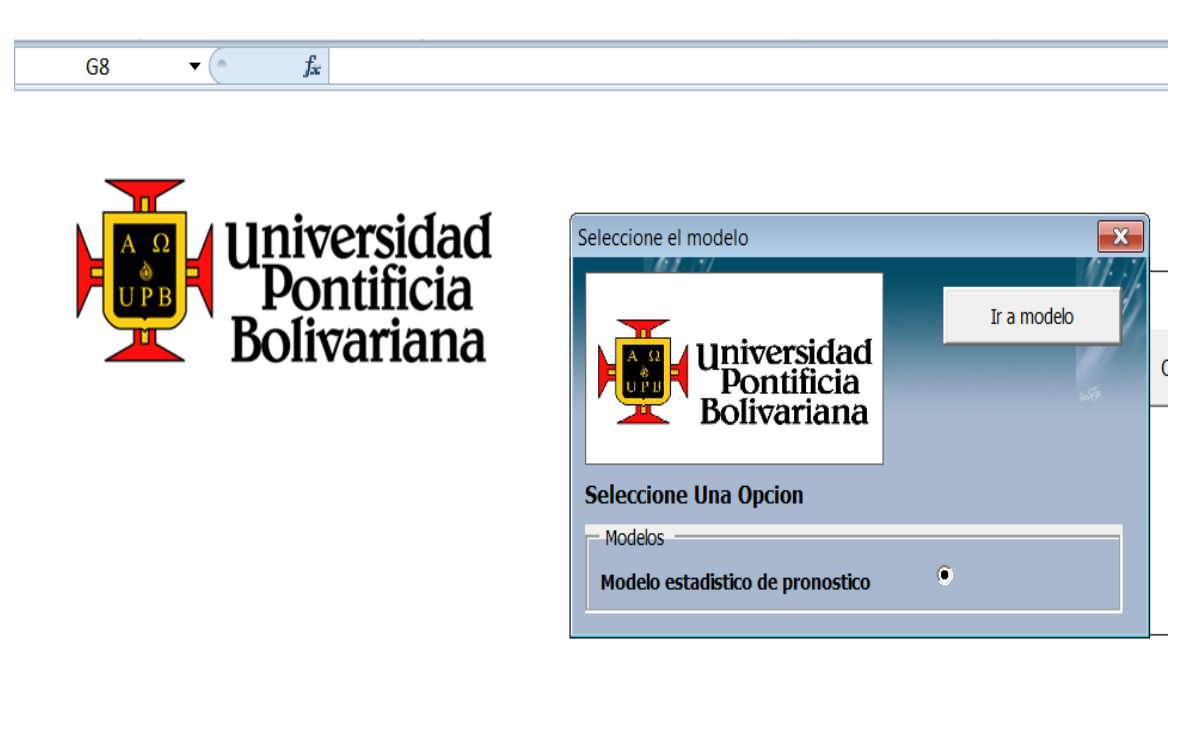

Figura 21. Selección del modelo en el módulo Menú de Inicio.

 $\mathsf{R}$  ( $\mathsf{R}$ ) **Menu Inicio** Base Historicos Presupuesto Modelo 1 Politica de Inventarios Parametros Inventarios **/妇/** 

Fuente: Elaboración propia.

Después que el usuario selecciona el botón **Ir Al Modelo,** el programa lo remite a la selección de los periódicos históricos en los cuales el usuario desea que Excel le realice los pronósticos.

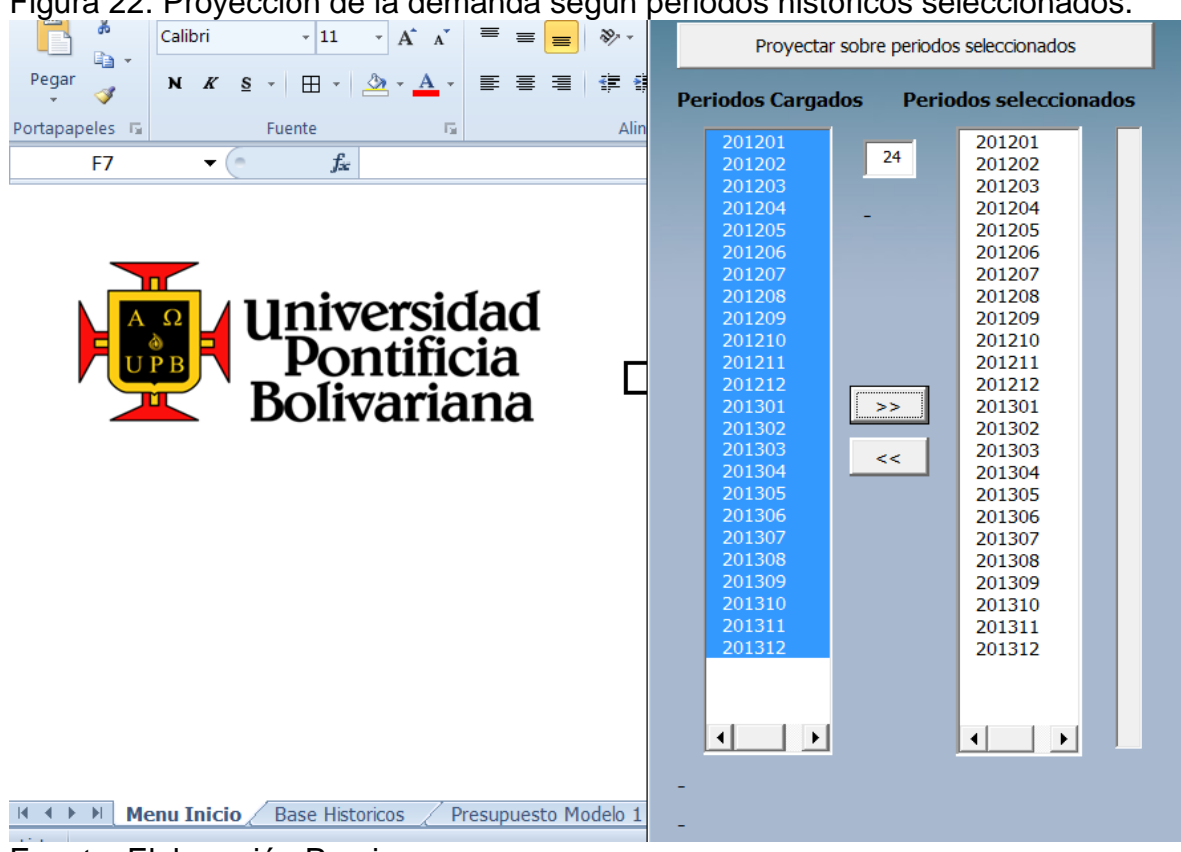

Figura 22. Proyección de la demanda según periodos históricos seleccionados.

Fuente: Elaboración Propia

Finalmente el programa le pregunta al usuario si desea la generación de la política de inventario o simplemente desea la generación de los pronósticos y automáticamente el programa muestra los pronósticos proyectados en la hoja cuatro **Presupuestos del Modelo 1**, donde se muestra la proyección de la demanda de cada una de la 105 referencias seleccionadas para la siguientes 24 periodos (meses).

|    | А                   | $\overline{B}$ | C                      | D       |                   |         | G       | H                    |         |                         |         |                        | M       | N          | 0       | p       | 0            | R           | S       | T       |
|----|---------------------|----------------|------------------------|---------|-------------------|---------|---------|----------------------|---------|-------------------------|---------|------------------------|---------|------------|---------|---------|--------------|-------------|---------|---------|
|    | Codigo              | 201407         | 201408                 | 201409  | 201410            | 201411  | 201412  | 201501               | 201502  | 201503                  | 201504  | 201505                 | 201506  | 201507     | 201508  | 201509  | 201510       | 201511      | 201512  | 201601  |
|    | 21001101            | 15,465         | 14,351                 | 15,267  | 14,855            | 14,793  | 15,027  | 15,015               | 14,750  | 15,700                  | 16,692  | 14,895                 | 14,963  | 13,707     | 13.026  | 14,568  | 15,493       | 15.071      | 14,102  | 14,672  |
|    | 21001104            | 3,565          | 3,483                  | 5,309   | 3,857             | 7,947   | 7,775   | 5,009                | 9,701   | 5,450                   | 5,202   | 4,644                  | 4,375   | 3,598      | 4,169   | 5,225   | 6,316        | 3,933       | 3,911   | 3,532   |
|    | 21001506            | 96.833         | 112,537                | 85,773  | 118,371           | 125.357 | 117,291 | 95.279               | 90.110  | 96.748                  | 111,597 | 94.330                 | 98.026  | 89.383     | 90.627  | 87,224  | 94,990       | 98.136      | 123,047 | 114,404 |
|    | 21001205            | 7,760          | 8,433                  | 5,301   | 5,612             | 8,037   | 7,305   | 6.846                | 5,873   | 5,672                   | 5,651   | 4,601                  | 5,294   | 5.102      | 5,380   | 5,427   | 4,800        | 4,827       | 4,700   | 4,218   |
|    | 21001203            | 5.266          | 6,505                  | 6.713   | 5.736             | 8.257   | 5.849   | 4,557                | 6,800   | 6,648                   | 7,525   | 6,706                  | 5,379   | 5.533      | 4,603   | 4,851   | 4,892        | 5,368       | 5,597   | 5,626   |
|    | 210016032           | 8.381          | 11.034                 | 8.141   | 7,870             | 7.690   | 10,960  | 8,203                | 8.836   | 7,832                   | 7.681   | 6.320                  | 10,209  | 8.911      | 10.734  | 8.166   | 7,737        | 7,594       | 7.095   | 7,558   |
|    | 210016016           | 217,416        | 201,87                 | 213,373 | 194,626           | 213,475 | 196,964 | 190,048              | 210,388 | 197,729                 | 194,936 | 194,144                | 196,775 | 181,655    | 200,847 | 188,213 | 186,107      | 188,624     | 193,895 | 215,803 |
| g  | 210016011           | 26,686         | 25,341                 | 23,928  | 25,629            | 23,806  | 23,616  | 23,379               | 24,730  | 22.792                  | 24,328  | 24,105                 | 26,493  | 26,886     | 24.679  | 25,336  | 27.945       | 25,055      | 25,252  | 26,607  |
|    | 21001801            | 6.708          | 5,285                  | 3,899   | 4,817             | 4,970   | 7,339   | 5,682                | 5,795   | 4,818                   | 7,383   | 7,306                  | 6,654   | 4,605      | 4,934   | 3,841   | 4,807        | 4,968       | 6,003   | 6,976   |
|    | 21001604            | 17,288         | 16,841                 | 17,517  | 15,939            | 15,608  | 16,166  | 17,409               | 16,038  | 16,757                  | 15,828  | 16,406                 | 17,419  | 18,280     | 17,872  | 18.535  | 18,646       | 19,339      | 18,442  | 19,431  |
|    | 21001804            | 14.127         | 15.744                 | 12,556  | 16,100            | 15.494  | 13,887  | 12,353               | 12,809  | 15.241                  | 12,739  | 12.574                 | 15,864  | 13.223     | 15,264  | 14,383  | 14,236       | 13,837      | 17.190  | 15,818  |
| 13 | 210016035           | 16,125         | 15,188                 | 14,594  | 14,992            | 14,915  | 15,207  | 15,560               | 15,018  | 14,381                  | 14,187  | 14,948                 | 15,504  | 17,687     | 16,073  | 16,429  | 16,488       | 15,781      | 15,895  | 15,567  |
|    | 21001806            | 91,460         | 83,280                 | 90.607  | 72,033            | 93,326  | 77,975  | 74,028               | 78,141  | 76,808                  | 73,450  | 91,363                 | 68,338  | 63,593     | 97,546  | 94,849  | 86,067       | 96,852      | 66.919  | 93,474  |
| 15 | 21001607            | 16.258         | 17.524                 | 17,202  | 16,206            | 15.209  | 16.223  | 16.027               | 15,831  | 17.922                  | 15,326  | 15.946                 | 17.123  | 18.025     | 13,614  | 15.514  | 16,664       | 16.641      | 16,610  | 17,139  |
| 16 | 21001807            | 9,398          | 8,403                  | 8,566   | 7,852             | 8,100   | 8,396   | 7,541                | 7,528   | 9,325                   | 7.313   | 9,013                  | 6,836   | 7.373      | 7.646   | 8,328   | 8,441        | 9,669       | 7,762   | 8,170   |
| 17 | 21001605            | 1,003          | 1,234                  | 1,252   | 1,292             | 1.025   | 1,105   | 932                  | 978     | 1,098                   | 1,211   | 1,256                  | 1,244   | 1,236      | 1,269   | 944     | 887          | 970         | 1,199   | 1,228   |
| 18 | 21001808            | 7,103          | 6,423                  | 6,001   | 5,025             | 7,455   | 7,807   | 6,825                | 7,539   | 5,967                   | 5,020   | 5.745                  | 5,513   | 6,488      | 5.764   | 6.771   | 6,105        | 5,548       | 5,929   | 7,032   |
| 19 | 210018083           | 15,287         | 16,67                  | 15,573  | 15,712            | 16,47   | 14,095  | 14,220               | 16,245  | 16,444                  | 15,259  | 14,560                 | 16,306  | 15,022     | 16,012  | 17,898  | 18,212       | 15,245      | 15,549  | 14,616  |
| 20 | 21001667            | 5,810          | 5,984                  | 5,305   | 5.645             | 6,943   | 6,526   | 7.649                | 7,217   | 6,390                   | 6.073   | 6,603                  | 5,418   | 5.691      | 7.129   | 6,079   | 5.904        | 6,259       | 5,571   | 6,716   |
| 21 | 21001668            | 6.007          | 6,156                  | 7,576   | 6,220             | 5,793   | 5,631   | 7,584                | 8.451   | 6.743                   | 8,079   | 7,619                  | 5,638   | 6,760      | 6,896   | 5,674   | 5,471        | 4,792       | 5,266   | 6,243   |
| 22 | 21001664            | 22,933         | 21,264                 | 21,694  | 22,076            | 22.524  | 23,904  | 23,154               | 22.963  | 21,567                  | 21,560  | 21,127                 | 21,995  | 22.658     | 22,047  | 20,280  | 20,819       | 22,027      | 20.601  | 21,823  |
| 23 | 21001809            | 7.654          | 7,814                  | 7,826   | 9,178             | 9,621   | 8,375   | 7,755                | 7,212   | 7,109                   | 7,231   | 8.644                  | 6,122   | 5,800      | 6,220   | 6,446   | 7,317        | 7,540       | 7.266   | 7,344   |
| 24 | 21001810            | 16.361         | 17.634                 | 16.867  | 16,379            | 17,832  | 17,596  | 18.841               | 17,890  | 17.107                  | 16,376  | 16.624                 | 16,338  | 16.706     | 16,881  | 18,004  | 16,524       | 16,242      | 17.425  | 18,513  |
| 25 | 210018101           | 1,611          | 1,497                  | 1,565   | 1,481             | 1,575   | 1,688   | 1,569                | 1,477   | 1,670                   | 1,597   | 1,412                  | 1,444   | 1,498      | 1,458   | 1,661   | 1,694        | 1,662       | 1,580   | 1,664   |
| 26 | 210018102           | 5,253          | 5,107                  | 4,397   | 4,854             | 4,591   | 5,253   | 5,292                | 5,268   | 7.027                   | 6,525   | 4,679                  | 4,767   | 5,805      | 4,518   | 4,430   | 4,415        | 4,190       | 4,334   | 4,631   |
| 27 | 21001811            | 5.962          | 5.875                  | 7.541   | 6.924             | 5.588   | 4,753   | 6.659                | 7,111   | 6.235                   | 5,913   | 7.746                  | 6.644   | 5.911      | 7.849   | 6.621   | 5,583        | 6.691       | 6.768   | 6,257   |
| 28 | 21001812            | 5,186          | 3,909                  | 2,920   | 4,168             | 5,406   | 4,231   | 3,218                | 3,708   | 5,395                   | 4,083   | 4,922                  | 3,570   | 3,178      | 3,833   | 4,491   | 3,767        | 3,671       | 3,149   | 3,452   |
|    | H + ▶ M Menu Inicio |                | <b>Base Historicos</b> |         | Analisis de Datos |         |         | Presupuesto Modelo 1 |         | Política de Inventarios |         | Parametros Inventarios |         | ومعاد<br>₩ |         |         | $\mathbb{H}$ | $\mathbb I$ |         |         |

Figura 23. Proyección histórica de la demanda.

Fuente: Elaboración propia.

Si el usuario desea ver la política de inventarios planteada para cada uno de los productos, este debe dirigirse a la hoja 5 llamada **Políticas de Inventarios**, allí se muestra cada uno de los parámetros de la política de inventarios **Demanda Promedio, Desviación Estándar, Cantidad Estándar, Punto de Reorden, Inventario de Seguridad y Ordenar Cada,** más adelante se explicará con detalle la generación de la política de Inventarios.

 La siguiente opción dada para en el **Menú de Inicio** es **Parámetros De Inventario**, esta opción permite al usuario el ingreso y la edición de los parámetros de inventarios ya establecidos en la base de datos.

| Politicas de inventario                                |                                                       |                                               | $\mathbf{x}$ |
|--------------------------------------------------------|-------------------------------------------------------|-----------------------------------------------|--------------|
|                                                        |                                                       | Codigos ya ingresados                         |              |
| Universidad<br>Pontificia<br>Bolivariana<br><b>UPB</b> | <b>Ingresar Parametros</b>                            | 21001101<br>21001104<br>21001506<br>21001205  |              |
|                                                        | <b>Editar Parametros</b>                              | 21001203<br>210016032<br>210016016            |              |
| Codigo                                                 | Costo de faltante por unidad por mes (p)              | 210016011<br>21001801                         |              |
| Costo de mantener por unidad por mes (h)               | Probabilidad de que no haya faltante<br>$\frac{0}{0}$ | 21001604<br>21001804<br>210016035<br>21001806 |              |
| Costo de ordenar el pedido K                           | Plazo de Aprovisionamiento                            | 21001607<br>21001807<br>21001605              |              |

Figura 24. Parámetros de Inventarios Menú.

Fuente: Elaboración propia.

La Figura 26 muestra las opciones que el usuario tiene para editar un productos ya ingresado en la base de datos, como de igual forma permite el ingreso de nuevas referencias de productos.

El usuario selecciona la referencia a editar, cambiando cualquiera de los parámetros mostrados, **Costo De Faltante Por Unidad Por Mes (p), Costo De Mantener Por Unidad Por Mes (h), Probabilidad De Que No Haya Faltantes, Costo de ordenar el pedido K y el Plazo De Aprovisionamiento.** Estos parámetros son automáticamente actualizados en la hoja 6 llamada **Parámetros De Inventarios**, ver archivo en Excel Anexo 2 CD en el cual se muestra los parámetros utilizados para la programación de manera detallada.

Adicionalmente en la parte superior izquierda se encuentra una ventana que muestra los códigos de productos ya ingresados en el sistema, de esta manera el usuario no comete el error de ingresar dos veces una misma referencia.

 La opción **Generar Políticas de Inventario** presentada en el **Menú de Inicio**, permite al usuario la generación de la política de inventario automáticamente dependiendo de los parámetros previamente ingresados en la opción de **Parámetros de Inventarios** mostrada anteriormente.

Esta política de inventarios generada por el programa fue establecida a partir del estudio de la demanda histórica presentada dentro de los periodos 2012, 2013 y 2014, la cual se ajusta a un **Modelo Estocástico de Inventarios con Revisión Continua** dado que presenta las siguientes características:

- $\checkmark$  No se conocen las demandas futuras.
- $\checkmark$  Los niveles de inventarios son supervisados de forma continua por el personal del departamento de compras.
- $\checkmark$  La Orden de Compra se pone cuando el nivel de inventario llega al Punto de Reorden.

Esta política de inventario también es conocida como *política de punto de reorden, cantidad por ordenar, o política (R,Q), la cual tiene los siguientes supuestos*<sup>26</sup>:

 $\checkmark$  Cada aplicación se refiere a un solo producto.

 $\overline{a}$ 

- El nivel de inventario está bajo *revisión continua*, por lo que su valor actual se conoce.
- Debe usarse una política (*R*, *Q*), por lo cual las únicas decisiones que deben tomarse son las selecciones de *R* y *Q*.
- Existe un *tiempo de entrega* entre la colocación de una orden y la recepción de la cantidad ordenada. Este tiempo de entrega puede ser fijo o variable.
- La *demanda* para retirar unidades del inventario y venderlas (o usarlas de otro modo) durante este tiempo de entrega es incierta. Sin embargo, se conoce (o se puede estimar) la distribución de probabilidad de la demanda. Si ocurren faltantes antes de recibir la orden, el exceso de demanda queda *pendiente*, de manera que estos faltantes se satisfacen cuando llega la orden.
- Se incurre en *costo de preparación* (denotado por *K*) cada vez que se coloca una orden. Excepto por este costo fijo, el costo de la orden es proporcional a la cantidad *Q*. Se incurre en un costo de mantener (denotado por *h*) por cada unidad en inventario por unidad de tiempo.
- $\checkmark$  Cuando ocurren faltantes, se incurre en cierto costo por faltantes (denotado por *p*) por cada unidad que falta por unidad de tiempo hasta que se satisface la demanda pendiente.

El sistema de inventarios de revisión continua de un producto específico se basa en dos números críticos: R (punto de reorden) y Q (cantidad por ordenar), donde siempre que el nivel de inventario de este producto llegue a R unidades, se coloca una orden Q unidades para reabastecerlo.

<sup>26</sup> HILLIER, Frederick. Modelo estocástico con revisión continua, En: Introducción a la Investigación de Operaciones. México: Mc Graw Hill, 2010. p. 808.

La aplicación de este modelo dentro de la programación realizada en Visual Basic toma las siguientes fórmulas como referencia:

Cantidad a ordenar

$$
Q = \sqrt{\frac{2dK}{h}} \sqrt{\frac{p+h}{p}}
$$

donde,

Q=cantidad a ordenar. d= demanda estimada. K=costo de preparación de la orden. h=costo de mantener. p=costo por faltantes.

Punto de Reorden

$$
R = \mu + K_{1-L}\sigma
$$

donde,

R=Punto de Reorden.

µ= media de la Demanda durante el tiempo de entrega para satisfacer una orden. σ= desviación de la Demanda durante el tiempo de entrega para satisfacer una orden.

L= nivel de servicio, probabilidad que no ocurra faltantes.

 $K_{1-L}$  Punto de nivel de servicio en la tabla de la distribución normal (área bajo la curva).

• Inventario de seguridad

*Inventario de seguridad* =  $R - \mu = K_{1-L}\sigma$ 

Ver en archivo Excel llamado Política de Inventario Cooperativa Anexo 3 CD, la tabla detallada con la política generada en el programa **Pronóstico y Administración del Inventario Coimpresores 2014 xlsm.**

|         | G8                         | $f_x$<br>$\checkmark$<br>0.74<br>$\mathbf{v}$ (m) |                   |                                                 |                        |                         |                          |                       |  |  |  |  |
|---------|----------------------------|---------------------------------------------------|-------------------|-------------------------------------------------|------------------------|-------------------------|--------------------------|-----------------------|--|--|--|--|
|         | A                          | B                                                 | C                 | D                                               | E                      | F                       | G                        | ⊏<br>$\blacktriangle$ |  |  |  |  |
|         | Codigo                     | Demanda                                           |                   | Desviacion Estanda Cantidad a Ordenar           | Punto de reorden       | Inventario de Seguridad | Ordenar cada             |                       |  |  |  |  |
| 2       | 21001101                   | 14721                                             | 1115              | 45346                                           | 16150                  | 1429                    | 3.08                     |                       |  |  |  |  |
| 3       | 21001104                   | 4604                                              | 1557              | 24463                                           | 6599                   | 1995                    | 5.31                     |                       |  |  |  |  |
| 4       | 21001506                   | 102037<br>12021<br>116934                         |                   | 117443                                          | 15406                  | 1.15                    |                          |                       |  |  |  |  |
| 5       | 21001205                   | 6063                                              | 1301              | 24497                                           | 7730                   | 1668                    | 4.04                     |                       |  |  |  |  |
| 6       | 21001203                   | 5814                                              | 1113              | 24018                                           | 7240                   | 1426                    | 4.13                     |                       |  |  |  |  |
|         | 210016032                  | 8108                                              | 1216              | 26697                                           | 9666                   | 1558                    | 3.29                     |                       |  |  |  |  |
| 8       | 210016016                  | 201150                                            | 12286             | 148028                                          | 216895                 | 15745                   | 0.74                     |                       |  |  |  |  |
| 9       | 210016011                  | 25455                                             | 1334              | 59624                                           | 27165                  | 1710                    | 2.34                     |                       |  |  |  |  |
| 10      | 21001801                   | 5884                                              | 1025              | 20736                                           | 7198                   | 1314                    | 3.52                     |                       |  |  |  |  |
| 11      | 21001604                   | 17784                                             | 1599              | 40039                                           | 19834                  | 2050                    | 2.25                     |                       |  |  |  |  |
| 12      | 21001804                   | 14472                                             | 1526              | 35981                                           | 16428                  | 1956                    | 2.49                     |                       |  |  |  |  |
| 13      | 210016035                  | 15576                                             | 877               | 42838                                           | 16700                  | 1124                    | 2.75                     |                       |  |  |  |  |
| 14      | 21001806                   | 85712                                             | 10068             | 78977                                           | 98614                  | 12902                   | 0.92                     |                       |  |  |  |  |
| 15      | 21001607                   | 16335                                             | 962               | 33323                                           | 17568                  | 1233                    | 2.04                     |                       |  |  |  |  |
| 16      | 21001807                   | 8375                                              | 761               | 24288                                           | 9351                   | 976                     | 2.9                      |                       |  |  |  |  |
| 17      | 21001605                   | 1125                                              | 136               | 8344                                            | 1298                   | 174                     | 7.42                     |                       |  |  |  |  |
| 18      | 21001808                   | 6464                                              | 846               | 18882                                           | 7548                   | 1084                    | 2.92                     |                       |  |  |  |  |
| 19      | 210018083                  | 15532                                             | 991               | 33227                                           | 16802                  | 1269                    | 2.14                     |                       |  |  |  |  |
| 20      | 21001667                   | 6052                                              | 727               | 17362                                           | 6984                   | 932                     | 2.87                     |                       |  |  |  |  |
| $H + F$ | $\mathbb H$<br>Menu Inicio | <b>Base Historicos</b>                            | Analisis de Datos | Politica de Inventarios<br>Presupuesto Modelo 1 | Parametros Inventarios | 匂<br>∥∢                 | ÞТ<br>$\mathbb{H}$       |                       |  |  |  |  |
| Listo   |                            |                                                   |                   |                                                 |                        | 田回凹<br>120%             | $^\circledR$<br>$\Theta$ |                       |  |  |  |  |

Figura 25. Política de Inventarios generada por el programa de Admon de Inventarios.

Fuente: Elaboración propia.

#### **12 METODOLOGÍA ABC DE LOS PRODUCTOS**

Se propone la implementación de la metodología ABC multicriterio en los productos objeto de estudio con el objetivo de mejorar la atención al cliente en el área de almacenamiento, disminuyendo el transporte interno y por consiguiente disminuyendo los tiempos de despacho de productos, aumentando la satisfacción del cliente y fomentando un mayor control en los niveles de inventario.

El método de clasificación ABC multicriterio consiste en dividir los 105 productos objeto de estudio en tres grupo principales: A, B y C para controlar el inventario, asignando un peso o ponderación a diferentes criterios de evaluación planteados por la gerencia que deben ser considerados en el estudio y de esta manera establecer los productos que generan mayor beneficio a la Cooperativa.

Los datos requeridos para realizar la clasificación ABC son la demanda estimada promedio de cada uno de los productos, el costo y la rentabilidad. Ver archivo Excel llamado **Clasificación ABC Datos iniciales** Anexo 4 CD.

Para la aplicación de la clasificación ABC multicriterio, fue necesario la normalización de la información de cada uno de los datos obtenidos de cada referencia, debido a que los diferentes criterios utilizan unidades de medida diferentes que no son comparables ni operables entre si, de esta manera se obtienen valores normalizados entre 0 y 1, donde los valores mayores cercanos a 1 son de gran importancia y los valores cercanos son menos importantes. La fórmula<sup>27</sup> aplicada en la normalización es la siguiente:

$$
yn_{ij} = \frac{y_{ij} - min_{i=1,2\ldots,I\{y_{ij}\}}}{max_{i=1,2,\ldots,I\{y_{ij}\}} - min_{i=1,2,\ldots,I\{y_{ij}\}}}
$$

donde,

 $\overline{a}$ 

 $y_{ij}$  = es el valor dl criterio j – ésimo para el i – ésimo item en inventario.

A los datos normalizados se le aplico el principio de Pareto sobre la columna de puntaje total, obtenida mediante la aplicación de pesos de ponderación dados a cada criterio definidos por la encargada del departamento de compras según la experiencia obtenida en esta área. Los pesos de ponderación dados a los criterios fueron los siguientes: Demanda 0.4, Rentabilidad 0.4 y Costos 0.2.

<sup>&</sup>lt;sup>27</sup> CASTRO, Carlos. Clasificación ABC Multicriterio: tipos de criterios y efectos en la asignación de pesos. En: ITECKNE: Innovación e Investigación en Ingeniería. Vol 8, No 2, 2011. 170 p. ISSN 1692-1798. [en linea]. Disponible en:<http://revistas.ustabuca.edu.co/index.php/ITECKNE/article/view/35/14>

Ponderación aplicada bajo la restricción de  $\sum_{i=1}^{J} w_i$  $y'_{j=1}$  $w_j = 1$ , donde  $w_j$  es el peso asignado a cada criterio.

Ver Anexo 5 **Datos Normalizados Puntaje Total por referencia y clasificación final**, se puede apreciar en detalle los resultados encontrados, determinado que de 105 productos, 68 son tipo A representando el 80% de la puntuación final, 20 productos tipo B representan el 14% y 15 productos tipo C representan 6% de la puntuación final.

A partir de la información recolectada en la clasificación ABC se realiza la reconfiguración de bodega de acuerdo al espacio total disponible en la bodega, flujo de transporte, dimensiones de los productos y las nuevas necesidades de almacenaje.

**12.1 Reconfiguración de bodega Coimpresores:** Una de las variables críticas encontradas en el diagnóstico inicial realizado en el área de almacenamiento de la Cooperativa fue las demoras en las entregas de mercancía en el área de despacho dado el diagrama causa efecto realizado, esta variable es causado debido a que no existe una configuración de bodega adecuada, acorde con el comportamiento de la demanda y el espacio disponible, todo esto lleva a largos tiempos de desplazamientos, riesgos de accidentes, perdida o daño de mercancía, llevando a solo un 20% de precisión entre el inventario físico y el inventario en el sistema.

Actualmente la Cooperativa cuenta con un área de Bodega en el punto de venta de 210  $m^2$ , destinado para los productos que presentan mayor rotación de acuerdo al criterio de la gerencia general. Esta área de almacenamiento cuenta con el espacio requerido para la organización en pallets o estibas de 1 x 0.70 metros, lo cual corresponden a las medida exacta de las resmas de papel a almacenar. Además de esto cuenta con dos líneas de estantería elevada en la cuales se ubican las remas de papel de acuerdo a las necesidades de almacenamiento.

A continuación se muestra las imágenes del estado actual de las estanterías y las estibas, evidenciando el estado actual de la bodega de almacenamiento que genera un impacto negativo en el servicio al cliente, reflejado en las encuestas y entrevistas realizadas a los clientes:

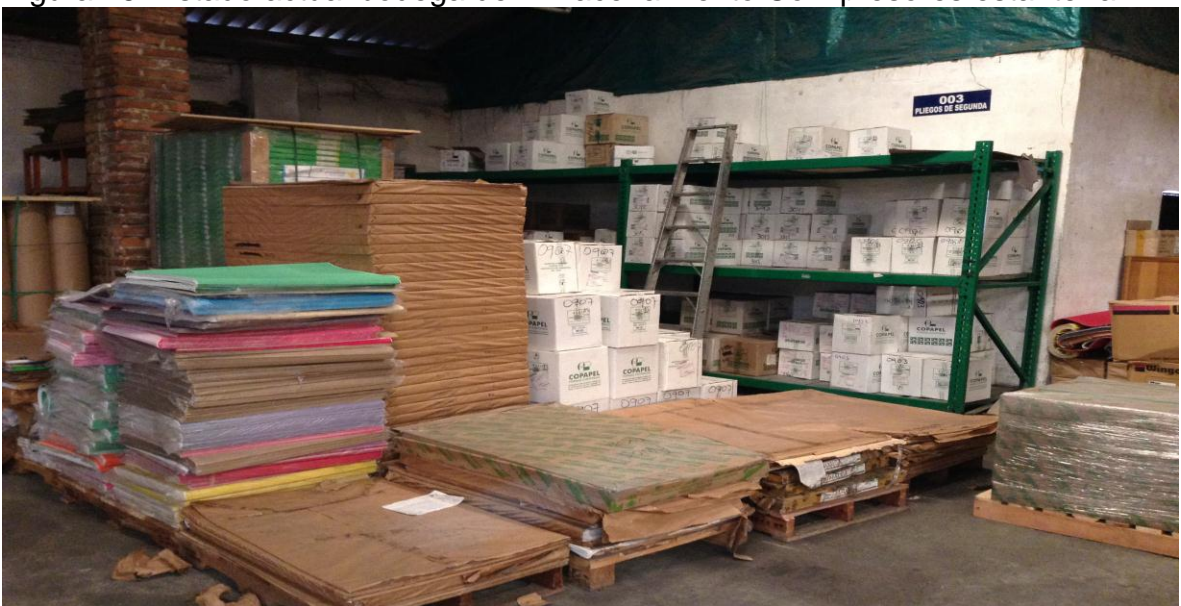

Figura 26. Estado actual bodega de Almacenamiento Coimpresores estantería.

Fuentes: Elaboración Propia.

Figura 27. Estado actual de la bodega de Almacenamiento Coimpresores pallets.

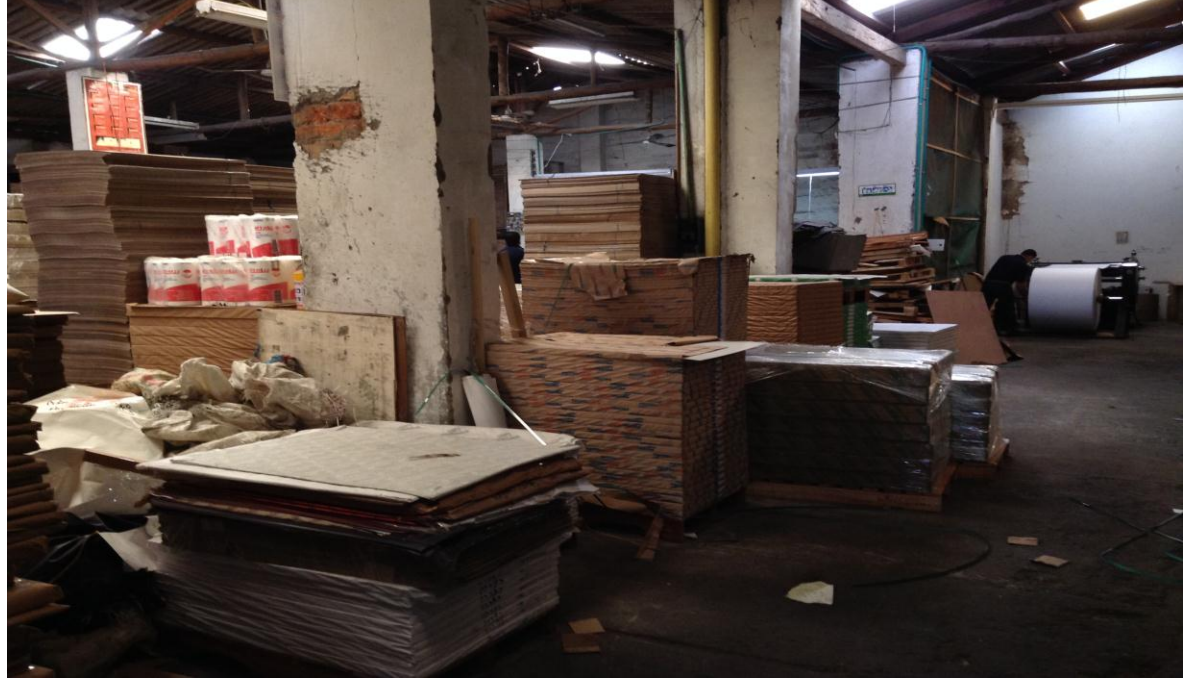

Fuente: Elaboración propia.

La reconfiguración de la bodega principal de Coimpresores, re realizó teniendo en cuenta los espacios necesarios de almacenamiento, corredores de

almacenamiento, área de espera para los clientes y espacio suficiente para el desplazamiento del montacargas.

Esta reconfiguración cuenta con 2 filas verticales de 1,0 x 3,5, 5 filas verticales de 1,0 x 4,2 metros y 5 filas verticales de 1,0 x 4,9 metros para la estibación o paletización en piso, generando 75 espacios disponible para el almacenamiento, lo cual permite una disminución en los tiempos de preparación de los pedidos y cargue en los vehículos, además de optimizar el espacio disponible en la bodega, agregando una flexibilidad a la configuración dado que permite la readecuación sencilla dependiendo de las necesidades de almacenamiento en la cooperativa.

Para un aprovechamiento de la estantería fija metálica con la que cuenta actualmente la bodega, se adecuaron 30 espacios de almacenamiento adicional doble. En total se contara con 105 espacios de almacenamiento flexible, el cual puede adecuarse de acuerdo a la demanda y rotación de los productos.

Así mismo cuanta con 2 pasillos de 1.5 metros de ancho para el desplazamiento vertical, 2 pasillos para el paso del montacargas de 3,0 y 2,5 metros permitiendo el desplazamiento del montacargas facilitando el surtido del área. Además cuenta con 2 pasillos para el desplazamiento horizontal y 5 puertas de acceso al área, junto con una cómoda área de espera para los clientes mientras se realiza la búsqueda de los productos,

Ver Anexo 6 Configuración de bodega Coimpresores: diseño propuesto para la bodega punto de venta.

Se realizó una estimación de los costos de remodelación y traslado de estantería para realizar las modificaciones a las posiciones de las referencias actuales, para la aplicación del diseño planteado.

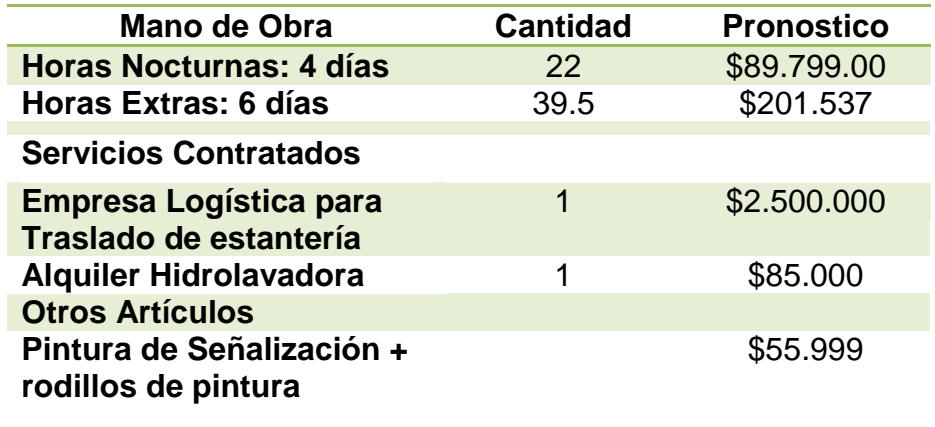

Tabla 12. Presupuesto para reconfiguración de Bodega.

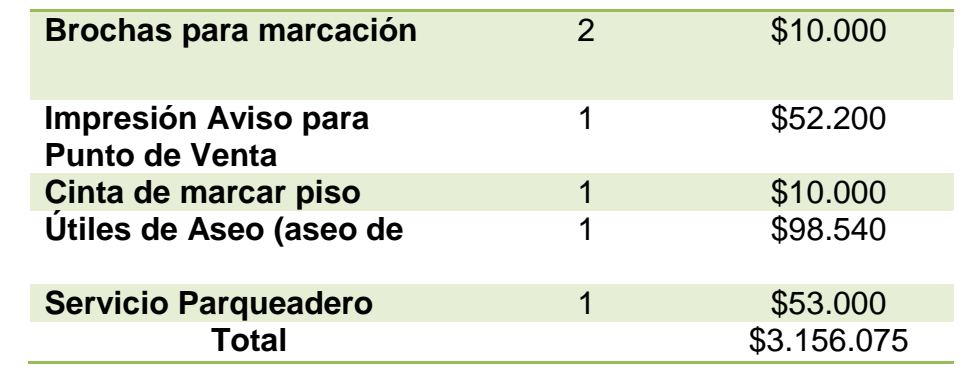

Fuente: Elaboración propia.

De igual forma se realizó la estimación del tiempo que tomaría la realización del proceso de remodelación para ser considerada por la gerencia general en la planeación de las jornadas.

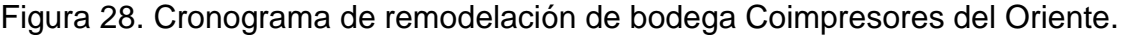

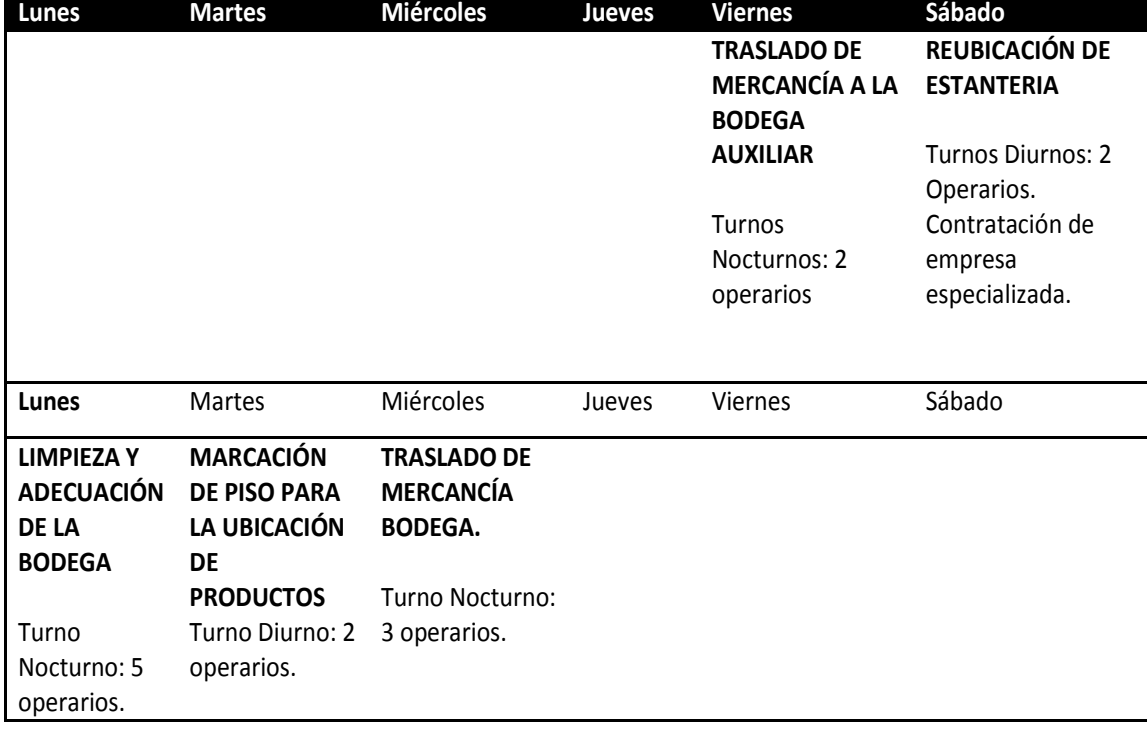

Fuente: Elaboración propia.

# **13 PRESENTACIÓN DE PROPUESTA DE MEJORAMIENTO**

En reunión con la gerencia general, subgerencia y auditor de la empresa Coimpresores del Oriente, realizada con el objetivo de presentar la propuesta de mejoramiento, se mostró de manera clara y precisa el diagnóstico realizado al área de almacenamiento junto con los resultados obtenidos en las encuestas y entrevistas realizadas.

En esta reunión se planteó la aplicación de este plan de mejoramiento en cuatro fases, en la cual progresivamente la empresa puede empezar a aplicar la propuesta de mejoramiento de acuerdo a los objetivos estratégicos planteados:

Figura 29. Fases para la Implementación del Plan de Acción.

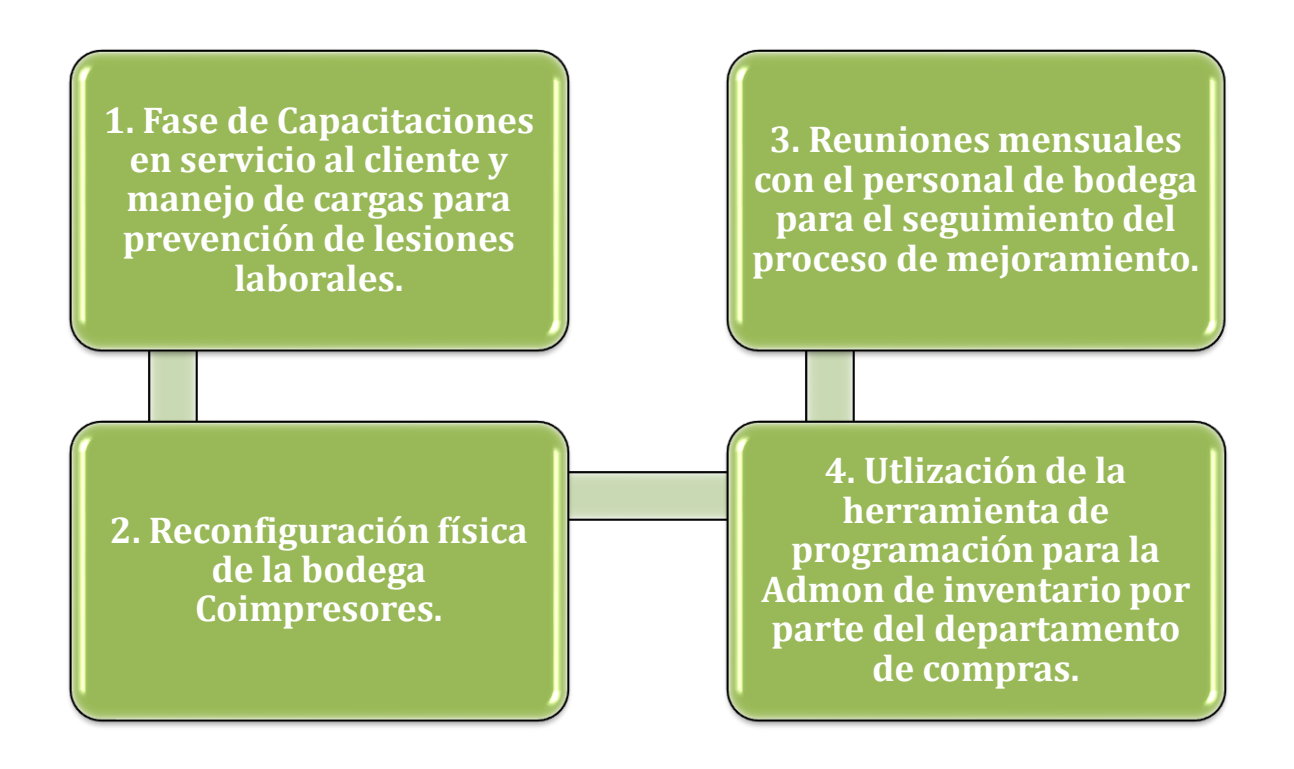

Fuente: Elaboración Propia.

# **14 CONCLUSIONES**

En este proyecto de grado se planteó la propuesta para el mejoramiento del área de almacenamiento de la Cooperativa Coimpresores del Oriente dejando las siguientes conclusiones:

 El planteamiento propuesto para el mejoramiento del área de almacenamiento de la cooperativa, se estructuró de manera que se acoplará con el sistema de gestión actual, con el objetivo de usar los estudios previos realizados, partiendo de la base inicial que nunca antes se había realizado un estudio diagnóstico, ni medición de tiempos en la cooperativa, por lo cual se logró un gran avance para abordar futuros estudios referentes a la estandarización de tiempos, movimientos y procesos.

 A partir del enfoque de gerenciamiento de directrices, se realizó el diagnóstico inicial, tomando como base el ciclo PHVA que permitió identificar y plantear la solución a los problemas encontrados en área de almacenamiento siendo una herramienta muy útil para el desarrollo del proyecto.

 En la fase de planeación se logró identificar los problemas principales con el uso de herramientas diagnósticas como lo son el estudio de tiempos de servicio de las actividades y la observación directa de las actividades realizadas, permitiendo la identificación de las debilidades de los procesos de recepción de facturas, transporte interno y despacho de productos.

 La aplicación de encuestas, entrevistas a los clientes y el uso de la herramienta de análisis causa efecto permitió la obtención de información relevante en el área, determinado las demoras en las entregas de mercancía, horas pico como tiempo crítico en el proceso y el riesgo de accidentes de trabajo por la ineficiencias en el almacenamiento de las mercancías; definidas como causas principales del problema de estudio en la empresa.

 El análisis jerárquico sirvió como herramienta para filtrar la información recolectada a través de todo el proceso diagnóstico, a partir de criterios como el nivel de impacto en el cliente, importancia gerencial y la interrelación con otros problemas; como resultado la herramienta identificó cuatro problemas clave en los cuales se enfoca la propuesta de mejoramiento. Estos problemas son: demoras en el despacho de productos, inconsistencias en los inventarios, deficiencia en la atención al cliente y mantenimiento de los niveles de inventario.

 La aplicación de las herramientas de gestión de formación del trabajador planteó la mejora del servicio al cliente desde el inicio del proceso con la recepción de facturas, el transporte interno y el despacho de productos, lo cual capacita al trabajador para el trato diario con el cliente, mejorando la relación cliente trabajador.

 Los mensajes de recordación del liderazgo permitirán un seguimientos a los procesos de capacitación con los cuales se permitiría la retroalimentación y así mismo la mejora continua de las herramientas aplicadas, a partir de lo anterior se definen indicadores de gestión y comunicación directa con la gerencia general.

 El uso de los programas de formación de las instituciones de apoyo como el SENA y las entidades de riesgos profesionales, se encargaran de la administración de la capacitación del personal del área de almacenamiento mejorando el clima organizacional de la cooperativa aumentando la percepción positiva de servicio por parte del cliente.

 Como herramienta analítica se planteó el uso de un programa de administración de inventario que permite la generación del pronóstico de la demanda y la política de inventarios; punto de partida para la reconfiguración del área de la bodega principal que con su aplicación puede contribuir a la mejor planificación de los tiempos de despacho y transporte interno de la ordenes en la área de almacenamiento.

#### **15 RECOMENDACIONES**

 El factor principal que se propone a la gerencia general como acción propositiva de mejoramiento, se basa en el diseño de una métrica de medición que permita la evaluación y seguimientos de la propuesta de este trabajo de grado que deben ser traducidos en términos de la disminución de la venta y las inconsistencias de inventarios presentadas en los productos.

 Realizar un estudio de tiempos y movimientos del proceso de ventas y realizar un diagnóstico general desde la recepción del pedido en el punto de ventas hasta que el cliente recibe la mercancía, lo cual permitía conocer las debilidades del proceso de manera general y buscar punto de mejora que garanticen el cumplimientos de los objetivos estratégicos de la cooperativa.

 La realización de futuros estudios para la estandarización de los procesos del área de almacenamiento que permita el fortalecimiento de las actividades, permitiendo mayor generación y percepción del valor creado en el área, creando una ventaja competitiva en la cooperativa.

# **BIBLIOGRAFÍA**

ADRIANI, Carlos. El nuevo sistema de gestión para la PYMES. En: ¿Cómo llegamos? Metodología, técnicas y herramientas.1 ed. México: Norma, 2003. p. 5- 6

CASTRO, Carlos. Clasificación ABC Multicriterio: tipos de criterios y efectos en la asignación de pesos. En: ITECKNE: Innovación e Investigación en Ingeniería. Vol 8, No 2, 2011. 170 p. ISSN 1692-1798. [en linea]. Disponible en:<http://revistas.ustabuca.edu.co/index.php/ITECKNE/article/view/35/14>

CHAPMAN, Stephen. Planificación y control de la producción. México. Pearson. 1 ed. 2006. P. 17.

DEPARTAMENTO NACIONAL DE PLANEACIÓN. Introducción política de transformación productiva: un modelo de desarrollo sectorial para Colombia. Documento Conpes 3678. [En línea]. 2011. [Citado 4-Nov-13]. Disponible enInternet:https://www.dnp.gov.co/LinkClick.aspx?fileticket=XF0faAmYJ5E%3D&ta bid=1063

FALCONI, Vicente. Gerenciamiento por las Directrices. 2005. p.38

FLOREZ, Ruben y MEDINA, Nancy. La comercialización en grande con los pequeños es posible. Ecuador. Frankal. 1 ed. 2004. P. 15.

GARAVITO, Edwin. Sistemas de Almacenamiento. Sistemas de Almacenamiento. Escuela de Estudios Industriales y Empresariales. Ing. Industrial. UIS [En línea]. 2013, pp. 26-27, [citado en 7 de Nov 2013]. Disponible en <http://gavilan.uis.edu.co/~garavito/docencia/asignatura1/pdfs/Sistemas%20de%2 0Almacenamiento.pdf>.

GOMEZ, Francisco. Planeación estratégica y tecnológicas de información para la pequeña y mediana empresa. México. Universidad iberoamericana. 1 ed. 1999. P. 13

GONZALEZ, Federico. Pronósticos en los sistemas de producción. En: Técnica de pronósticos. 2014. p.13

GONZALEZ, Ramiro José. Estadística 1: Teorema del límite central. [Online].

HANKE, John y Vichern, Dean. Pronósticos en los negocios. En: Métodos de suavizamiento exponencial. 8 ed. Pearson, 2006. México. p. 114.

HILLIER, Frederick. Modelo estocástico con revisión continua, En: Introducción a la Investigación de Operaciones. México: Mc Graw Hill, 2010. p. 808.

KAPLAN, Robert S. y NORTON, David P. Dominar el Sistema de Gestión. HBR Enero 2008 pág. 42.

LOPEZ, Rodrigo. Operaciones de almacenaje. En: El almacenaje de productos. 1 ed. Paraninfo, 2006. p 14.

LOPEZ, Walter. Pronósticos. En: Métodos cuantitativos. 2007. P. 6. Disponible en:<www.andragogy.org/\_Cursos/Curso00169/Temario/pdf%20leccion%201/tema pyme.pdf>

MAKRIDAKIS y WHEELWHRIGHt. Forecasting: Methods and Applications, 1 ed. John Wiley, Nueva York.

MANHATTAN ASOCIATES. McKesson moves medicine in record time with Manhattan Associates. Caso de Estudio. Formato PDF. [Online]. Disponible en: <http://www.supplynexus.com/Content-Center/Casos-de-Estudio>.

MORA, Aníbal. Gestión logística en centros de distribución y almacenes y bodegas. En: Procesos Operativos en centros de distribución. 1 ed. Ecoe, 2011. P. 1-2.

MORALES, Efrain. Introducción a la econometría. Ecuador. 1 ed. 2001.p.447.

MULLER, Max. Fundamentos de administración de inventarios. Bogotá. Normal Editorial. 20 ed. 2005. P.2.

PAU, Jordi y NAVASCUÉS, De Ricardo. Manual de Logística Integral. España: Ediciones Díaz de Santos, 1998. P. 378-379.Disponible en:< http://www.itescam.edu.mx/principal/sylabus/fpdb/recursos/>

TECSYS LATIN AMERICA. Almacenes Éxito S.A.: Visibilidad, gestión de eventos y soporte a toma de decisiones para cadenas de retail. Internet: (http://www.webpicking.com/casos/tecsys08.htm)

VELENCIA, Enrique. Cooperativas se blindaran contra todo riesgo: En: Revista Dinero [en línea]. (10/20/2012). Disponible en:< http://www.dinero.com/inversionistas/articulo/cooperativas-blindaran-ante-todoriesgo/162306>

# **ANEXOS**

# Anexo 1. Base de datos histórica de la demanda de productos objeto de estudio

# Tabla 13. Base de datos histórica de la demanda2012-2014

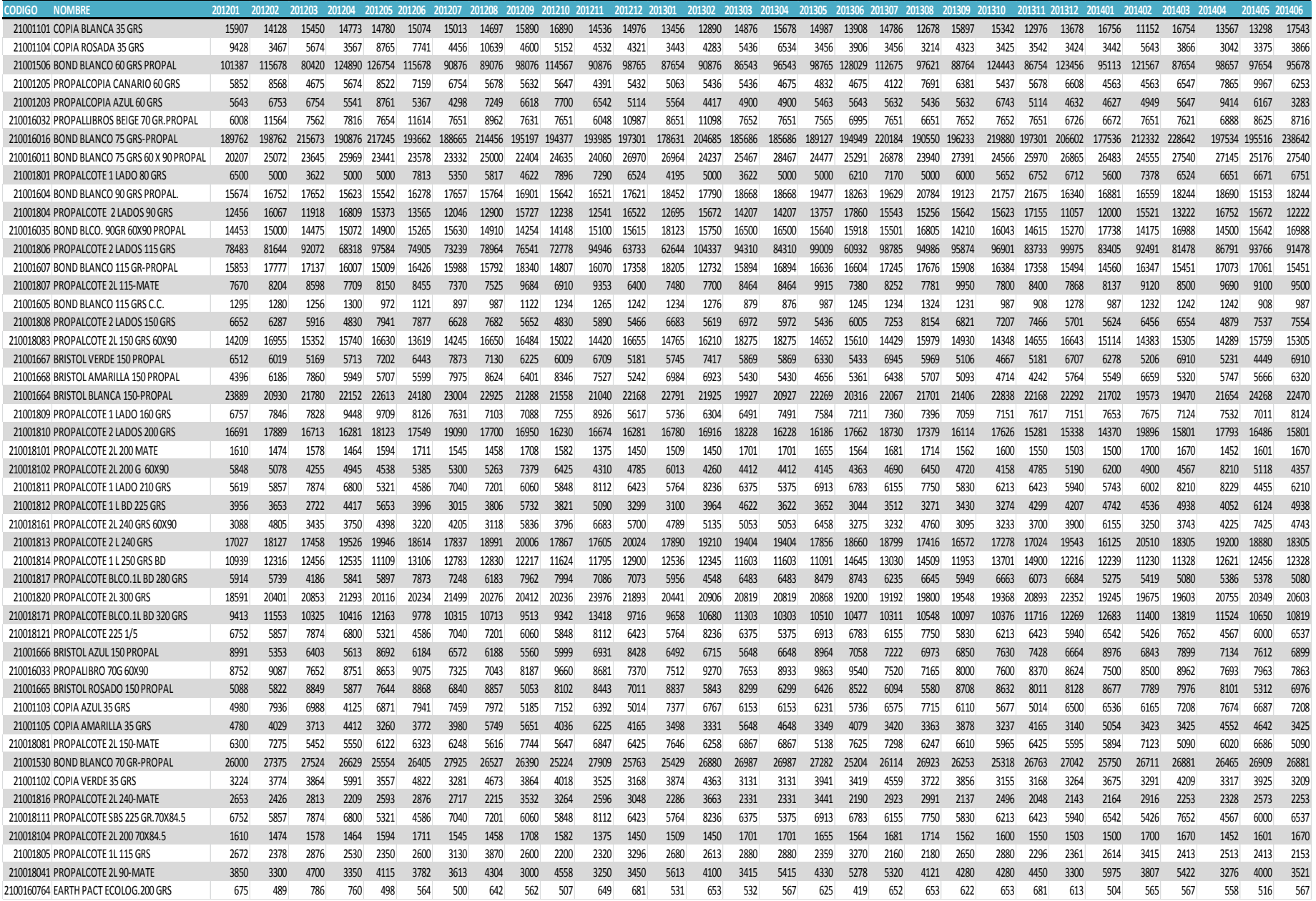

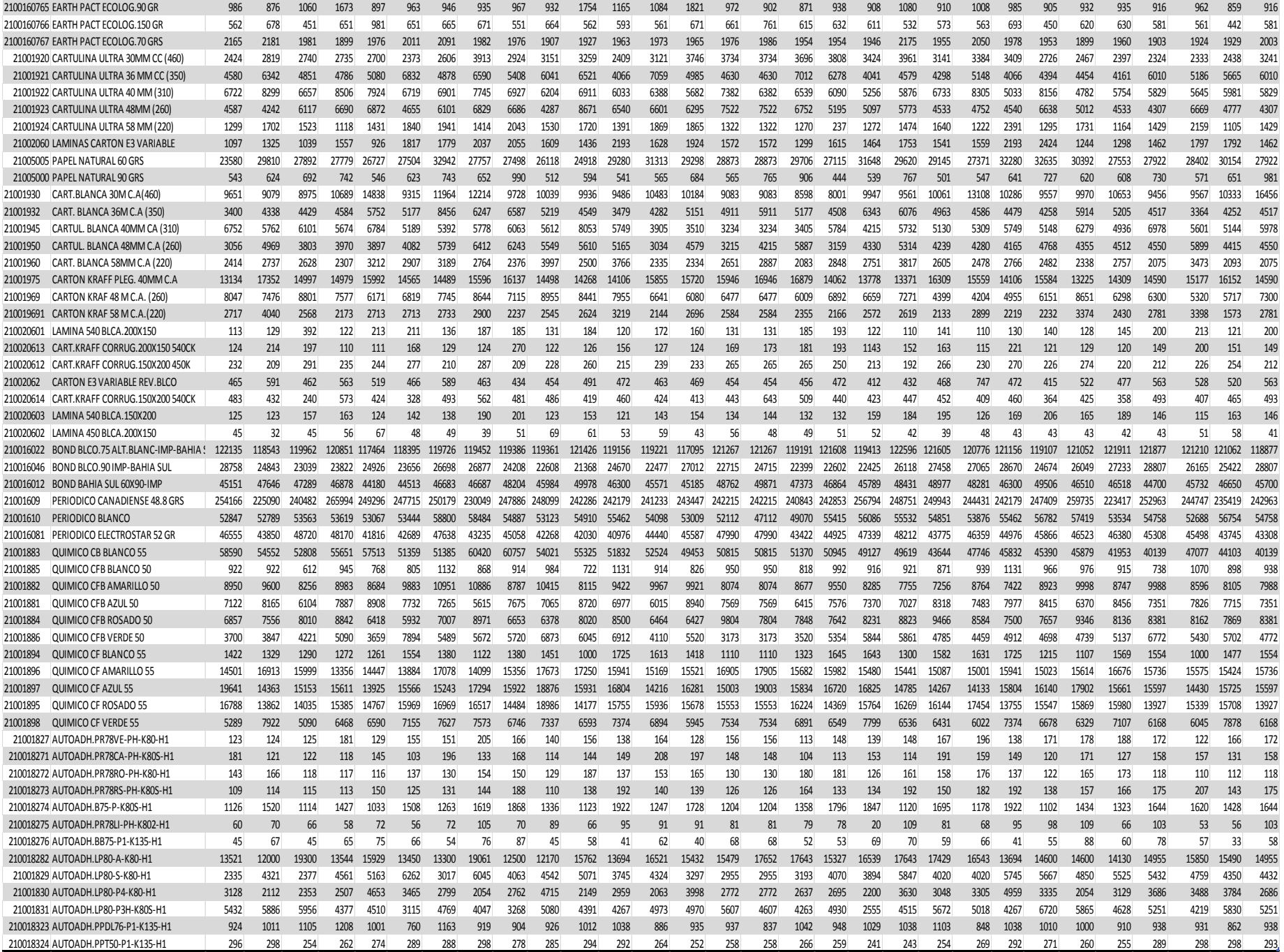

Anexo 2. Parámetros de Inventarios.

Tabla 14. Base de datos parámetros de establecimiento de política de inventarios de los productos: Costo de ordenar, mantener, costo por faltante, plazo de aprovisionamiento y probabilidad de que no haya faltante.

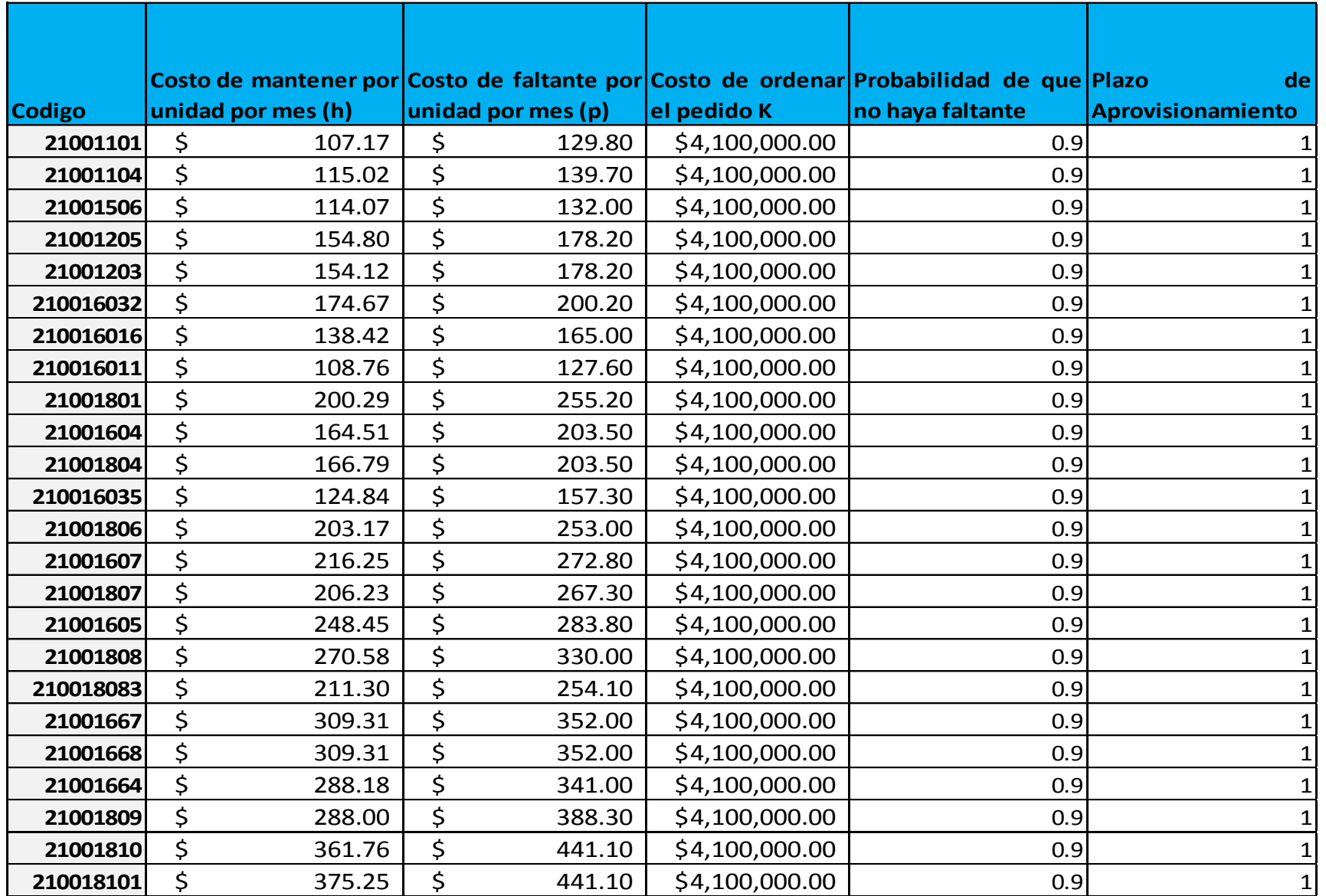

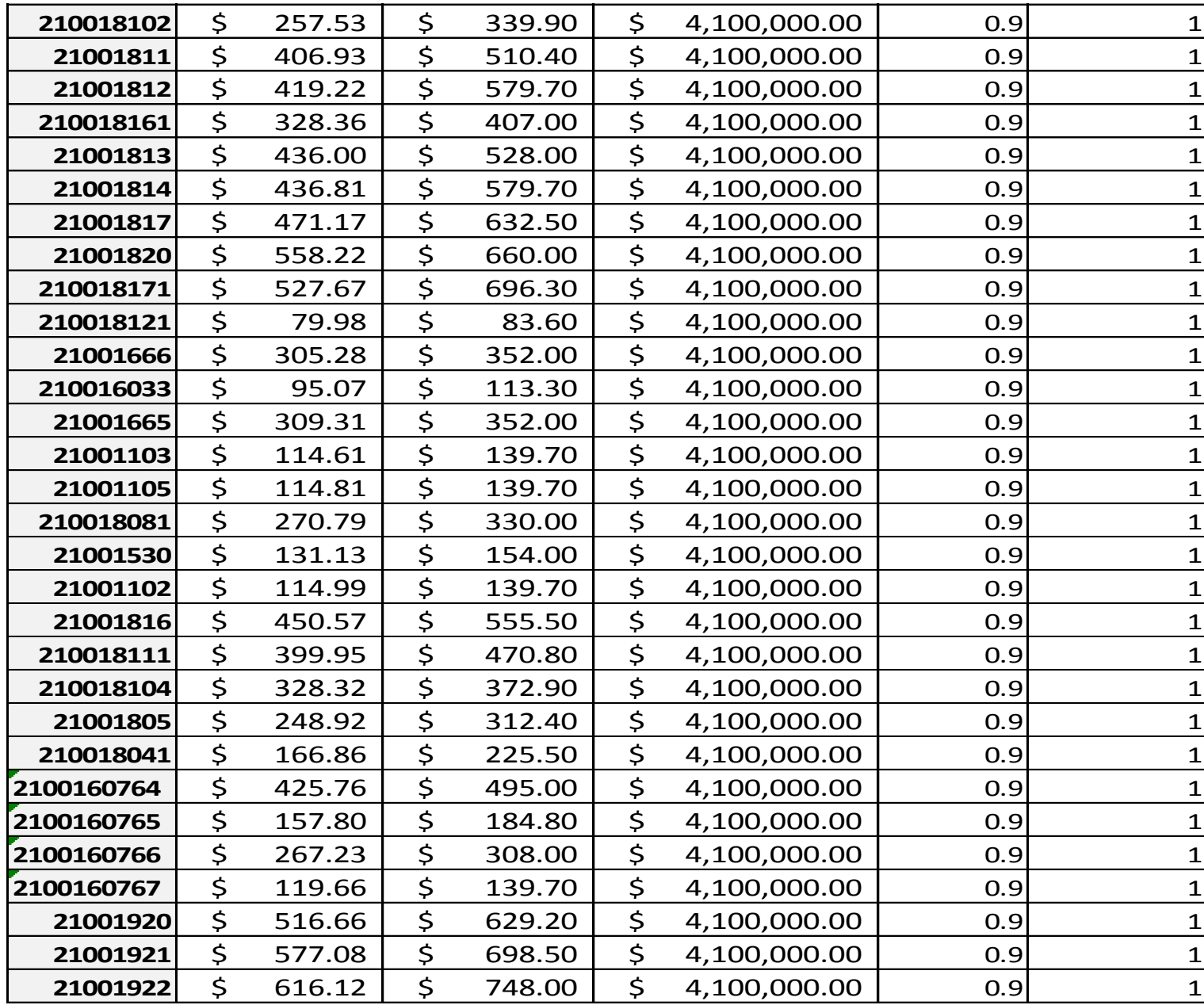

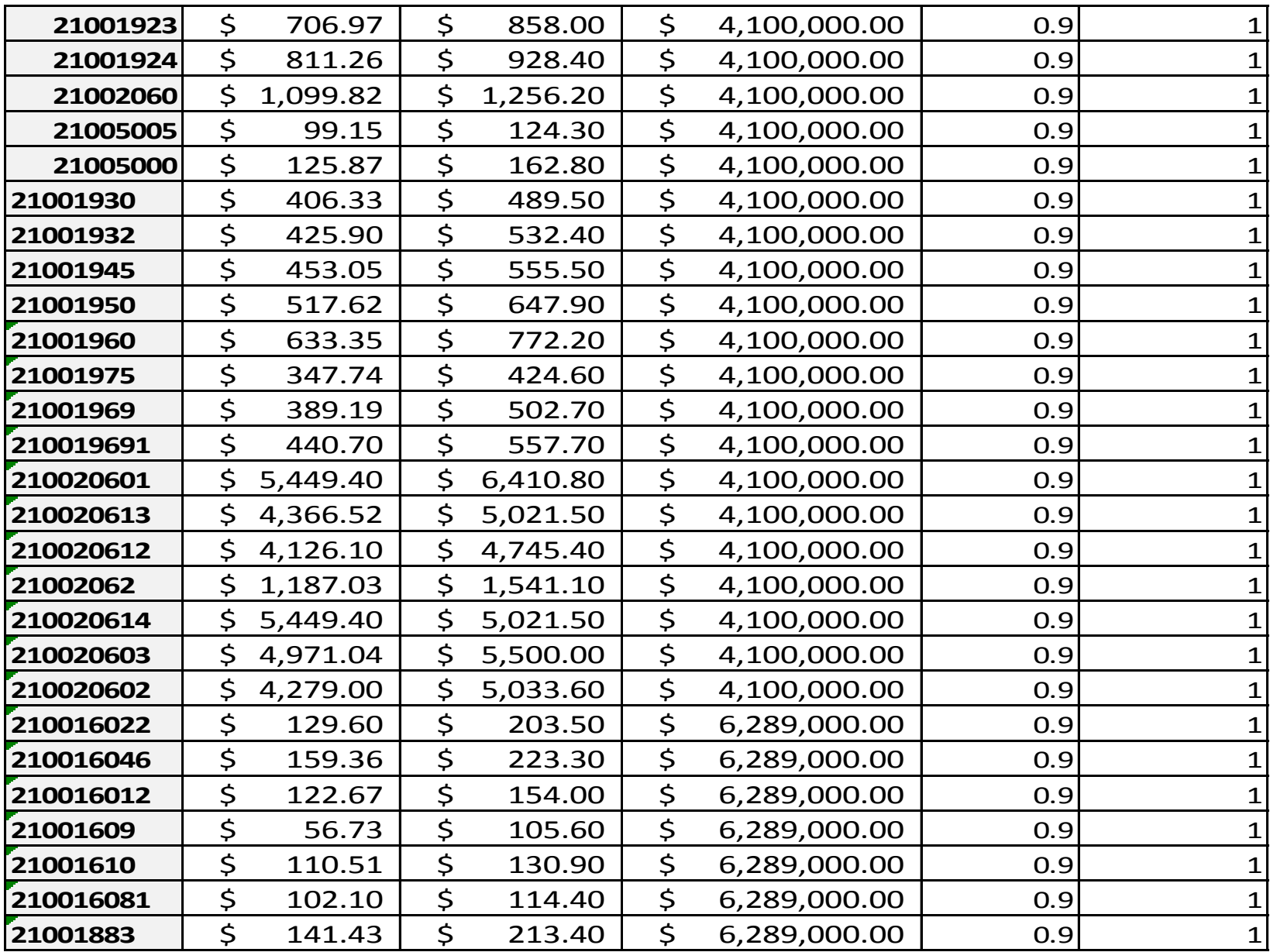

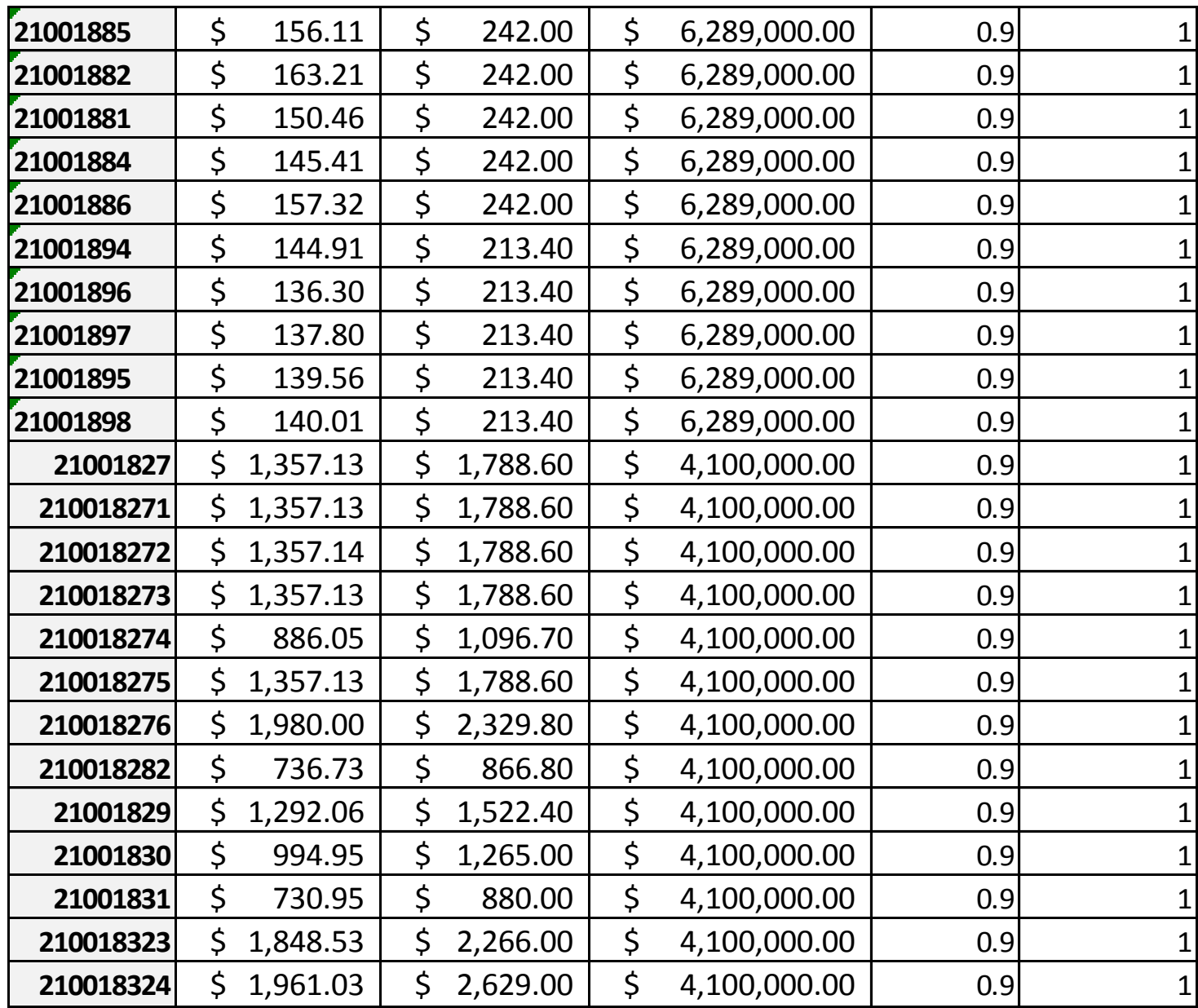

Anexo 3. Política de Inventario generada en el programa Admón. de inventarios.

Tabla 15. Política de inventarios generada por el programa de Pronósticos y Admón. de Inventarios, mostrando la demanda, desviación estándar, la cantidad ordenar punto de reorden, inventario de seguridad y ordenar cada.

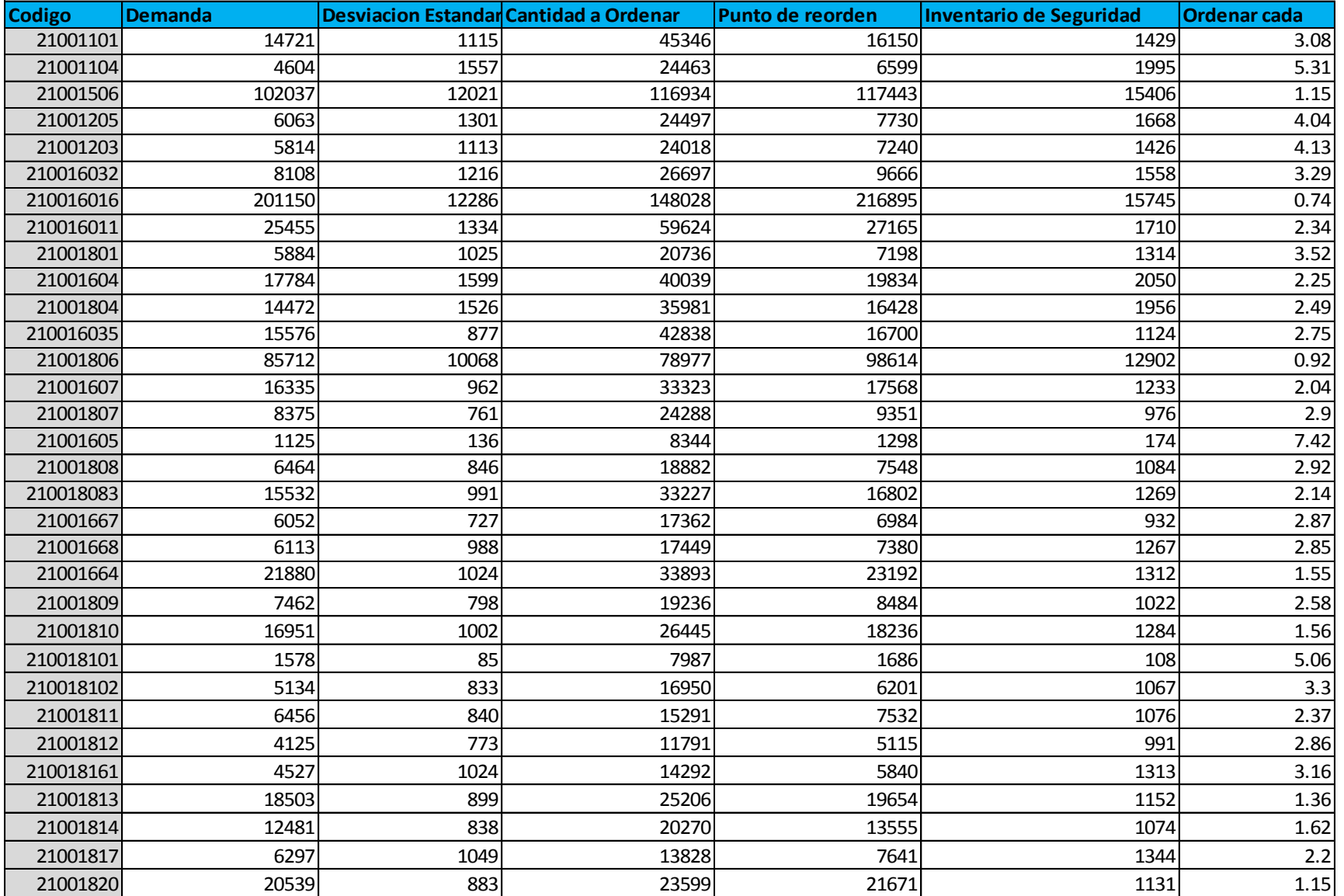

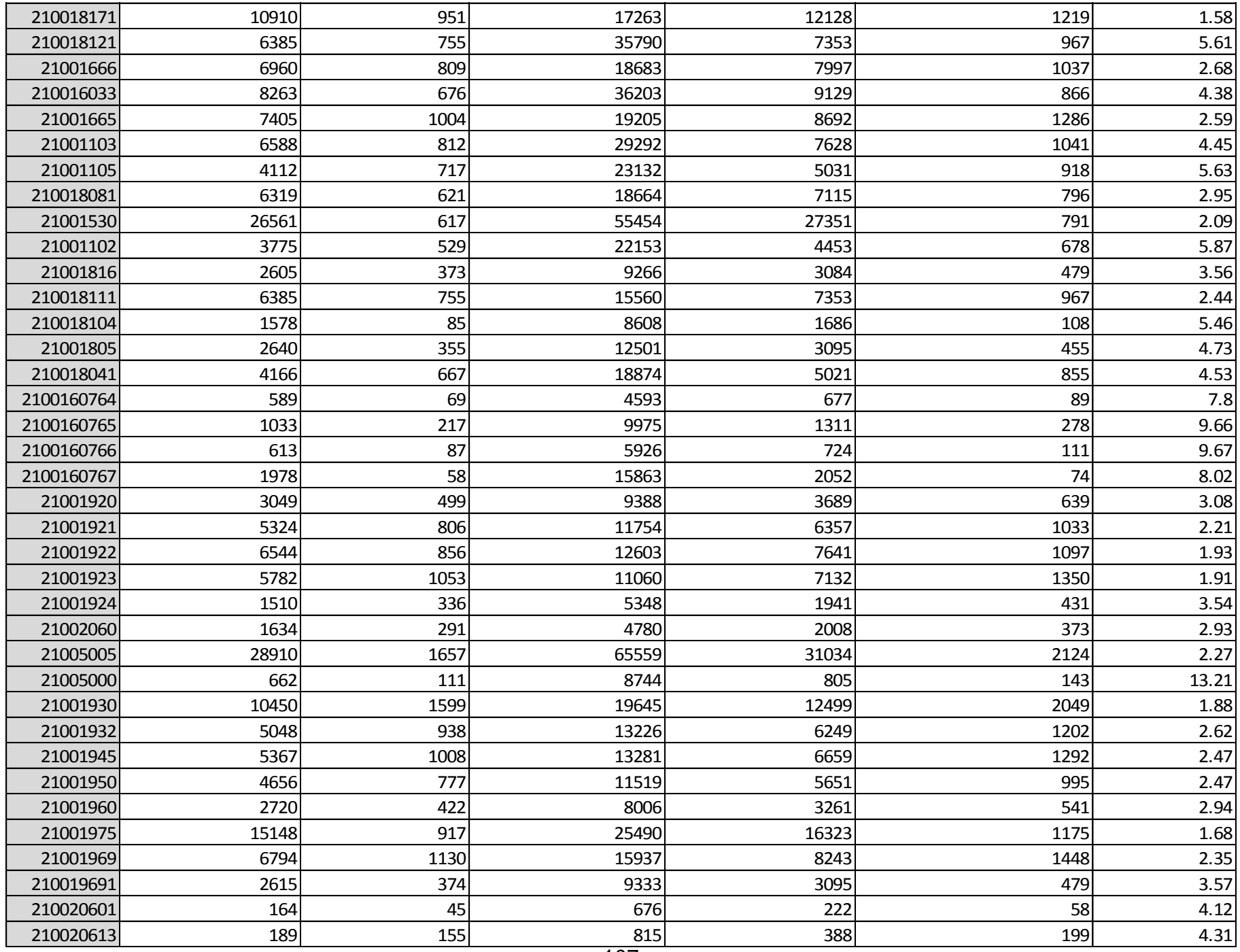

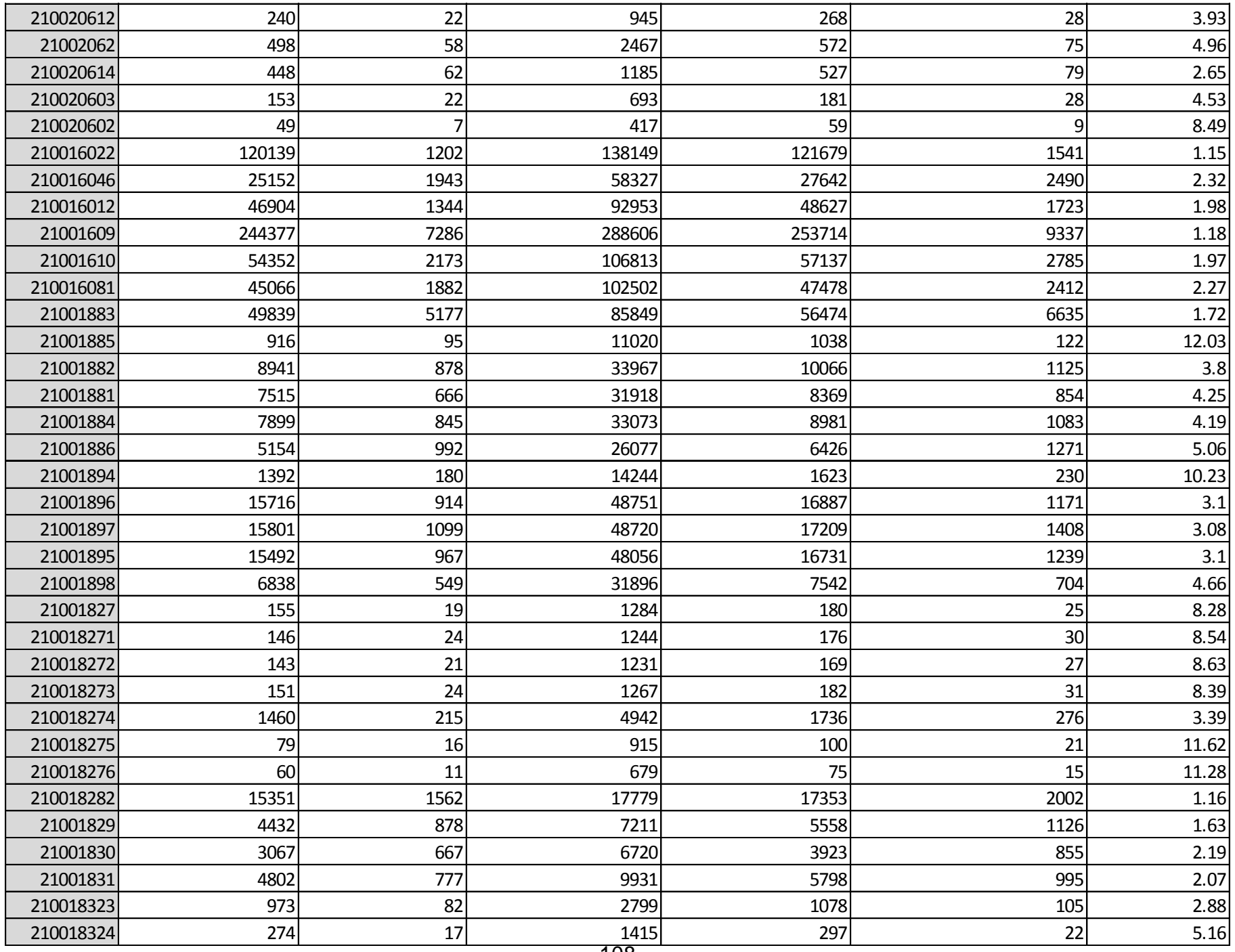
## Anexo 4. Clasificación ABC datos iniciales.

## Tabla 16. Datos iniciales clasificación ABC

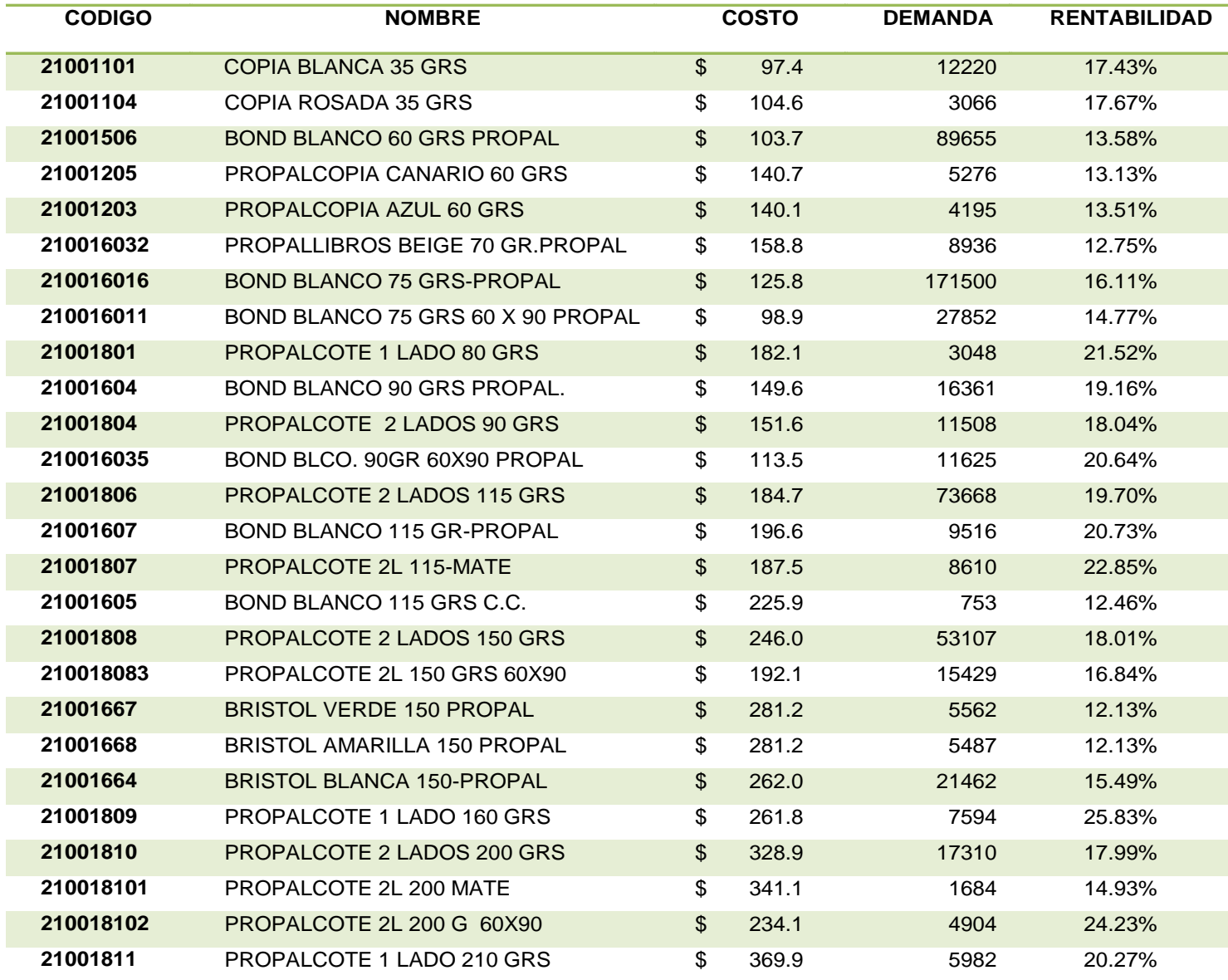

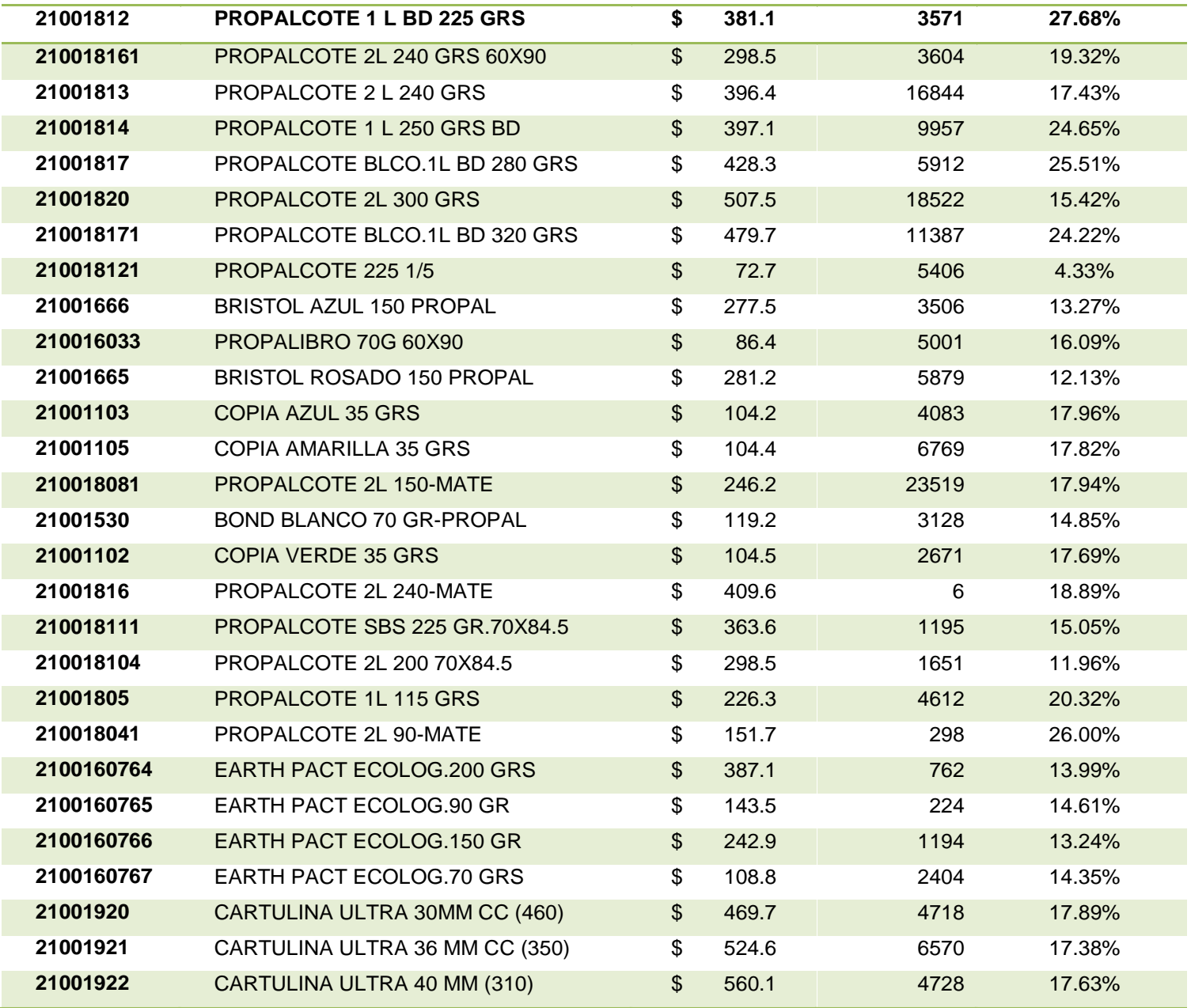

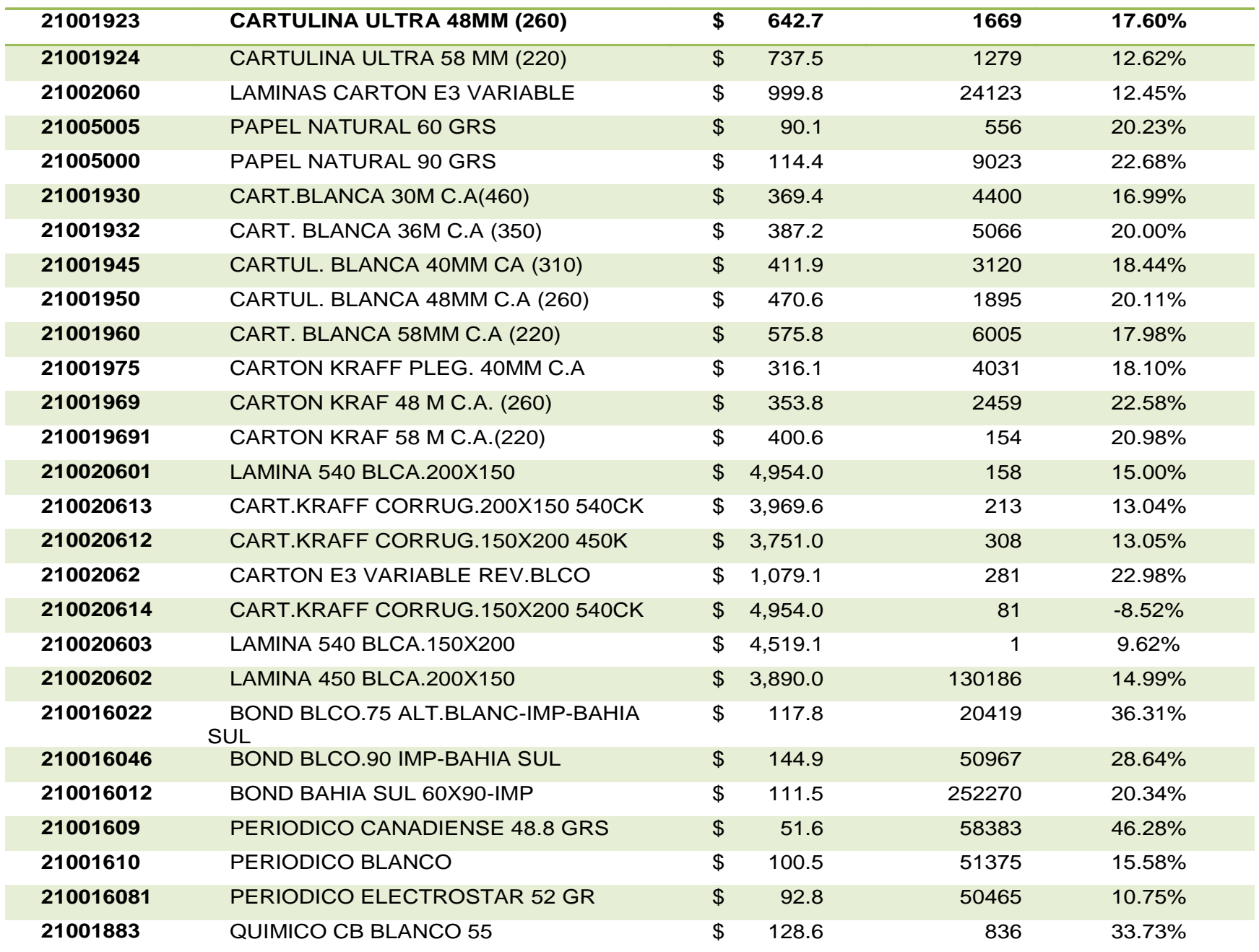

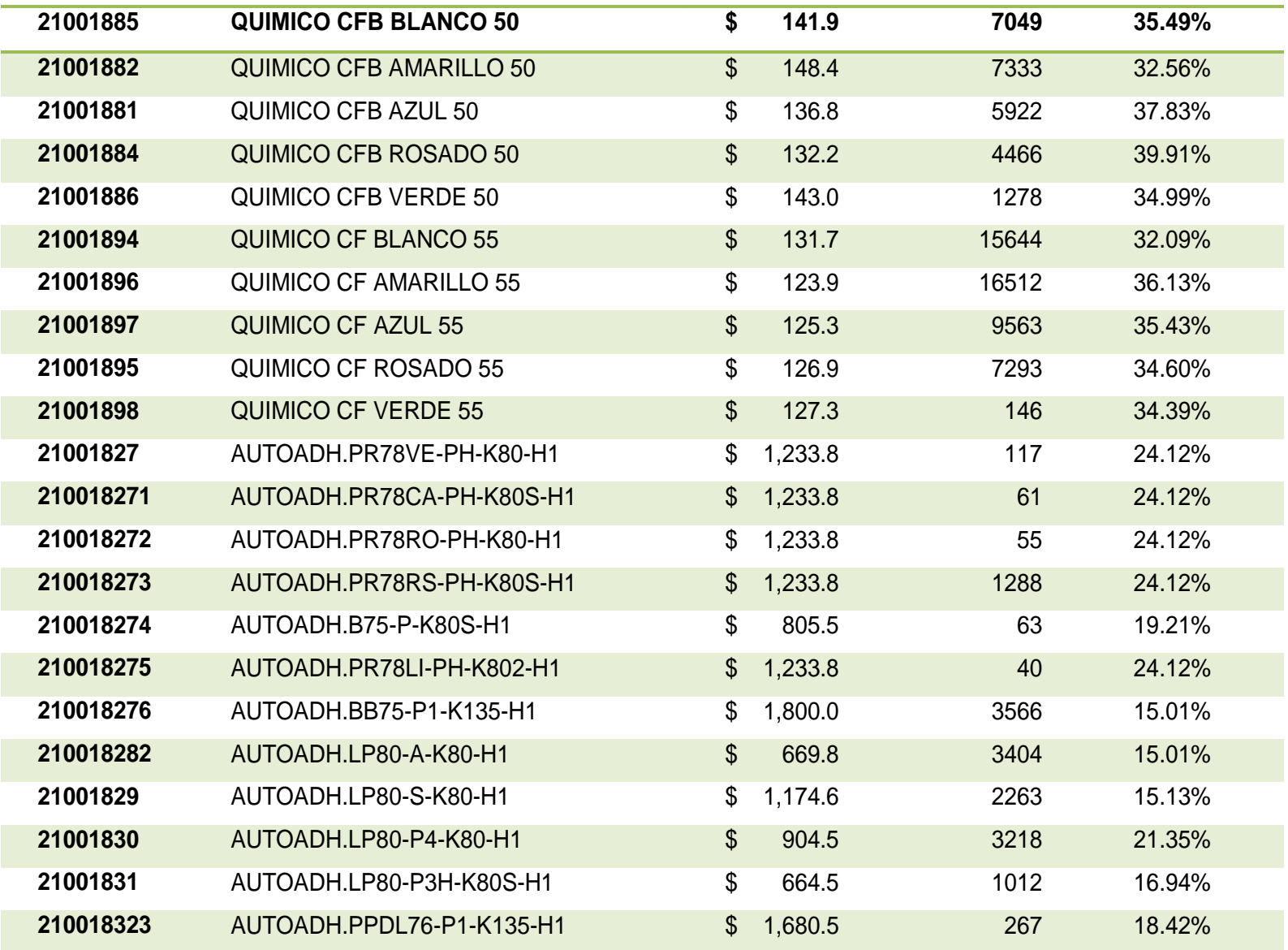

## Anexo 5. Datos Normalizados Clasificación ABC, puntaje total y clasificación

Tabla 17. Clasificación ABC de los productos objeto de estudio.

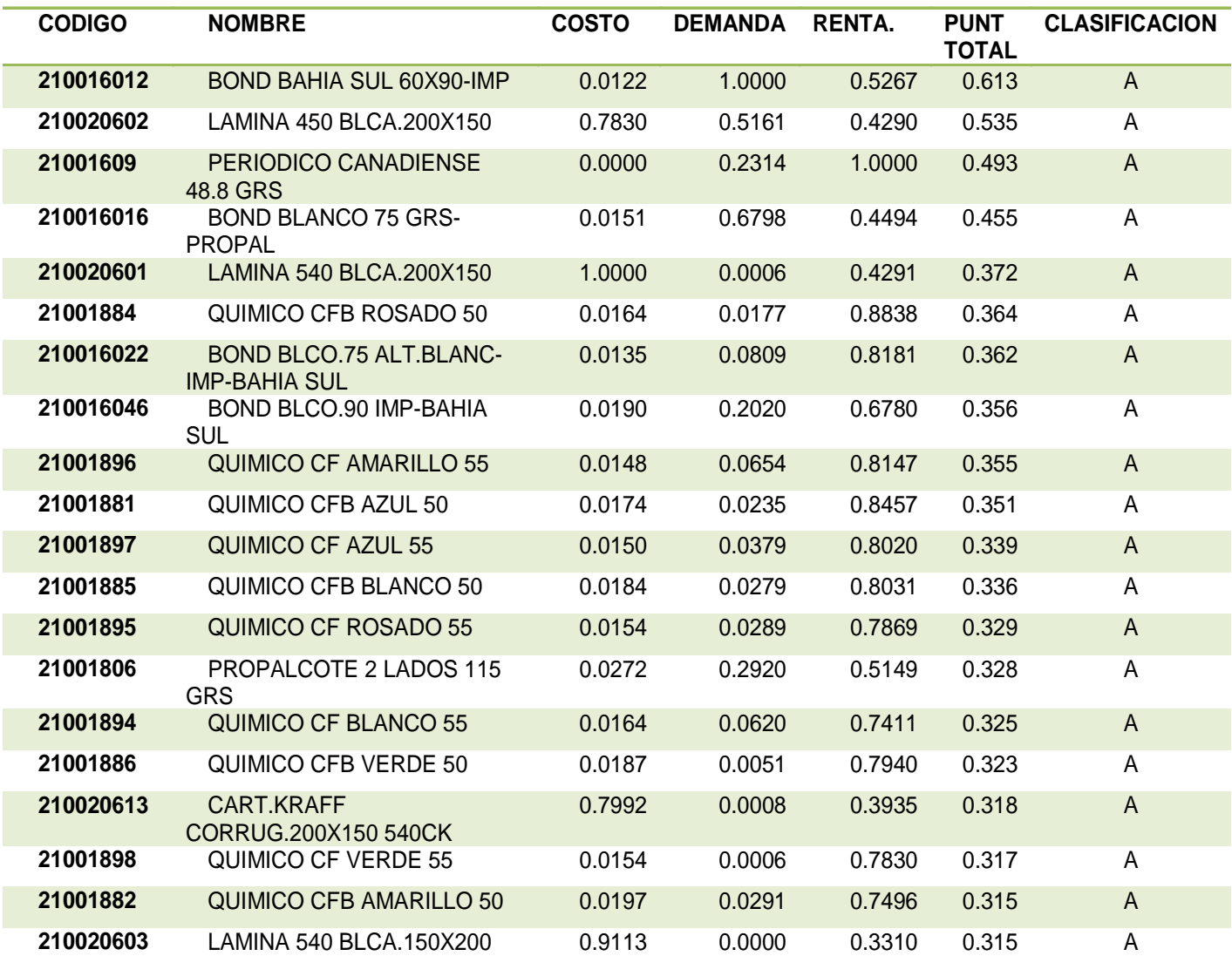

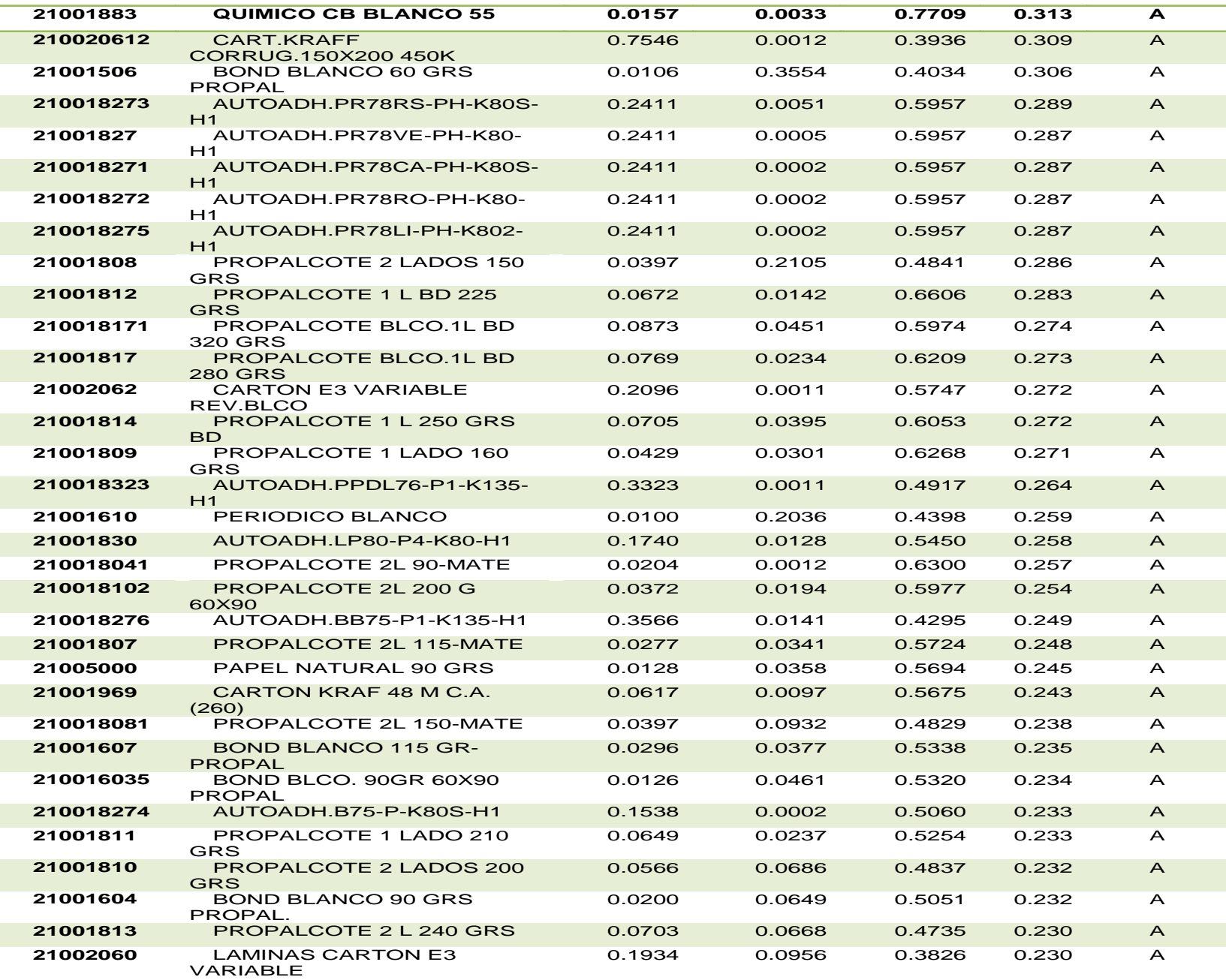

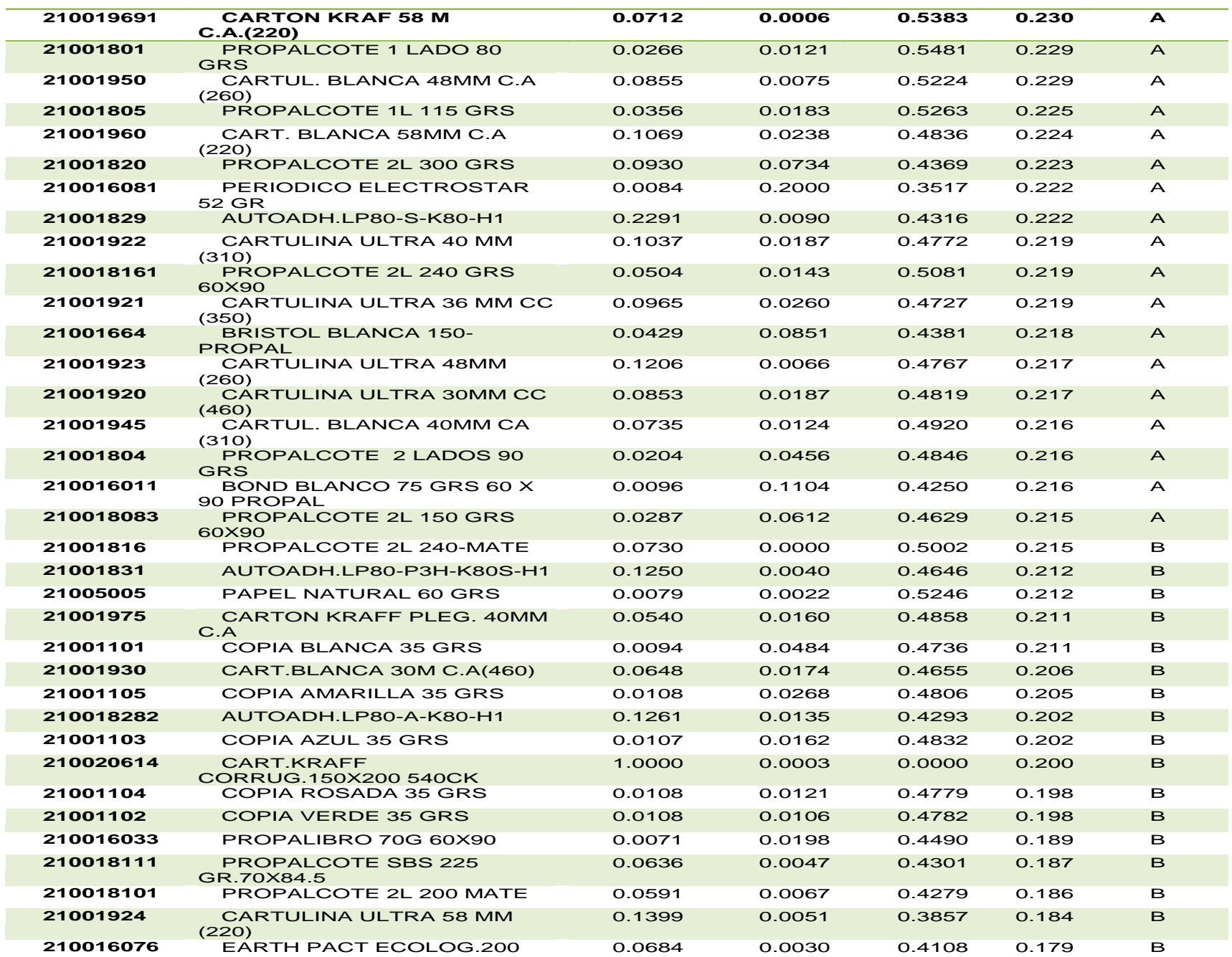

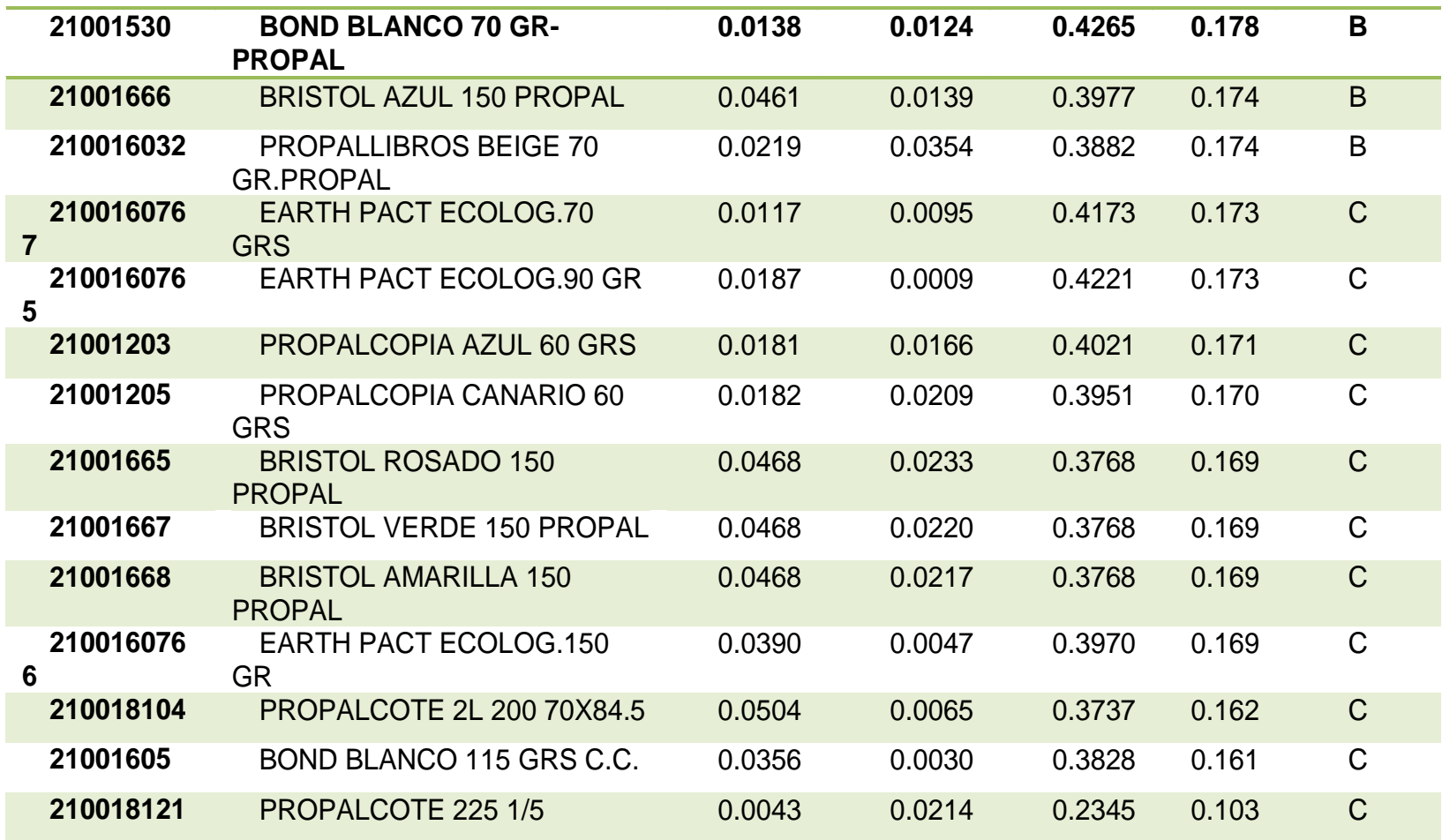

Anexo 6. Configuración de Bodega propuesta.

Figura 30. Reconfiguración de Bodega Coimpresores del Oriente.

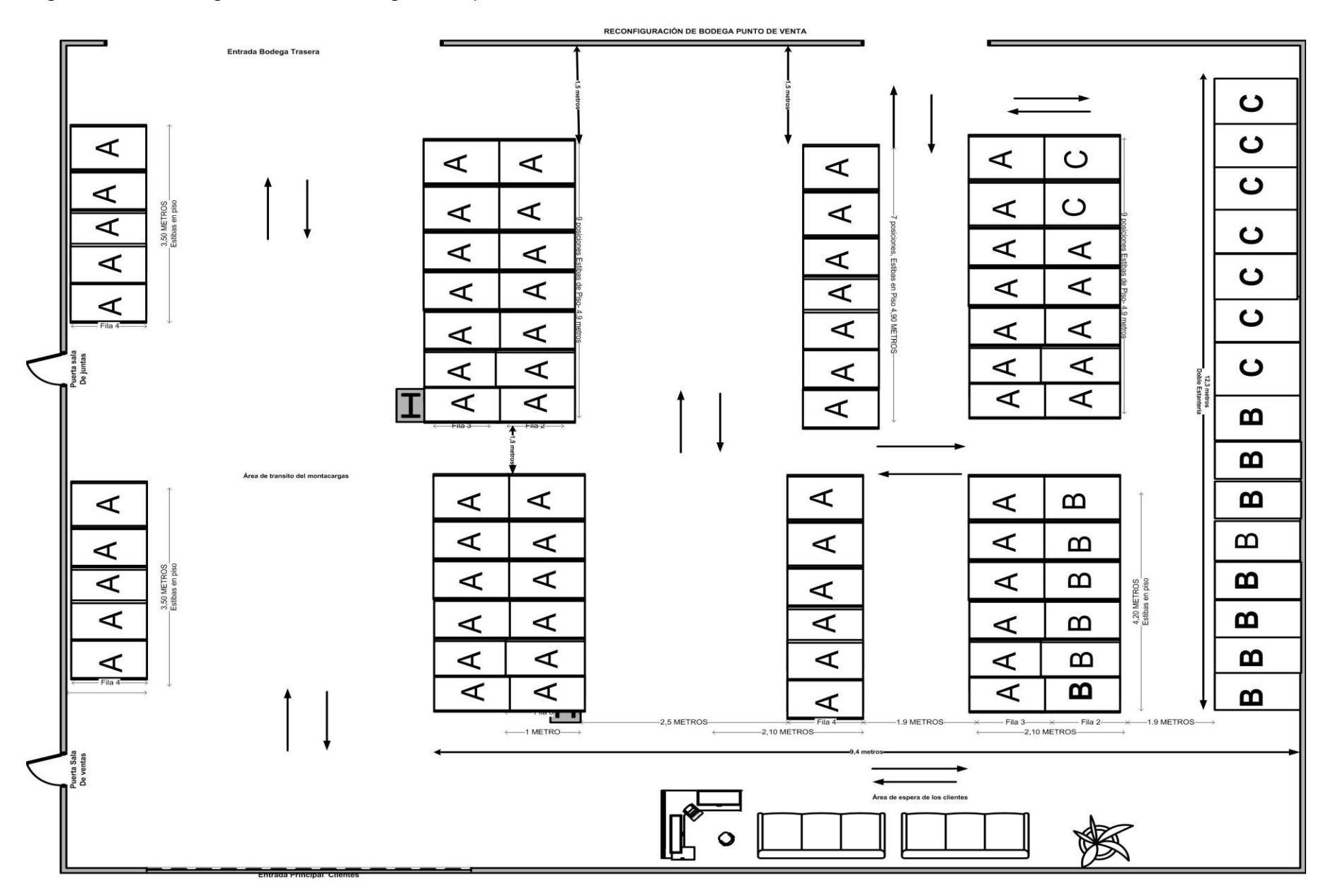